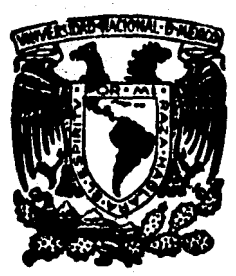

# UNIVERSIDAD NACIONAL **AUTONOMA DE MEXICO**

Escuela Nacional de Estudios Profesionales "Acatlán"

CALIBRACION DEL MODELO MATEMATICO ESTATICO PARA SIMULAR DE AGUA **RED** LA 1 PRIMARIA **POTABLE** CIUDAD DE MEXICO  $DE$  $\mathbf{A}$ 

#### $\mathbf{S}$ T F.  $\mathbf{I}$ S Que para obtenor el título de

**INGENIERO CIVIL** 

resenta Þ

# **HELIGIO JESUS PICHARDO QUINTANA**

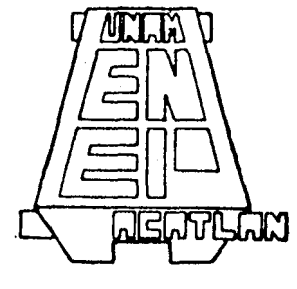

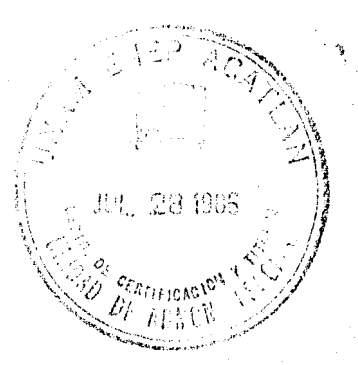

México 1986

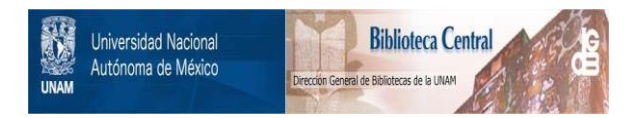

### **UNAM – Dirección General de Bibliotecas Tesis Digitales Restricciones de uso**

## **DERECHOS RESERVADOS © PROHIBIDA SU REPRODUCCIÓN TOTAL O PARCIAL**

Todo el material contenido en esta tesis está protegido por la Ley Federal del Derecho de Autor (LFDA) de los Estados Unidos Mexicanos (México).

El uso de imágenes, fragmentos de videos, y demás material que sea objeto de protección de los derechos de autor, será exclusivamente para fines educativos e informativos y deberá citar la fuente donde la obtuvo mencionando el autor o autores. Cualquier uso distinto como el lucro, reproducción, edición o modificación, será perseguido y sancionado por el respectivo titular de los Derechos de Autor.

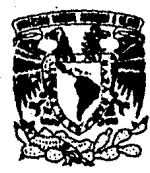

### ESCUELA NACIONAL DE ESTUDIOS PROFESIONALES ACATLAN COORDINACION DEL PROGRAMA DE INGENIERIA

CI/076/1986.

VNIVERSDAD NACIONAL **AVENTMA DE** MEXICO

> SR. HELIGIO JESUS PICHARDO QUINTANA Alumno de la carrera de Ingeniería Civil. Presente.

Da acuerdo a su solicitud presentada con fecha febrero de 1985, me complace notificarle que esta Coordinación tuvo a bien asig narle el siguiente tema de tesis: "Calibración del Modelo Matemático Estático para Simular la Red Primaria de Agua Potable de la Ciudad de Máxico", el cual se desarrollará como sigue:

- Introducción.
- I.- Antecedentes teóricos del flujo en tuberías y tipos de modelos.
- II.- Descripción de la red de agua potable.
- III.- Descripción del modelo.
- IV.- Calibración del modelo.
	- V.- Predicción del comportamiento de la red.
	- Conclusiones y recomendaciones.
	- Apéndice A.- Listado del programa y sus resultados.
	- Apéndice B.- Manual de usuario del programa.
	- Bibliografía.

Asimismo fue designado como Asesor de Tesis el señor M. I. Jesús Gracia Sánchez.

Ruego a usted tomar nota que en cumplimiento de lo especificado en la Ley de Profesiones, deberá prestar servicio social du-rente un tiempo minimo de seis meses como requisito básico para sustentar examen profesional, así como de la disposición de la Dirección General de Servicios Escolares en el sentido de que se imprima en lu gar visible de los ejemplares de la tesis, el título del trabajo rea lizado. Esta comunicación debará imprimirse en el interior de la te ais.

> Atentamente, "POR MI RAZA HABLARA EL ESPIRITU" Acatlán, Edo. da Máx., a 13 de mayo de 1986.

ING. HERMENEGILDO ARCOS SERRANO Coordinador del Progrema de Ingenieria.

### INDICE

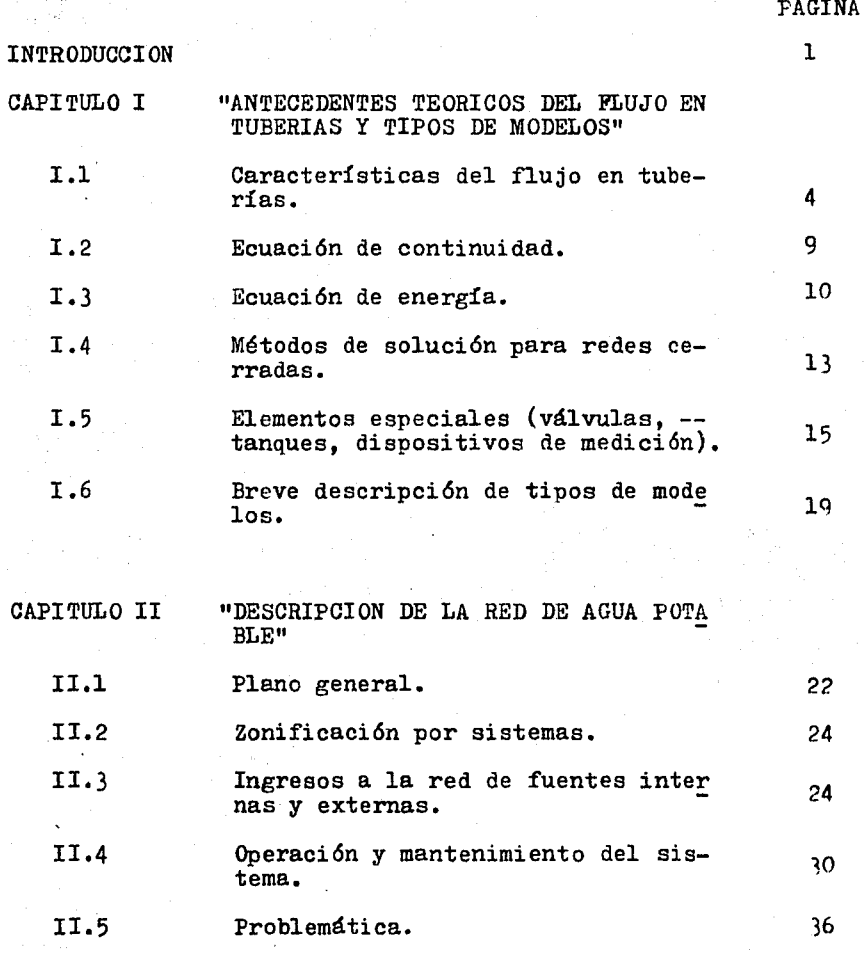

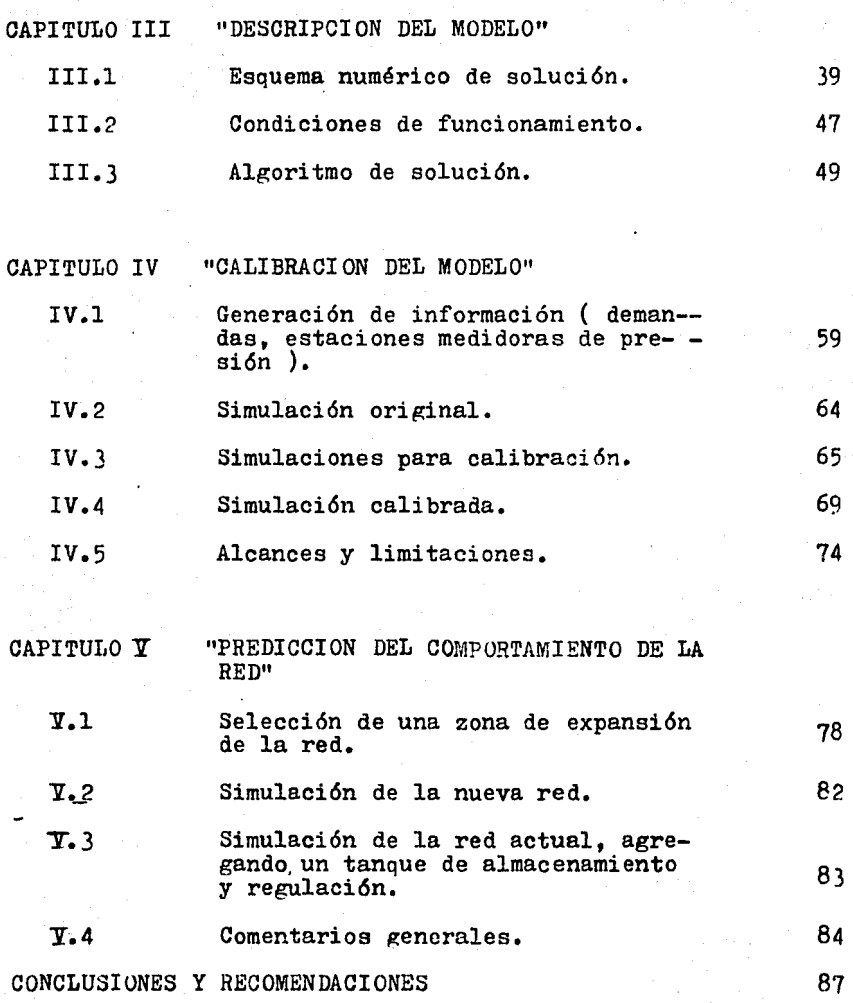

an an Alban<br>An Alban an Alban

an Santa Cara (1999)<br>Antonio (1999)<br>Maria Cara (1999) (1999)

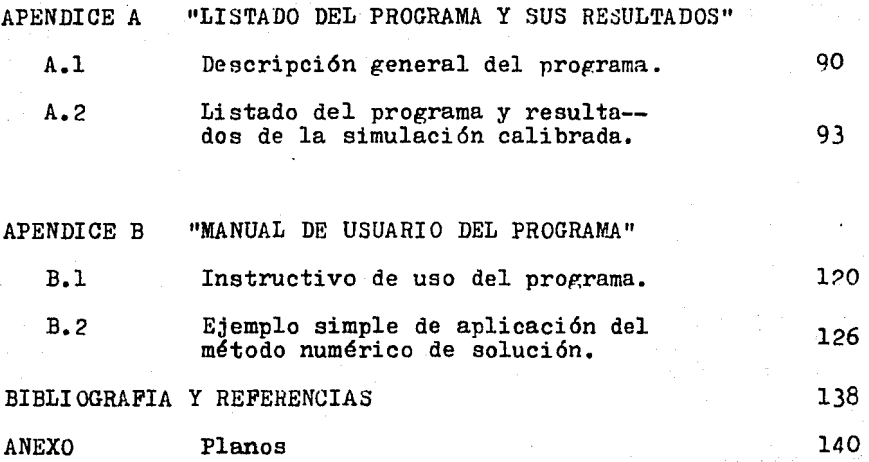

### INTRODUCCION

..

El acelerado crecimiento de la población trae consigo la nece sidad de extender a las zonas que lo requieren una serie de servicios, como el abastecimiento de agua potable que es in dispensable.

 $\mathbf{1}$ 

En una comunidad de· varios millones de habitantes, como en la ciudad de México, se requiere de infraestructura suficiente y del trabajo continuo de personal capacitado, para garantizar un.buen nivel de servicio durante todo el afio. La Dirección - General de Construcción y Operación Hidráulica (D.G.C.O.H.) es· la dependencia encargada, dentro del. Distrito Pederal, de cuidar del buen funcionamiento del sistema hidráulico en gene ral, entre sus principales actividades se pueden mencionar; la planeación de los cambios en el sistema, la operación  $y$  -mantenimiento del mismo y la construcción de las obras requeridas para proporcionar el servicio en los nuevos asentamientos humanos.

En la actualidad el sistema de agua potable del Distrito Fede ral, es bastante complejo por su magnitud y las frecuentes mo dificaciones que se han hecho, debido a esto se ha trabajado en la creación de herramientas de análisis que permitan conocer el funcionamiento de dicho sistema y en base a esto, proponer soluciones adecuadas a los problemas que deben resolver se. Dentro de estas herramientas la D.G.C.O.H. cuenta con un modelo matemático para la simulación de la red primaria de - agua potable, el cual es conveniente calibrar para darle un mejor empleo en la búsqueda de alternativas de solución que garanticen una distribución adecuada del agua.

El presente trabajo tiene como finalidad principal la calibra ción del modelo estático empleando las mediciones de presión que se realizan en el prototipo por la misma D.G.C.O.H. El - trabajo desarrollado se presenta en cinco capítulos.

En el capítulo I, se indican brevemente los principios teóricos del flujo en tuberías.

En el capítulo II, se describe el sistema de agua potable que abastece al Distrito Federal y se comenta la problemática que representa el incremento de la demanda.

En el capítulo III, se describe el modelo matemático y el esquema numérico de solución. También se desarrolla un algoritmo para resolver sistemas de ecuaciones lineales.

En el capítulo IV, se desarrolla la calibración del modelo in dicando la información empleada y se muestran los resultados de la simulación calibrada comentando los alcances y limita- ciones que tiene dicho modelo.

Al capítulo  $\mathbf{Y}_r$  se le dió un enfoque de aplicación y en él se muestran los resultados de dos simulaciones efectuadas para condiciones distintas a las de calibración.

Es conveniento mencionar que ademas del uso dado al modelo en la simulación de la red primaria descrita, se puede utilizar para el cálculo hidráulico en la revisi6n de otras redes de agua potable, por esto se han agregado cuatro apéndices al fi nal del trabajo en los que se muestra, el listado del programa para computadora escrito en FORTRAN *IV,* y la forma de **uti**lizarlo por medio del instructivo de usuario. También se in- cluye un ejemplo simple de una red pequeña de agua potable y una breve descripción del programa.

### I. ANTECEDENTES TEORICOS DEL FLUJO EN TUBERIAS Y TIPOS DE MODELOS

### I.1 CARACTERISTICAS DEL FLUJO EN TUBERIAS

### Introducción

Una tubería se puede definir como un conducto cerrado a tra- vés del cual fluyen líquidos o gases. En Hidráulica se entien de por lo común, que las tuberías son conductos de sección -transversal circular que funcionan llenos.

Los conductos que funcionan parcialmente llenos se-consideran como canales abiertos.

### Velocidades críticas en tuberías

Las condiciones que determinan si se producirá flujo con movi miento laminar o turbulento, las investig6 Osborne Reynolds. El observó que para velocidades muy bajas las partículas del líquido siguen trayectorias rectas, al aumentar la velocidad, en determinado instante estas partículas rompen su trayectoria recta y adquieren una irregular, debido a esto se clasifi c6 el flujo como laminar y turbulento respectivamente.

Se ha descubierto en forma experimental que la velocidad a la que se produce el cambio de flujo laminar a turbulento, ea mds alta que la que provoca el cambio de flujo turbulento a laminar, a estas velocidades se les denomina velocidades criticas eri tuberías.

Análisis de Velocidades

En un flujo laminar el fluido cerca del eje del tubo avanza una distancia dada en un período más breve que cerca de las paredes del tubo.

El flujo de un fluido con movimiento laminar entre dos placas paralelas de anchura indefinida se ilustra en la figura 1.1, en él, la velocidad varia según las ordenadas de una parábola que va desde cero en la pared de cada placa a una velocidad máxima a la distancia media entre ellas, con una velocidad - promedio igual a las dos terceras partes de la mdxima.

En el flujo turbulento, hay componentes de velocidades de par tículas tanto transversales como longitudinales, pero sólo -las últimas producen el movimiento del fluido en su conjunto; por esto al hablar de velocidades, se hará referencia a la - componente en la direcci6n del flujo.

Carga de velocidad en una tubería.

La carga de velocidad en cualquier secci6n transversal de una. corriente de fluido es  $\propto y_{eq}^2$  (ref 13), donde V es la veloci-dad promedio en la sección transversal  $y \propto$  es un coeficiente mayor que la unidad que corrige la distribuci6n desigual de -

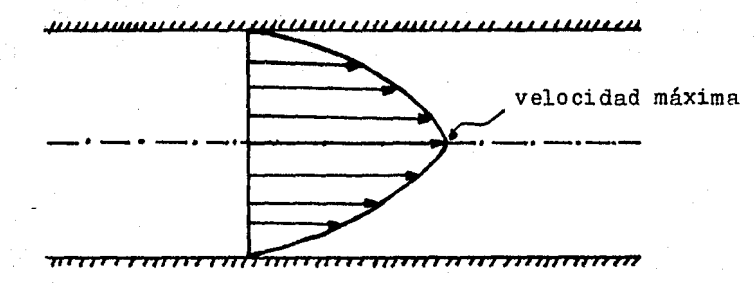

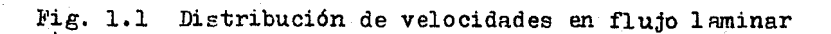

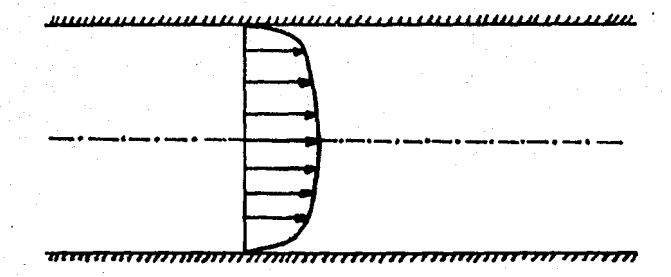

Fig. 1.2 Distribución de velocidades en flujo turbulento

#### Velocidades.

Los experimentos realizados por varios investigadores indican que para el agua que fluye con movimiento turbulento en una tuber fa recta,  $\propto$  tiene un valor medio de aproximadamente ---1.06, como este valor es muy pequeño, se considerará en ade- lante que la carga de velocidad es  $\frac{\sqrt{2}}{2}$ .

7

Pérdidas de carga en tuberías

Las pérdidas de carga implican pérdidas de energía expresadas generalmente en mts de columna de agua. En cualquier flujo a través de una tubería las pérdidas se deben principalmente. a:

- a) "Fricción en la tubería" a lo largo de secciones rectas de diámetro y aspereza uniformes
- b) Cambios de velocidad o de dirección del flujo.

Las pérdidas mencionadas se denominan respectivamente, pérdidas mayores y pérdidas menores. Las primeras consisten en una pérdida constante de carga  $(H_f)$  que se supone, ocurre de manera uniforme a lo largo de la tubería; en tanto permanez- can constantes el tamaño y la calidad del conducto.

Las pérdidas menores son de varios tipos y se deben principal mente a: contracción de la sección, ensanchamiento, obstrucciones, codos, etc., para valuar estas pérdidas, existen di- versos criterios basados en experimentos; entre estos se pueden citar; el de Darcy, Hazen Williams, Manning, etc. (ref 10)

### Gradiente hidráulico y gradiente de energía

La rérdida de carga en tuberies rectas se ilustra en la figura 1.31 donde se muestran dos líneas que se denominan respec-

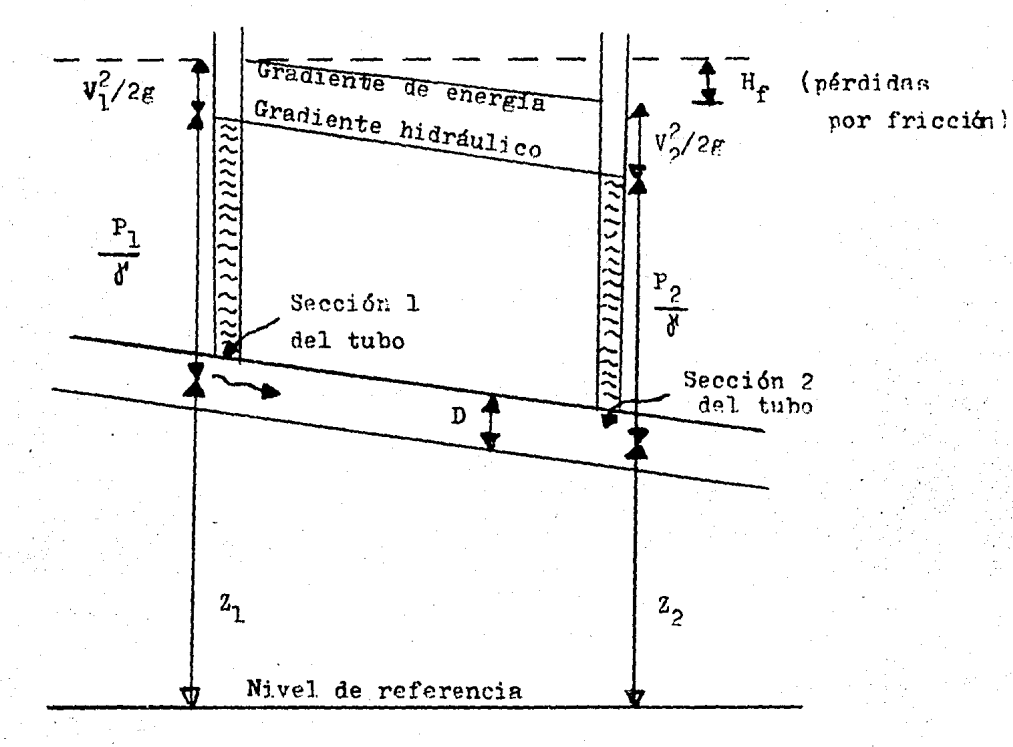

## Fig. 1.3 Representación gráfica de la ecuación de Bernoulli.

tivamente, gradiente hidráulico y gradiente de energía. El pri mero se define como el lugar geométrico de las elevaciones a las que llega el líquido en tubos piezómetros sucesivos y por ende, se trata de una representación gráfica, respecto a cualquier nivel de referencia escogido de la carga potencial (presión más elevación) *6* energía potencial que posee el liquido en todas las secciones de la tubería.

El gradiente de energía es una representación gráfica, respecto al nivel de referencia escogido de la energía total que posee el líquido a lo largo del tubo. Dicha energía total está compuesta por la carga de posición, la presión y la carga de velocidad •.

### I.2 ECUACION DE CONTINUIDAD

Cuando en cualquier instante, el número de partículas que pa- san por cada sección transversal de la corriente es el mismo, se dice que el flujo es continuo ó que hay continuidad de flujo.

Si Q, A y V representan respectivamente el gasto, el área y la velocidad media, usando subíndices similares para la misma sec ci6n transversal, existirá una continuidad de flujo con flui- dos no compresibles cuando:

 $Q = A_1 V_1 = A_2 V_2 = A_3 V_3 = \cdots A_n V_n$  $(1.1)$ 

La ecuación 1.1, se puede utilizar cuando el número de partícu las de fluido por unidad de volumen, ó sea la densidad, se pu<u>e</u> de considerar constante.

Con flujo de gas, el número de partículas que pasan por un - punto dado depende no sólo de su velocidad media y del área --

transversal; sino también de la densidad del gas.

La ecuaci6n de continuidad para fluidos compresibles se con- vierte en:

$$
e_1 \, \Delta_1 \, v_1 - \hat{c}_2 \, \Delta_2 \, v_2 \tag{1.2}
$$

La ecuación de continuidad se basa en el principio de conservación de la masa aplicado al movimiento de fluidos, este - principio establece que la masa dentro de un sistema, permane ce constante con el tiempo y matemáticamente puede ser expresada como:

$$
\frac{\mathrm{dm}}{\mathrm{dt}} = 0
$$

I.3 ECUACION DE ENNRGIA

Energ!a y carga

La energía se· define como la capacidad de realizar trabajo. Tanto la energía como el trabajo, se miden en unidades de - fuerza por distancia; las dos formas que se reconocen común- mente son la cinética y la potencial. A su vez, la energia po tencial en los fluidos se puede subdividir en energía debida a la posición o elevación respecto a un plano de referencia Y en energía 'que se debe a la presión en el fluido; por esto, las tres formas de energía que se deben considerar en relación con el flujo de líquidos son:

- a) Energía cinética
- b) Energía potencial de elevaci6n, y
- c) Energía potencial de presión.

Otras formas de energía como la térmica y la eléctrica, influ

 $(1.3)$ 

yen poco sobre las leyes que rigen el flujo de los líquidos.

#### Energía cinética (Ec)

La energía cinética, se define como la capacidad de una masa para realizar trabajo debido a su velocidad (v). Si en cual- quier masa (M), cada partícula individual tiene la misma velo cidad  $(m/s)$ , la energía cinética de la masa será  $Mv^2/2$  y como la masa se puede expresar como  $M = \sqrt{p}$ , donde w es el peso y g la aceleraci6n de la gravedad, la enereía cinética será:

$$
E_c = W \frac{v^2}{2g} \tag{1.4}
$$

que se reduce a  $V^2/2g$  para un peso unitario (w).

Esta expresi6n representa una magnitud lineal expresada en - unidades de longitud y se denomina carga de velocidad.

### Energía de elevaci6n

Este tipo de energía, se manifiesta en un fluido debido a su posici6n *6* eleyaci6n respecto a algún plano escogido como nivel de referencia. La energía de elevaci6n se puede explicar considerando la masa de un peso de  $W(Kg)$ , cuya elevación respecto a cualquier plano horizontal de referencia sea Z(m), respecto a este plano, la masa tendría W X Z Kg-m de energía. Si se considera una masa de peso unitario, 2 representa una magnitud lineal, denominada carga de elevación de la masa.

#### Energía de presi6n

La energía de presión difiere fundamentalmente de la cinética y la de elevación, en que ninguna masa por sí misma, puede -- tener eaa energia. Cualquier masa que posee energía de pre-- si6n, la adquirirá sólo debido al contacto con otras masas - que posean alguna forma de energía.

La energía de presión se puede valuar a partir de la expre- si6n:

$$
P = V h \tag{1.5}
$$

donde *d* es el peso específico del agua

y la carga de presión se obtiene despejando h, esta es una - magnitud lineal que representa la altura h a la que puede ele varse el agua debido a la presión.

Teorema de energía de Bernoulli

En 1738, Daniel Bernoulli demostró que en cualquier corriente que fluye continuamente, sin fricción, la energía total conte nida en una masa dada es la misma en todos los puntos de la trayectoria del flujo.

En otras palabras, la energía cinética, la de presión y la de posici6n se pueden convertir en cualquiera de las otras dos formas, teóricamente sin pérdidas.

En la práctica, los fluidos en movimiento sufren Aicmpre una pérdida de energía, debido principalmente a la fricción. En la figura 1.3, se ilustra la pérdida de energía, si la dirección del flujo en el tubo va de la sección 1 a la 2. La energía total en 2 debe ser menor que en uno. Para balancear la ecuación, se debe agregar una cantidad igual a la pérdida de energía 6, lo que es equivalente, a la pérdida de carga debida a la fricción.

l?.

La ecuaci6n de la energfa, se expresa de la siguiente forma:

$$
\frac{v_1^2 + P_1}{2g} + \frac{z_1}{d'} = \frac{v_2^2 + P_2}{2g} + \frac{z_2}{d'} + H_f
$$
 (1.6)

donde  $H_f$  es el valor de las pérdidas de energía en (m)

La ecuaci6n 1.6 se ilustra con la figura 1.3, donde se mues-  $tran$  dos secciones en el tubo y sus respectivos componentes de energía.

Si se agrega energía a la corriente entre los puntos l y  $2.$ por ejemplo mediante una bomba, el miembro izquierdo de la -ecuaci6n debe incluir la carga agregada y entonces, se transforma en:

$$
\frac{v_1^2}{2g} + \frac{p_1}{d} + \frac{z_1}{1} + \frac{H_u}{2g} = \frac{v_2^2 + p_2}{2g} + \frac{z_2}{d} + \frac{Hf}{1}
$$
 (1.7)

donde Hu es. la energía que proporciona la bomba en (m).

I.4 METODOS DE SOLUCION PARA REDES CERRADAS

Los sistemas de distribuci6n de agua potable, están constituí dos por redes de tubería a presión, éstas se clasifican en  $^{-1}$ abiertas o cerradas; en las primeras, las tuberías están unidas uñas con otras sin formar circuitos, mientras que en las segundas, se forma al menos un circuito; la red de agua potable de la ciudad de México, corresponde al segundo grupo.

En la actualidad, existen diversos métodos para el cálculo hidráulico de redes de agua potable, estos se pueden dividir en estáticos y dinámicos. Los métodos estáticos consideran, que tanto los eastos de ingreso como de egreso (demandas) no cambian con el tiempo y que están dados por su vnlor medio a lo largo del día.

Los métodos dinámicos consideran la variación de gastos con respecto al tiempo, aunque cabe aclarar que dichas variacio- nes no pueden· ser calculadas con exactitud; debido a esto, di chos métodos resultan complicados y son poco usuales en el di seño de redes.

La solución de una red por métodos estáticos, se basa en los principios de continuidad y conservación de la energía. Al -establecer la·ecuaci6n de continuidad en las uniones de los tubos, se forma un sistema de ecuaciones lineales simultaneas en funci6n de los gastos que circulan en los tubos, pero al aplicar el principio de conservaci6n de la energía a cada tubo, el sistema de ecuaciones se convierte en no lineal y queda expresado en términos de niveles piezométricos, (esto se explica en forma más detallada en el capítulo III).

Los métodos est4ticos, se pueden dividir en dos grupos: uno está integrado por procedimientos que evitan el sistema. de - ecuaciones no lineales, como los de Cross (ref 6), Me Cormik y Bellamy, y el otro por aquellos que apoyados en computadora, resuelven. dicho sistema; entre ellos los de J. Wood (ref 8), Jeppeson y Davis (ref 4).

Al aplicar los métodos anteriores a redes grandes,· se presentan algunas dificultades; así, el método de Cross, para redes con un ndmero de tubos del orden de 30 resulta laborioso, y a veces cuando se suponen datos muy alejados de los reales no se llega a la solución; los métodos del segundo grupo, que -usan el método de Newton-Raphson para resolver sistemas de -ecuaciones no lineales requieren para su aplicaci6n en computadora de mucho tiempo de cálculo.

El método que se utiliza en el presente trabajo, requiere de una computadora y está basado en transformar el sistema de -- Los métodos dinámicos consideran la variación de gastos con respecto al tiempo, aunque cabe aclarar que dichas variacio- nes no pueden· ser calculadas con exactitud; debido a esto, di chos métodos resultan complicados y son poco usuales en el di seño de redes.

La solución de una red por métodos estáticos, se basa en los principios de continuidad y conservación de la energía. Al -establecer la·ecuaci6n de continuidad en las uniones de los tubos, se forma un sistema de ecuaciones lineales simultaneas en función de los gastos que circulan en los tubos, pero al aplicar el principio de conservaci6n de la energía a cada tubo, el sistema de ecuaciones se convierte en no lineal y queda expresado en términos de niveles piezométricos, (esto se explica en forma más detallada en el capítulo III).

Los métodos est4ticos, se pueden dividir en dos grupos: uno está integrado por procedimientos que evitan el sistema. de - ecuaciones no lineales, como los de Cross (ref 6), Me Cormik y Bellamy, y el otro por aquellos que apoyados en computadora, resuelven. dicho sistema; entre ellos los de J. Wood (ref 8), Jeppeson y Davis (ref  $4$ ).

Al aplicar los métodos anteriores a redes grandes,· se presentan algunas dificultades; así, el método de Cross, para redes con un ndmero de tubos del orden de 30 resulta laborioso, y a veces cuando se suponen datos muy alejados de los reales no se llega a la solución; los métodos del segundo grupo, que -usan el método de Newton-Raphson para resolver sistemas de - ecuaciones no lineales requieren para su aplicación en computadora de mucho tiempo de cálculo.

El método que se utiliza en el presente trabajo, requiere de una computadora y está basado en transformar el sistema de -- ecuaciones no lineales a un sistema lineal que se resuelve por aproximaciones sucesivas, su aplicación requiere de poco tiem po de procesamiento (23 segundos en computador Burroughs - - -  $7800$ . Este método se presenta en forma detallada en el capítu lo III.

### I.5 ELEMENTOS ESPECIALES (VALVULAS, TANQUES, DISPOSITIVOS DE .MEDICION)

Los elementos especiales en un sistema de agua potable, son - todos aquellos que se utilizan para guiar y controlar en for- ma eficiente el flujo de agua en las conducciones; entre estos elementos especiales se pueden mencionar: las válvulas, los codos, las reducciones, las tapas, etc. Para el caso especial de la red de la ciudad de México a continuación se mencionan las características de los tanques, válvulas y dispositivos de medici6n existentes.

#### **Tanques**

El agua que se capta en las fuentes de abastecimiento, no se obtiene con el régimen requerido para el consumo de la pobla $cifon;$  esto significa, que ingresa al sistema un gasto constan te proveniente de estas fuentes y la población demanda un gas to que es variable con respecto al tiempo.

El sitio en donde se modifica el régimen de la fuente para - ajustarlo al de les consumos, se denomina tanque de regula -ci6n cuando exclusivamente sirve para este objeto. Cuando a- demás se retienen vulúmenes de agua destinados a otros fines, recibe el nombre de tanque de almacenamiento y regulación.

También cabe destacar que en los sistemas de agua potable, se calcula una elevación determinada para la ubicaci6n de los

tatanques con as finalidad de mantener presiones adequadas en Isla ore diddel dilatini bucion.

mentale ciudad de México, le la agua proveniente de la siduente stae alabastecimiento: se capta por medicide verios tanques quyas -principales funciones son de regulación y para proporcionar erenergia suficiente para mantener las presiones minimas necep-atables en la red.

Enclel plano 2.1 (capitulo II), se muestra la ubicación de los tatanques de regulación y almacenamiento. En términos generales. pundetasde eirse und en la zona poniente se lodalizan da mayor menate de lellos, mientras que las zonas oriente, norte vaur ceuentan consum número menor de tanques.

### VAVALUNILAS

L-has (Válvulas isirven para limitar o imtermunin la ioirculación dedelaggua. S-Seapueden elasüficar esgún su mecanismo ren válvulas dode lalobo dede compuerta des mariposa y de check rantre otras.

Ldos coefficientes de pérdidas por váluulas varian según lel itipcpo y eleggrado de abertura, generalmente dichos coefficientes sesom mroponeionados por dos fabricantes, sin sembargo, a afalta dederestosidatos ses pueden consultar renamendales o textoside hihmdráulica dos casos generales (referencias 10, 12 y 13 de ala  $b$ ibibliografía).

EnEn cformaggeneral, sisisseggräficalel gradoide labertural de una védákhala contra leh coefficiente de pérdidas por fricción sese lob titieneuunauourvalede la siguiente oforma:

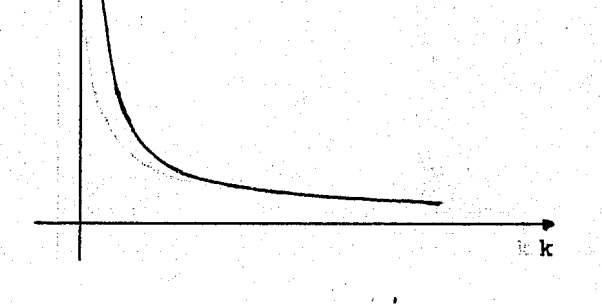

1:17

### donde:

 $AA/A$ <sub>d</sub>

A ses el área parcial al accionar la válvula

A ses el area total del conducto

k eeslel coeficiente de pérdidas de carga

**E.Devesta curva es importante hacer notar que para aberturas --muy pequeñas se tienen valores de K muy grandes, cstos ti<del>en</del>**den a infinito cuando la abertura itiende a cero; ren cambio -cuando la abertura es muy grande. el coeficiente de pérdidas ttiene valores bajos y se reduce a cero cuando está totalmen**utalabiarta.** 

Secha mencionado lo anterior: debido a queren lel model ormatematico estas péndidas de renergía, se pueden representar en -- $\ell$  forma indirecta incrementando lel coeficiente de fricción en  $\div$ Lios tramos donde se localicen válvulas que originan pérdidas decenergia considerables. Sincembargo, en muchos casos settie nine lelingrave problemande no conocer lel gradolide labertura ten --- $\pm$ as **válvulas, esto obliga a efectuar la calibración del mode-**Ado anustando los valores de los coeficientes de pérdidas de  $e$  energia, a través de corridas de prueba en la computadora.

En el capítulo IV, se describe en forma detallada el procedimiento de calibración.

•..

Dispositivos de medición

La existencia de dispositivos de medición para la red primaria del sistema de agua potable de la ciudad de México, es - fundamental para tratar de interpretar el funoionamiento hidráulico del mismo. Actualmente se cuenta con dispositivos para la medición de presiones y gastos y se continda expan- diendo la red de medioi6n. En la red primaria se tienen instaladas 32 estaciones medidoras de presión con registros continuos de 24 hrs. La D.G.C.O.H. publicó un estudio de la fluc tuaci6n de estas presiones en dichas estaciones, el cual servirá de base para la calibración del modelo matemático en cues ti6n (ref l).

Por lo que respecta a la medición de gastos, se sabe que existen estaciones de aforo que permiten conocer el caudal del a-. gua en bloque, entendiendo por agua en bloque la que se recibe de fuentes externas de abastecimiento al Distrito Federal, como es el caso, del agua proveniente de la cuenca del Lerma y la del río Cutzamala. Sin embargo, no toda esta agua entra en la red primaria, ya que una parte se destina al abastecimiento de poblaciones locales que cuentan con redes de distribución independientes, esto impide precisar un valor del gasto que - circula en la red primaria y sólo se ha estimado en forma apro ximada.

Para conocer dicho gasto, sería conveniente aumentar el número de dispositivos· de aforo, instalándolos en la salida de los tanques y sistemas de bombeo que se conectan directamente a red primaria.

I.6 BREVE DESCRIPCION DE TIPOS DE MODELOS

### Introdncci6n

Un modelo se puede definir como la representación simplificada de un fenómeno ó sistema. En el caso de la ingeniería civil, se puede hablar de un sistema hidráulico, estructural, etc. En muchos campos científicos es muy común el uso de mode los, con la finalidad de facilitar el estudio técnico y de - esa manera obtener una solución adecuada al problema en estudio.

Existen diversos criterios para la clasificación de modelos.pero la más común comprende los tres tipos siguientes: modelos físicos, anal6gicos y matemáticos.

### Modelos físicos

Estos modelos son representaciones físicas del sistema *6* fenó meno que se estudia, las cuales se hacen a escalas convenientes para facilitar el estudio del fenómeno en cuestión. Como ejemplo de este tipo, se puede citar la construcción del mo-delo de un canal, en éste se deberán simular las condiciones a las que estará sujeto el prototipo. Para lograr esto, es ne cesario tomar en cuenta una serie de factores importantes tales como; la escala de dimensiones ya mencionada, una escala de velocidades, escala de fuerzas, etc. Cabe destacar que el estudio de los diversos tipos de modelos constituye especialidades bien definidas en el campo de la ingeniería, aquí so lo se ha abordado el tema de una manera muy general.

Modelos analógicos

Los modelos analógicos son representaciones del fenómeno en -

estudio, valiéndose de elementos diferentes, pero que son de funcionamiento análogo ó semejante al sistema que se quiere estudiar. Para aclarar esta definición, se menciona el si-guiente ejemplo: La simulación del funcionamiento de un cir- cuito hidráulico se puede hacer utilizando un circuito eléctrico, dado que los dos sistemas tienen características semejantes. El empleo de resistores en el circuito eléctrico causará una caída de potencial análoga a la pérdida de carga que se origina por fricción en las tuberías. Además pueden incluir se entradas y cortes de corriente que serán equivalentes a las entradas y cierres propuestos para un sistema de distribución • . De esta forma utilizando este tipo de modelos para el estudio del funcionamiento hidráulico en redes de distribución, se está en posibilidad de ensayar varias alternativas y dar una solución adecuada al problema. Esta facilidad para efectuar cambios en la simulación, es una de las mayores ventajas en este tipo de modelos.

### Modelos matemáticos

Son representaciones de un sistema basadas en las ecuaciones que determinan el comportamiento del fenómeno en estudio. El presente trabajo constituye un ejemplo de este tipo de modelos, que son muy usados en muchos campos de la investigación y han tenido mayor auge con el desarrollo de las computado- ras, pues permiten un ahorro considerable de tiempo en la so lución de problemas.

En dicho modelo, se simula el funcionamiento hidráulico de la red primaria de agua potable de la ciudad de México, para ello se hace uso de dos de las ecuaciones fundamentales de la hidráulica que son la de continuidad y energía. La solución de dichas ecuaciones se efectúa por medio de un programa de computadora como se verá posteriormente.

Por último cabe destacar que dentro de los modelos matemáticos, se oonaideran dos divisiones de importancia que son; los modelos estáticos y los dinámicos. Los estáticos, se ocupan -de determinar una solución al problema para una serie de condiciones fijas que se considera no cambiarán con el tiempo. En cambio los dinámicos, consideran la variación de los factorea con respecto al tiempo.

El modelo aqui descrito, se ubica en los de tipo matemático estático.

#### DESCRIPCION DE LA RED DE AGUA POTABLE II.

II.1 PLANO GENERAL

Descripción general

En el plano 2.1, se muestra la red primaria de distribución de agua potable, ésta se define convencionalmente como la integrada nor tubería de 0.53 a 1.83 m. de diémetro; tiene una longitud total de 540 km incluyendo los conductos de slimenta ción que la ligan con los tanques de regulación. En dicho pla no, también se muestra la ubicación de los tanques de regulación. Es conveniente mencioner que no todos ellos se conector a la red primaria, en la tabla 2.4 se indicen los tanques de entrada directa a la red, los restantes son utilizados para sistemas locales de sgua potable 6 como tanoues rompedores de presión en puntos donde ésta es muy alta.

22

Por lo que respecta a las válvulas, se ha estimado que el nú-

mero aproximado de 6stas es de 500, en la mayoría de los ca-sos no es posible conocer su grado de abertura; en el plano -2.1, se indican las que muy probablemente permanecen cerradas *6* parcialmente cerradas.

El sistema cuenta con 84 plantas de bombeo, algunas de las - cuales se ubican en las líneas de conducción, con el propósito de hacer llegar el agua a los tanques de almacenamiento, pero la gran mayoría, están destinadas a enviar el agua a las partes altas de la ciudad. De estas nlantas de bombeo, sola- mente la de Xotepingo está conectada directamente a la red -primaria.

La ubicación de los sitios por donde llega el agu9 a la red -EOn los siguientes: Por el norte se tiene el tdnel Barrien- to~-Chalaita, que alimenta a los tanaues Chalmita 1 y 2 y el acueducto de Chiconautla, que envía su caudal a los tanques de Santa Isabel.

Por el poniente, a la salida del túnel Atarascuillo-Dos ríos. se localiza la trifurcación llamada el venado, de donde se -inicien los ramales norte y sur que abastecen a las zonas vecinas 7 a la red primaria.

Por la zona sur, la conducci6n del sistema Xochimilco-Mixquic-Xotepingo, está compuesta por los acueductos Xochimilco, Chal co-Xochimilco y Auxiliares de Xoteoingo, por el acueducto - -Chalco-Xochimilco se envíe el agua a los tanques de la Estre lla, ubicados en el cerro de1 misno nombre, mientras oue el acueducto Xochimilco llega hasta la planta de bombeo de Xotepingo, que como ya se indicó se conecto directemente a la red primaria.

En la zona oriente, el agua es conducida nor el acueducto del Peñón y llega al tanque del mismo nombre, además se ha cons- truído otro tanque denominado la caldera que próximamente en-trará en funcionamiento.

II.2 ZONIFICACION POR SISTEMAS

Para logrer mayor eficiencia en la oneración y mantenimiento del sistem~ de agua potable de la ciudad de México, éste se ha dividido de la siguiente fonna:

Sistema Norte Sistema Centro Sistema Poniente Siatana Oriente Sistema Sur

Cada uno de los sistemas mencionados comprende varias delega-ciones políticas, aunque es conveniente señalar que dichos sis temas no abarcan necesariamente delegaciones completas. En la tabla 2.1, se indican cada uno de los sistemas, las delegaciones comprendidas y su respectivo porcentaje de cobertura. En el plano 2.2, se muestran los cinco sistemas mencion~dos.

II.3 INGRESOS A LA RED DE FUENTES INTERNAS Y EXTERNAS

Antecedentee históricos de las fuentes de absstecimiento

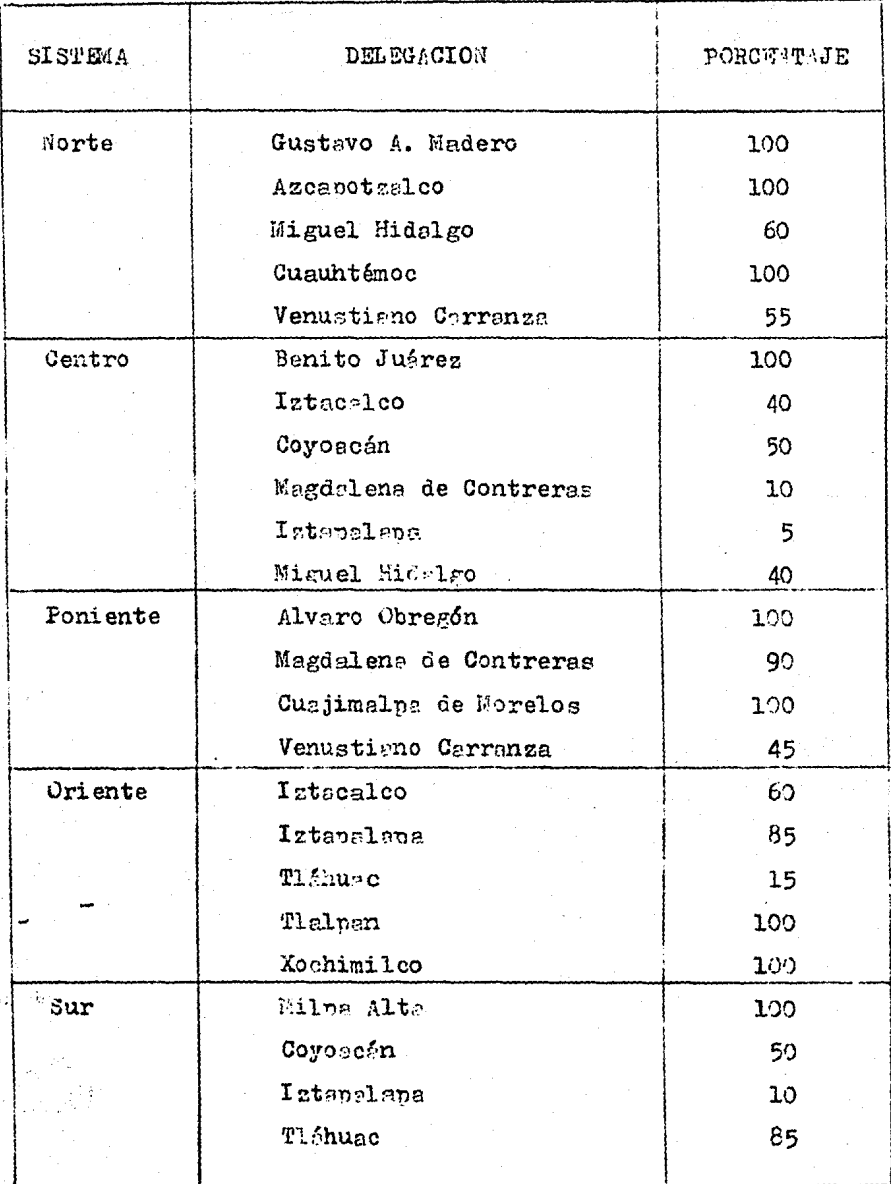

Porcentajes de las Delegaciones Folíticas Teble 2.1 cue Comprende Cada Sistema.

25

Ť

Las primeras obras para el abastecimiento de sgua potable a la ciudad de México datan de épocas remotas. Las fuentes de abastecimiento en la época prehispánica, estaban constituídas nor una serie de manantiales que eran suficientes para satisfacer las necesidades de la población. La primera obra de importan-cia en esa énoca, fue el acueducto de Chepultepec, que sirvió para conducir el agua hasta el centro de la ciudad, esta obra fue diseñada y construída por Netzahualcóyotl en el año de --1450.

Durante mucho tiempo, ésta fué la principal fuente de abasteci miento, posteriormente se construyeron algunas obras para evitar las inundaciones; tales como el tajo de Nochistongo, el tú nel de Tecuisquiac, etc., con ello se evitó el crecimiento del nivel de los lagos, sunado esto con el crecimiento de la pobla ción, se originó la insuficiencia en el abastecimiento por medio de aguas superficiales y se hace necesario entonces la per foración de pozos.

En el año de 1847 existen ya cerca de 500 pozos someros, en --1886 este número se duplica y esto trae como consecuencia otro problema bastente grave, que es el hundimiento de la ciudad de México.

Aún teniendo de por medio el problema del hundimiento, la nece sidad creciente de la demanda de agua potable, no permite la suspensión de la extracción del acuífero de la ciudad de México, y los pozos someros y profundos se siguen explotendo. En la actualidad, existen numerosos pozos municipales que consti tuyen una aportación importante en el abastecimiento de la zona urbana, cabe aclarar que la mayor parte de estos, se locali

Las primeras obras para el sbastecimiento de sgue potable e la ciudad de México datan de énocas remotas, las fuentes de abastecimiento en la época prehispánica, estaban constituídas por una serie de manantiales que eran suficientes para satisfacer las necesidades de la población. La primera obra de importancia en esa énoca, fue el acueducto de Chepultepec, que sirvió para conducir el agua hasta el centro de la ciudad, esta obra fue diseñada y construída por Netzahualcóyotl en el año de - -1450.

Durante mucho tiempo, ésta fué la principal fuente de abasteci miento, posteriormente se construyeron algunas obras para evitar las inundaciones: tales como el tajo de Nochistongo, el tú nel de Tecuisquiac, etc., con ello se evitó el crecimiento del nivel de los lagos, aunado esto con el crecimiento de la pobla ción, se originó la insuficiencia en el abastecimiento por medio de aguas superficiales y se hace necesario entonces la per foración de pozos.

En el año de 1847 existen ya cerca de 500 pozos someros, en --1886 este número se duplica y esto trae como consecuencia otro problema bastente grave, que es el hundimiento de la ciudad de México.

Aún teniendo de por medio el problema del hundimiento, la nece sidad creciente de la demanda de agua potable, no permite la suspensión de la extracción del acuífero de la ciudad de México, y los pozos someros y profundos se siguen explotendo. En la actualidad, existen numerosos pozos municipales que consti tuyen una aportación importante en el abastecimiento de la zona urbana, cabe aclarar que la mayor parte de estos, se locali

26.

za en las orillas de la ciudad. como es el caso del sistema -sur, norte y oriente, que están constituídos por bateríns de - $\frac{1}{2}$ 

La explosión demográfica que es uno de los mayores problemas de la actualidad, origina que el agua obtenida de las fuentes internas sea insuficiente: debido a esto, se ha recurrido a la explotación de fuentes externas: tal es el caso del sistema --Lerma, que está constituído por una serie de pozos ubicados en el Valle de Lerma (Edo. de México), en el cuál empezó a funcio nar en 1951 y consta de 234 pozos, los pozos de Chiconautla -que se localizan hacia el norte de la ciudad. en el Estado de México y las obras más recientes les del sistema Cutzamala, -que capten agues superficiales para el Distrito Federal y parte del Estado de México.

Sistemas de abastecimiento de agua al Distrito Federal

El abastecimiento de agua potable a la ciudad de México, se -lleva a cabo por medio de 6 sistemas que son los siguientes:

Sistema Norte Sistema Oriente Sistema Sur Sistema Poniente Sistema Sur-Poniente Sistema Centro

Estos a su vez, se han dividido en varias partes según se mues tra en la tabla 2.2.

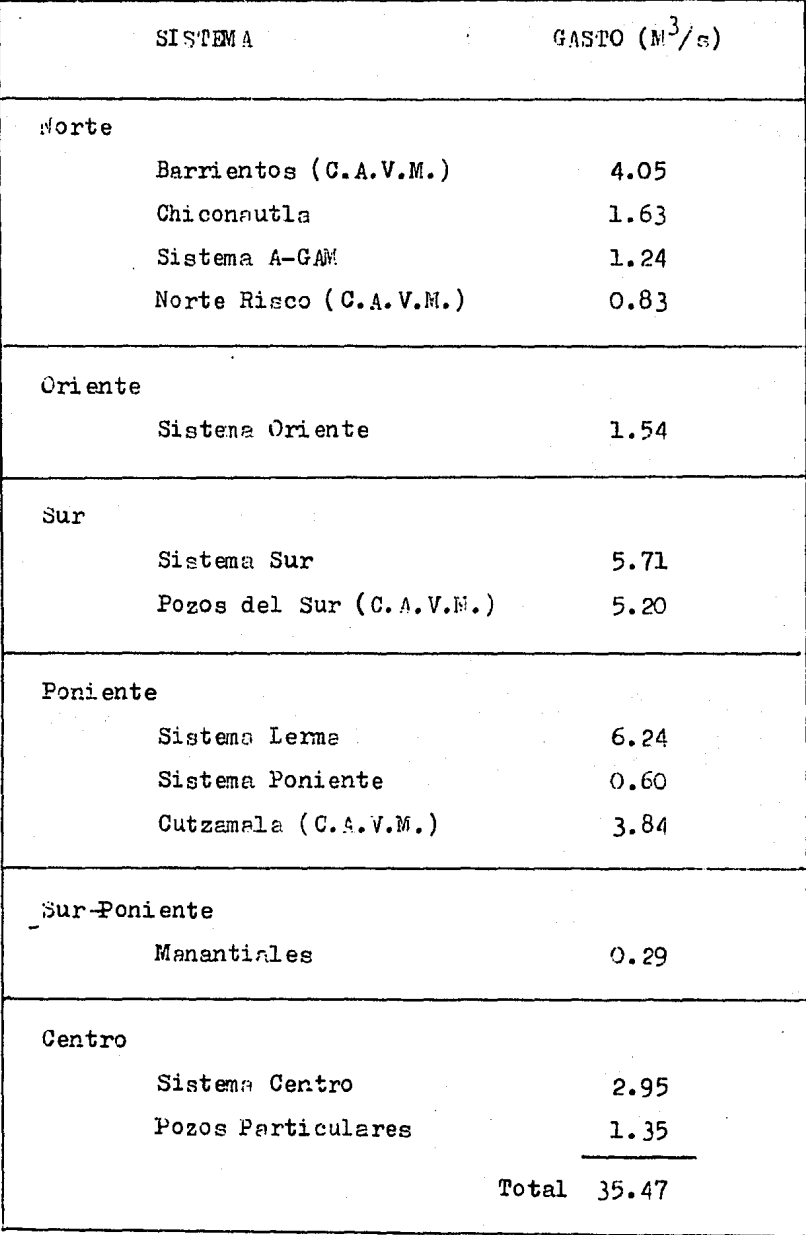

Tabla 2.2 Gasto promedio de anorteción por cada uno de los sistemas en el mes de mayo de 1985.
Cabe mencionar que en el control de estos sistemas, intervienen dos dependencias gubernamentales: la orimera es la Direc-ción General de Construcción y Operación Hidráulica (D.G.C.O. H.), oue depende directamente del Departamento del Distrito Fe deral y la segunda es la comisión de Aguas del Valle de México (C.A.V.M.), que depende directamente de la Secretaría de Agricultura y Recursos Hidráulicos.

En la tabla 2.2, se muestran los sistemas de abastecimiento al Distrito Federal y el gasto promedio de aportación en el mes de mayo de 1985. Se indicen entre paréntesis los sistemas de-pendientes de la C.A.V.M., y los restantes son controlados por la D.G.C.O.H.

Las fuentes internas de abastecimiento de la ciudad, están - constituídas principalmente por la serie de pozos ubicados en el acuífero del Valle de México, además hay una pequeña aporta ción de manantiales de 290 Lts/s en la zona sur-poniente de la Ciudad de México.

Las fuentes externas, están constituídes por el gua subterránea y superficial captado fuera del Valle de México; tal es el caso del sistema Lerma, Chiconautla y Cutzamala, los dos prime ros cantan agues subterránees de nozos y Cutramale canta el -agua superficial del río del mismo nombre.

Ingresos directos a la red primaria

Del agus aportada por los seis sistemas mencion dos, no tod ingresa directamente a la red primaria, esto se debe a que al-

gunas de las líneas de conducción son aprovechadas para abastecer de agua potable a poblados que se encuentran cerc nos e su localización. Además de esto, la anortación de algunos sistemas de pozos se inyecta directamente a la red secundoria; como es el caso del sistema centro. Debido a esto, resulta difícil conocer en forma exacta los gastos directos de entrada a la red, ya que hacen falta algunos dispositivos de aforo.

En la tabla 2.3, se muestran los gastos promedio de aportación de entrada directa a la red, estimados para mayo de 1985 y en el plano 2.3 se indica la entrada de dichos gastos.

El ingreso de agua a la red primaria, se efectúa por medio de 16 tanques y una planta de bombeo, en la tabla 2.4, se indican los tanques y en el plano 2.1, se muestra su ubicación, incluyendo la planta de bombeo de Xotepinco que inyecte ague directamente a la red primaria.

II.4 OPERACION Y MANTENIMI ENTO DEL SISTEMA

### Introducción

La Dirección General de Construcción y Operación Hidráulica --(D.G.C.O.H.), tiene encomendade como una de sus principales ta reas la operación y conservación del sistema de abastecimiento de agua a la ciudad de México, la operación de las instalaciones constituye un aspecto medular dentro de la organización -del sistema hidráulico; ya que de la eficiencia con que ésta se lleve a cabo, dependeré el entregar un buen servicio al -usuario, que en este caso se traduce en proporcionar agua a --

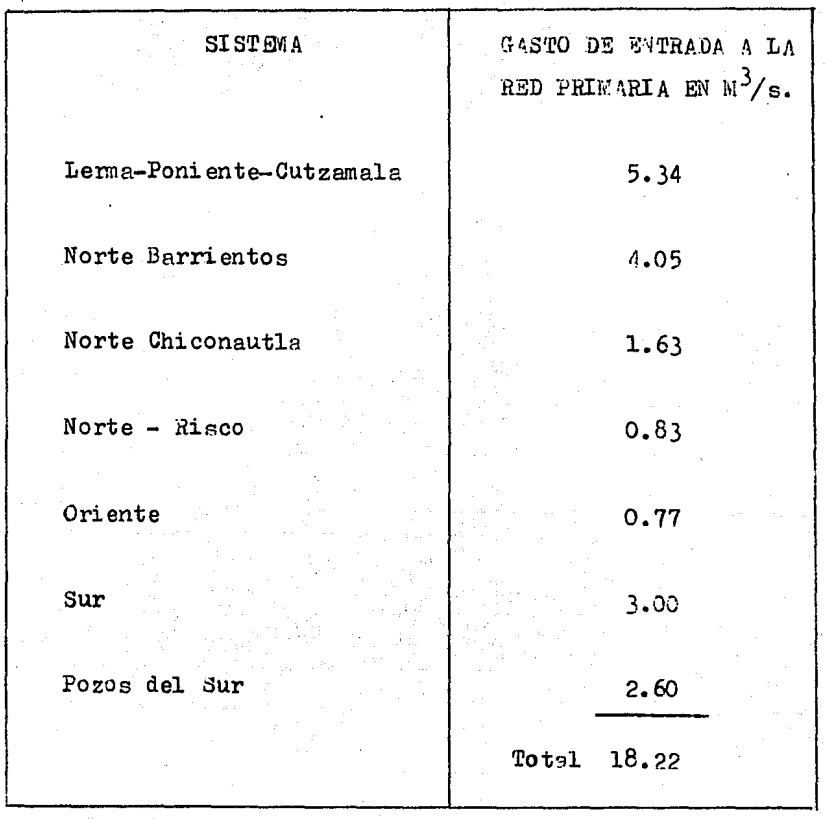

Tabla 2.3 Gastos promedio de anortación directa a la red primerie en el mes de mayo de 1985.

 $31<sup>°</sup>$ 

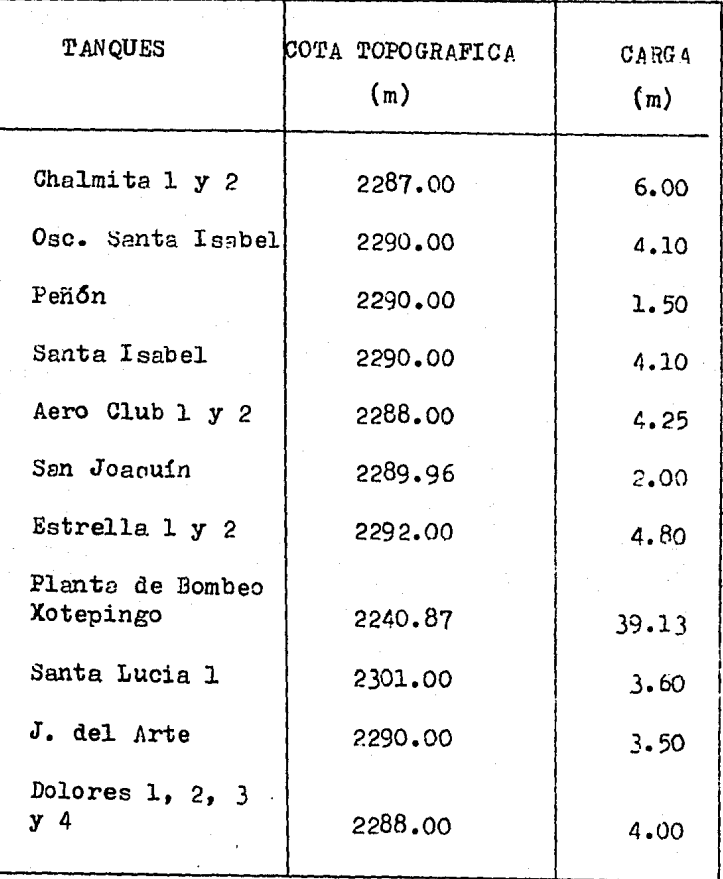

Tabla 2.4 Tanques por los que ingrese el agua a la red primeria.

 $32<sub>2</sub>$ 

los habitantes de la ciudad de México en cantidad y calidad -adecuada.

## Operación

La magnitud del sistema de agua potable aquí descrito, implica contar con numerosos equipos para el buen funcionamiento del mismo, entre otros. Se pueden mencionar: dispositivos de medición, bombas, válvulas en redes de distribución, plantas potabilizadoras, etc. La operación contempla el manejo adecuado de dichos ecuipos con la finalidad de optimizar el funciona-miento del sistema. Para cumplir con esta tarea se requiere con tar con los recursos humanos mejor capacitados, para ello la -D.G.C.O.H. ha llevado acciones que comprenden la actualización de técnicos de los niveles medio y profesional.

Con el fin de incrementar su eficiencia, la operación del servicio de agua potable se regionalicó de la manera que se muestra en el plano 2.2. Cada región opera su sistema con la eutonomia suficiente para resolver sus problemas, pero dicha opera ción se integra a la realizada en regiones vecinas a fin de re solver dificultades comunes 6 auxiliarse mutuamente en como de emergencias. Junto con la regionalización, se logró que la ope ración se realice durante las 24 hrs. del día y los 365 días del año; con ello, las fugas han disminuído notorismente y se han evit do problemas de conteminación. Para atender las urgen cias debidamente, se establecieron guardias durante los fines de semana y los dias festivos. También cobe destacor que decido a que el sistema cuenta con numerosos equinos electromecíni cos, la Comossifa de Luz y Fuerra del Centro otorge orioridad -

en el suministro de la energía eléctrica. Por último, se men-cionará que para cada uno de los sistemas descritos en el tema 2.3, se han elaborado manuales de operación que son renovados periódicamente para tomar en cuenta los cambios y la expansión en la infraestructura de los sistemas; dichos manuales constituyen una herramienta valiosa para el mejor desempeño de actividades por parte de los técnicos encargados de la operación y mantenimiento del sistema hidráulico.

## Mantenimiento

El mantenimiento es el conjunto de trabajos que es necesario ejecutar en algún equino, instalación ó edificio; a fin de que proporcione efectivamente el servicio part el cual fue diseña do. Para tal efecto, éste se ha dividido en las siguientes par tes: mantenimiento operativo, preventivo y correctivo. El mentenimiento operativo, es el constituído por les actividades de limpieza, revisiones, medición y reposición de niveles de lu-bricantes, reposición de fusibles, lémperas y empacues, así co mo otras acciones menores: este mantenimiento es realizado por el propio personal del área de operación de la D.G.C.O.H. El mantenimiento preventivo, se conforma de las actividades pro-gramadas para detectar las fallas entes de que ocurren esto -comprende, la inspección periódica de los equipos para descu-brir las causas de posibles paros imprevistos y la conserva-ción de las instalaciones que componen el sistema.

Por otra parte, el mantenimiento correctivo corresponde a las reparaciones que se realizan cuando falla el equipo. También es importante mencionar que la D.G.C.O.H. realiva medidas co-

rrectivas en la red primaria de agua potable reemplazendo vélvu las de crucero, con el objeto de reducir el número de usuarios afectidos durante una reparación de fugas; gracias a ello, los seccionamientos en las redes se pueden hacer en tramos más pequeños. Además se ha apoyado con mayor firmeza a las delegacio nes en los trabajos de mantenimiento correctivo de redes secun darias de agua y drenaje. No obstante, también se requiere for talecer el mantenimiento preventivo de dichas redes.

Plan para emergencias en el sistema de agua potable

El sistema de agua potable ha crecido en forma considerable du rante el presente siglo; sus instalaciones se han multiplicado con gran rapidez, por lo que se ha creado una estructura muy amplia y vulnerable. Por ello, ha sido preocupación fundamen-tal de la D.G.C.C.H. definir las acciones necesarias para afrontar situaciones de emergencia y gerentizar el servicio mí nimo de agua potable a todos los habitentes.

Hasta ahora, se han realizedo esfuerzos para mitigar los efectos de una eventual falla grave. Se construyeron líneas primariss de distribución de agua potable nara cerrar circuitos, y de esa manera mejorar presiones en la red. Se creó una brigada para atender situaciones de emergencia con entrenamiento y equipo especial y se organizó la operación del sistema de agua potable por regiones a fin de resolver con mayor rapidez cualquier problema en el servicio. Se automatizó la operación de gran número de pozos para reintegrarlos rápidamente al servi-cio en casos de fallas instantáness de energía eléctrica, se creó un centro de información que opera las 24 hrs. de los 365 dias del año para atender llamedos del público en general acer ca de problemas en el sistema hidráulico.

La importancia de contar con planes como el descrito anteriormente, se hizo patente el 19 de septiembre de 1985 con el la-mentable sismo ocurrido en la ciudad de México, dicho fenómeno causó desperfectos graves en el sistema de agua potable, tal fue el caso de las fracturas en un acueducto del sistema sur <sup>y</sup> cientos de fugas en la red primaria y secundaria provocando es casez de agua en algunas zonas; sin embargo, gracias a las pre visiones tomadas por la D.G.C.O.H. se pudo afrontar el problema y se normalizó el servicio en un tiempo relativamente corto. Aquí cabe recalcar la importencia de contar con modelos ca librados que pu~den utilizarse para simular el funcionamiento de la red bajo condiciones de falla en algún elemento como el caso descrito.

II.5 PROBLEMATICA

 $E$ l constante aumento de la población en la ciudad de México,  $$ implica incrementar la oferta de los servicios como son: energía eléctrica, agua potable, transportes, etc. Entre los ser-- Vicios mencionados, el del agua potable es indispensable en cualquier comunidad.

Uno de los principales problemas dentro de este crecimiento -poblacional, es la falta de planeaci6n de los nuevos asenta- aientos humanos, pues en la actualidad es muy comán el esta- blecimi ento desordenado en lugares impropios para proporcionarles todos los servicios de primera necesidad. El aumento de población, origina un incremento de la demanda de agua potable; por lo cual, se requiere buscar de nuevas fuentes de abastecimiento para satisfacer las necesidades de agua de la población.

Como se mencionó anteriormente. los acuíferos del valle de México han sido sobreexplotados ocasionando problemas; como el hundimiento de la ciudad de México, es por ello que se tiene la necesidad de traer el agua potable de otras cuencas, como es el caso de los sistemas Lerma y Cutzemala.

El treer el agua potable de lugares lejanos, implica estudiar una serie de alternativas que ayuden a poder visualizar la mejor opcidn. desde el punto de vista t6cnico y econdmico. Una vez elegidas estas fuentes de abastecimiento, es de gran importancia efectuar estudios para determinar los puntos más con venientes para introducir el agua en la red de distribución, asi como determinar la conveniencia de incrementar el ndmero de elementos del sistema tales como; tanoues, plantas de bombeo, nuevos tramos de tubería, etc. En la medida en que se ten ga un mejor conocimiento de cómo se comportará el sistema conlos cambios que se realicen, se podrán buscar soluciones a los problemas de zonas de baja presión y escazes de agua; aunque es conveniente aclarar que en muchos casos, existen asentamien toe humanos en lugares altos, desde el punto de vista topográfico, y se hace necesario instalar equipos de bombeo y cons--<br>truir tanques de regulación para satisfacer la demanda de estas comunidades.

m el estudio de las alternativas mencionadas, se puede utili.sar el modelo matemático de simulación presentado en este tra-

bajo, con el cual se pueden valorar al ternativas para tomar me jores decisiones. La D.G.C.O.H. trabaja continuamente en el de sarrollo de estas herramientas técnicas oue permitan elegir -las mejores alternativas para dar solución a los problemas - mencionados y además de esto, se realizan campañas para con-cientizar a la gente de la necesidad de utilizar el agua en fonna racional.

# III. DESCRIPCION DEL MODELO

# III.l ESQUEMA NUMERICO DE SOLUCION

Introducci6n

El cálculo de los niveles piezométricos y gastos en una red,  $$ se basa en la aplicación de los principios de conservación de energía y de masa (continuidad).

Conservación de energía

Para redes de tubos de sección circular, donde cada tubo de la red tiene un diámetro constante, el principio de conservación de la energia se reduce a expresar, que la diferencia de nivel piezomátrico entre los extremos de un tubo j está dado por una ecuación del tipo:

$$
h_{sj} - h_{ij} = c_j \left[ Q_j^{m-1} \right] Q_j \tag{3.1}
$$

 $h_{s,i}$ ,  $h_{i,j}$  niveles piezométricos en los extremos s e i del tubo j, respectivamente.

> cj coeficiente que toma en cuenta el coeficiente de rugosidad, diámetro(d<sub>i</sub>) y longitud del tubo  $(1, ).$

Qj gasto que circula en el tubo j.

m exponente que depende de la fórmula de pérdida de carga empleada.

En la tabla 3.1, se muestran los valores de  $c_j$  y m, estos depen den de la fórmula que se desee utilizar para valuar las pérdi- das por fricción, en dicha tabla se tienen los valores para las ecuaciones de Darcy Weisbach, Manning y Hazen-Williams; donde  $f_j$ ,  $n_j$  y CH<sub>j</sub> son los respectivos coeficientes, cuyo valor está en función del material de que está hecha la tubería.

Conservación de masa

Se entiende por nudo, el lugar donde se unen dos o más tubos 6 bien .el extremo de un tubo no unido a otro. El principio de continuidad establece que la suma de los gastos que llegan a un nudo es igual a la suma de los gastos que salen de ál. Considérese, por ejemplo la red de la figura 3.1; para identifi- car sus elementos se han numerado los nudos y los tubos, dis- tinguiendo estos ultimos mediante números encerrados en un cír culo. También aparecen con flechas los gastos  $(q_i)$  que ingre-san o salen de la red.

Suponiendo una distribución de gastos  $(Q_j)$  dentro de la red, como se muestra en la figura  $3.2$ , al aplicar la ecuación de  $-$ 

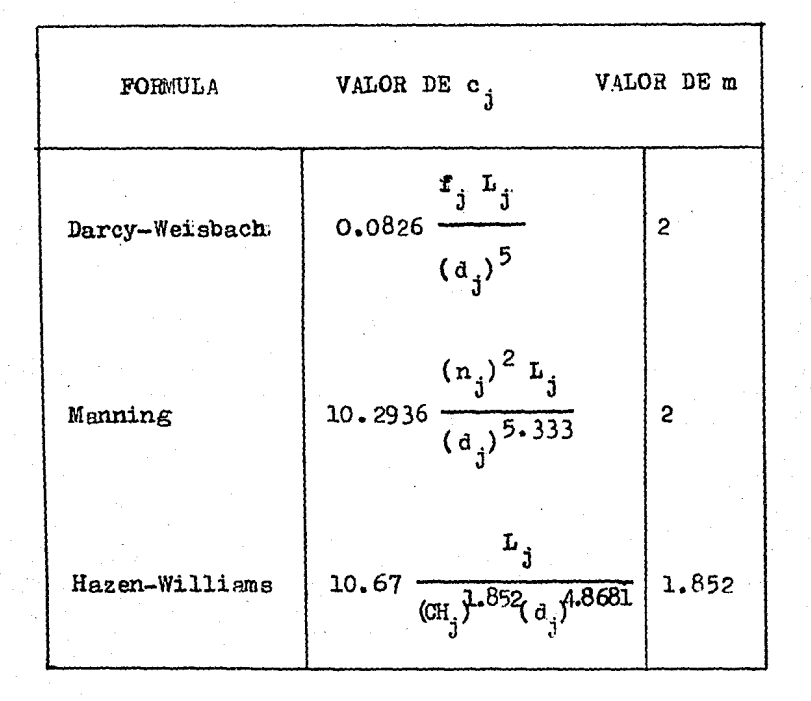

Tabla 3.1 Valores de c<sub>j</sub> y m.

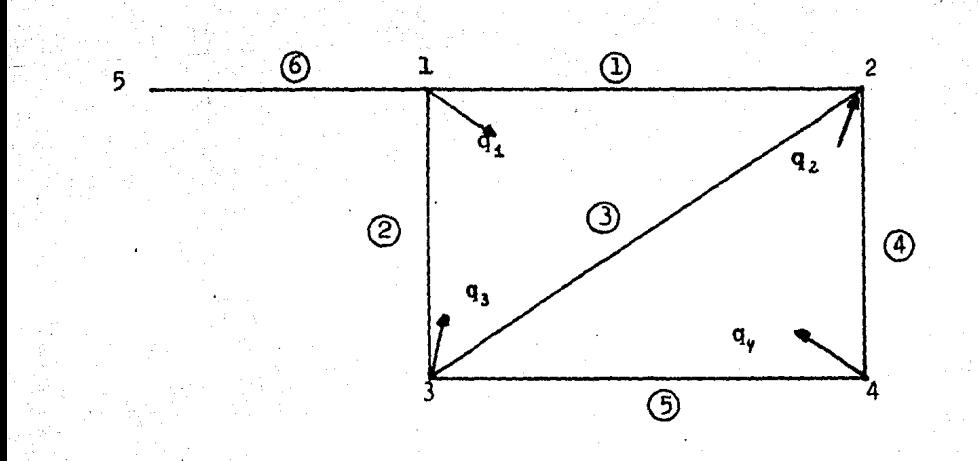

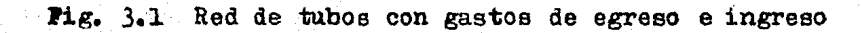

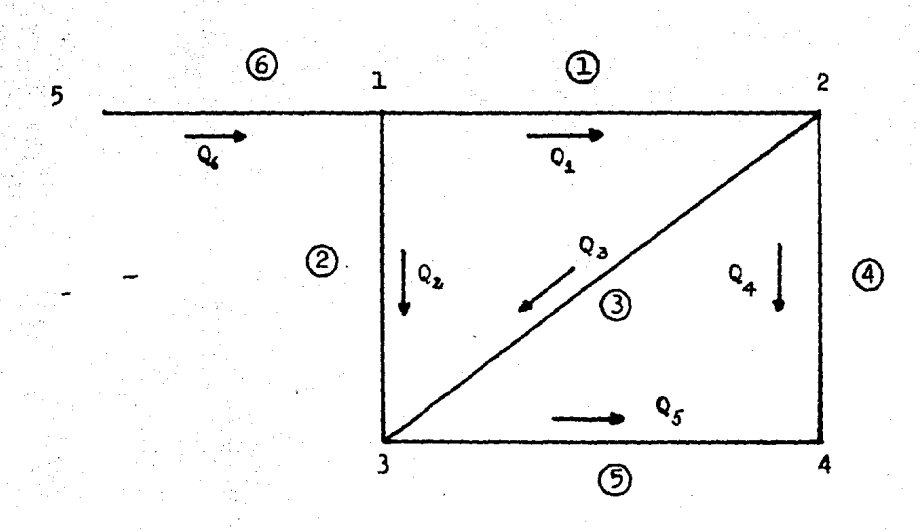

Fig. 3~2 Red de tubos con la distribución suvuesta.de gastos

continuidad para cada nudo se obtiene el siguiente sistema de ecuaciones:

$$
-Q_1 - Q_2 + Q_6 = q_1
$$
  
\n
$$
Q_1 - Q_3 - Q_4 = -q_2
$$
  
\n
$$
Q_2 + Q_3 - Q_5 = q_3
$$
  
\n
$$
Q_5 + Q_4 = q_4
$$
  
\n(3.2)

en forma general, el eieteaa de ecuaciones 3.2 se puede escribir como:

$$
\boldsymbol{\leq}_1 \mathbf{Q}_3 = \mathbf{q}_1 \tag{3-3}
$$

donde la suma se hace para todos los tubos j conectados al nudo i.

## Planteamiento del problema

A fin de cumplir con los principios de conservación de la ener gia y conservación de masa, cada gasto  $Q_j$  se expresa en términos de niveles piezométricos y se sustituye en la ecuación 3.3. En el caso de la red de la figura 3,1, se llega al siguiente sistema de ecuaciones:

$$
-\left[\frac{1}{c_1}(h_1-h_2)\right]^{1/m} - \left[\frac{1}{c_2}(h_1-h_3)\right]^{1/m} + \left[\frac{1}{c_6}(h_5-h_1)\right]^{1/m} = q_1
$$
  

$$
\left[\frac{1}{c_1}(h_1-h_2)\right]^{1/m} - \left[\frac{1}{c_3}(h_2-h_3)\right]^{1/m} - \left[\frac{1}{c_4}(h_2-h_4)\right]^{1/m} = -q_2
$$
  

$$
\left[\frac{1}{c_2}(h_1-h_3)\right]^{1/m} + \left[\frac{1}{c_3}(h_2-h_3)\right]^{1/m} - \left[\frac{1}{c_5}(h_3-h_4)\right]^{1/m} = q_3
$$
(3.4)

$$
\left[\frac{1}{c_5}(h_3 - h_4)\right]^{1/m} + \left[\frac{1}{c_4}(h_2 - h_4)\right]^{1/m} = q_4
$$

Para tener un nivel piezométrico de referencia, se acepta que en el nudo 5 dicho nivel es conocido y en los otros nudos debe conocerse la cota topográfica. En forma general, el sistema anterior se escribe como:

$$
\epsilon_i \mathbf{P}(\mathbf{h}_\alpha) = \mathbf{q}_i \tag{3.5}
$$

44

donde la suma es para todos loe tubos j conectados al nudo i y  $F(h_{\lambda})$  es una función no lineal de los niveles piezométricos en los nudos de estos tubos.

La solución de la red estática, consiste entonces en determinar los valores de h que satisfacen simultáneamente el sistema de ecuaciones no lineales.

Método propuesto

. Debido a la dificultad que implica resolver un sistema no li- neal y en virtud de que se desea disponer de un método que tam bién resuelva eficientemente redes con más de 100 nudos, es de cir, que implican sistemas de ecuaciones no lineales con más de 100 ecuaciones, se propone un procedimiento iterativo de so lución, que se basa en hacer lineal la ecuación 3.1, dicha ecua ci6n se puede expresar como:

$$
h_{sj} - h_{ij} = c_j Q_j^m = f(Q_j)
$$
 (3.6)

si se desarrolla la ecuación 3.6 en serie de Taylor, en términos de un valor conocido del gasto Q<sub>j</sub>, sea este Q<sup>k-1</sup> se tiene:

$$
f(Q_j) = f(Q_j^{k-1}) + f'(Q_j^{k-1}) \Delta Q + f''(Q_j^{k-1}) \frac{\Delta Q^2}{2} + \cdots
$$
\n
$$
+ f^{(n)}(Q_j^{k-1}) \frac{\Delta Q^n}{n!}
$$
\n(3.7)

45

despreciando los términos de segundo orden en adelante y susti tuyendo  $\triangle$ Q por Q<sub>j</sub> - Q<sup>k-1</sup> se tiene:

$$
f(Q_j) = f(Q_j^{k-1}) + f'(Q_j^{k-1}) (Q_j - Q_j^{k-1})
$$
 (3.8)

al sustituir Q<sub>j</sub> por Q<sub>j</sub><sup>k</sup> y sabiendo que  $f(Q_j) = c_j Q_j^m$  $c_j(Q_j^k)^m = c_j(Q_j^{k-1})^m + n c_j(Q_j^{k-1})^{m-1} (Q_j^k - Q_j^{k-1})$  (3.9)

desarrollando se tiene

$$
c_j (Q_j^k)^m = c_j (Q_j^{k-1})^m - mc_j (Q_j^{k-1})^m + mc_j (Q_j^{k-1})^{m-1} Q_j^k
$$
 (3.10)

si ahora, según (3.6), se hace c<sub>1</sub>(Q<sup>k</sup><sub>i</sub>) = h<sub>sj</sub>-h<sub>ij</sub> y se despeja  $Q_{\dot{1}}^{\kappa}$  resulta:

$$
Q_j^k = \frac{h_{sj}^k - h_{ij}^k}{mc_j(Q_j^{k-1})^m} + \frac{m-1}{m} Q_j^{k-1}
$$
 (3.11)

Este desarrollo es válido para valores positivos de Q<sub>j</sub>, para el caso de que  $Q_j$  sea negativa la ecuación (3.6) sería

$$
\mathbf{h}_{\mathbf{g}\mathbf{j}} - \mathbf{h}_{\mathbf{i}\mathbf{j}} = -\mathbf{c}_{\mathbf{j}} \mathbf{q}_{\mathbf{j}}^{\mathbf{m}}
$$

La ecuaci6n (3.11) puede establecerse como

$$
Q_j^k = \frac{h_{sj}^k - h_{ij}^k}{mc_j(Q_j^{k-1})^{\frac{m-1}{2}}} - \frac{m-1}{m} Q_j^{k-1}
$$
 (3.12)

Por lo que la ecuación 3.11 y 3.12 se escriben en una sola e-cuación

$$
Q_j^k = \frac{h_{sj}^k - h_{ij}^k}{mc_j \left| Q_j^{k-1} \right|^{m-1}} + \frac{m-1}{m} Q_j^{k-1}
$$
 (3.13)

Esta ecuación también puede expresarse así

$$
Q_j^k = \alpha_j^{k-1} (h_{sj}^k - h_{ij}^k) + \gamma_j^{k-1}
$$
 (3.14)

siendo

$$
\alpha k - 1 = \frac{1}{\sqrt{1 - \frac{1}{2}}}
$$
\n
$$
\beta \frac{k - 1}{j} = \frac{m - 1}{m} \quad \alpha_j^{k - 1}
$$
\n(3.15)\n  
\n(3.16)

si se sustituye la ecuación 3.14 para cada gasto en la ecua- ción de continuidad de cada nudo, se llega a establecer un - sistema de ecuaciones lineales que en la forma general se pue de escribir

$$
\left\{\infty \frac{k-1}{j}\right\} \left\{h^{k}\right\} = \left\{q, \, \delta \frac{k-1}{j}\right\} \tag{3.17}
$$

donde  $\begin{cases} 0 & \text{if } l \neq i \end{cases}$  matriz de coeficientes del sistema de ecuaciones.

 $\left\{ \mathbf{h}^{\mathbf{k}}\right\}$  vector de incógnitas.

 $\left\{\mathbf{q}, \quad \mathbf{y}^{\mathbf{i}} \right\}$  vector columna de términos independientes.

# Método de solución

Los niveles piezométricos en la red, se determinarán al resolver el sistema de ecuaciones (3.5), pero como éste es no lineal, se transforma en un sistema lineal (3.17), cuya solución se obtendrá por aproximaciones sucesivas. Si la solución de este último sistema es, por ejemplo,  $h^k$ , ésta se toma como conocida y se resuelve el sistema nuevamente; la solución  $h^{k+1}$  se aproxima rá más a la de las ecuaciones (3.5), lo cual constituye propiamente el método. de solución.

De esta manera, se establece como método de solución del sistema de ecuaciones (3.5) la siguiente secuela de cálculo:

l.- Para k=O se suponen loe gastos en los tubos de la red 2.- Se calculan para todos los tubos  $\propto$  $^{k-1}$  y  $\frac{N}{j}$   $^{k-1}$ 

3.- Se forma el sistema de ecuaciones lineales

4.- Se resuelve el sistema de ecuaciones obtenido en el paso 3, con lo cual se determina  $h^{k}$ 

5.- Con los niveles piezométricos del paso 4, se calculan los gastos  $Q_1^K$ 

6.- Se compara  $Q_j^k$  con  $Q_j^{k-1}$  ; si son aproximadamente iguales se continúa con el paso 7, de otro modo se considera k-l=k y se regresa al paso 2

7.- Los niveles piezométricos en la red están dados por  $h^{k}$  y los gastos por  $Q_i^k$  con lo cual se concluye el cálculo.

En el apéndice B, se muestra un ejemplo simple de aplicación que ayuda a entender con más facilidad el método descrito.

### III.2 CONDICIONES DE FUNCIONAMIENTO

Como se estableció en el método mimerico de solución (III.l), el modelo matemático está basado en la aplicación de la ecua*ci6n* de continuidad y de la energía. La ecuación de continui- dad se aplica a cada nudo de la red considerando que la suma de gastos de entrada al nudo, debe ser igual a la suma de gastos de salida del mismo nudo. Entre los gastos de salida, se debe considerar el que demanda el nudo, o sea el agua que saldrá de la red. Debido a esto, es necesario conocer el agua que se demanda en cada nudo ya que el modelo requiere de estos datos que cuya suma es el gasto total que entra a la red. Esto se deduce también del principio de continuidad que aplicado a toda la red establece que el gasto totai de entrada es igual a la suma de gastos demandados en los nudos. En el capítulo IV, se menciona de una manera breve, un criterio para determinar estos gastos de demanda en cada nudo y en el instructivo de - usuario (apéndice B), se muestran los formatos para introducir todos los datos que requiere el modelo.

Por otra parte, si se considera la ecuación de energía, se debe tener en cuenta que el flujo del agua en la red, se estable cerá de los puntos de mayor energía a otros de menor energía, como se ilustra en la figura (1.3), esto implica que se deben determinar los puntos de entrada de agua a la red. Para el caso que se estudia, dicha entrada, se efectúa por medio de 16 tanques y una planta de bombeo que para efectos de simulaci6n, en el modelo son considerados como nudos de carga constante. esto implica suponer que el nivel de agua en el tanque no va-ría y esto es válido debido a que se está utilizando un modelo estático. Estos nudos se sumistran como datos, incluyendo su respectiva energía potencial (carga de presión + carga de elevación). Como se recordará, el válor de las pérdidas de ener- gia, estará en función de la longitud del tramo, del diámetro del tubo y del tipo de material de que esta hecha la tubería. Debido a esto, es necesario introducir estos parámetros como · datos. Para el modelo en cuestión, se tomo el coeficiente de pérdidas por fricci6n de la ecuación de Manning.

Resumiendo, para el funcionamiento del modelo, se necesitan como datos de partida; loe gastos demandados, los nudos de carga constante y para cada tramo; longitud, diámetro y coeficiente de pérdidas y resolviendo las ecuaciones de continuidad y de - energía se obtienen como resultados, las presiones en cada nudo *1* los gastos que circulan en cada tubo.

En la figura 3.3, se muestra una representación gráfica del -funcionamiento del modelo.

## III.3 ALGORITMO DE SOLUOION

#### Introducci6n

Como se mostró en el método númerico de solución, el problema de determinar los gastos en los tubos y las cargas en los nu- dos de la red, puede resolverse transformando el sistema de -ecuaciones no lineales en un sistema lineal, que originalmente se formará suponiendo los valores de los gastos, y mediante una serie de iteraciones se llegará a los valores reales que cumplan con el principio de continuidad y de· la energía.

En cada una de estas iteraciones, es necesario resolver un sistema de ecuaciones lineales, que tendrá tantas inc6gnitas como nWllero de nudos de carga variable se tengan en la red, por este hecho, para redes grandes con un ndinero mayor de 100 nudos, es necesario buscar un algoritmo eficiente que permita llegar a la solución de dicho sistema usando poco tiempo de computadora.

En la actualidad es frecuente la necesidad de resolver un siste ma de ecuaciones lineales, esto trajo como consecuencia el desa rrollo de numerosos métodos que permiten resolver en forma eficiente dichos sistemas. Más adelante se describe en forma detallada el método que se utiliza en el modelo para la solución - del sistema de ecuaciones simultáneas.

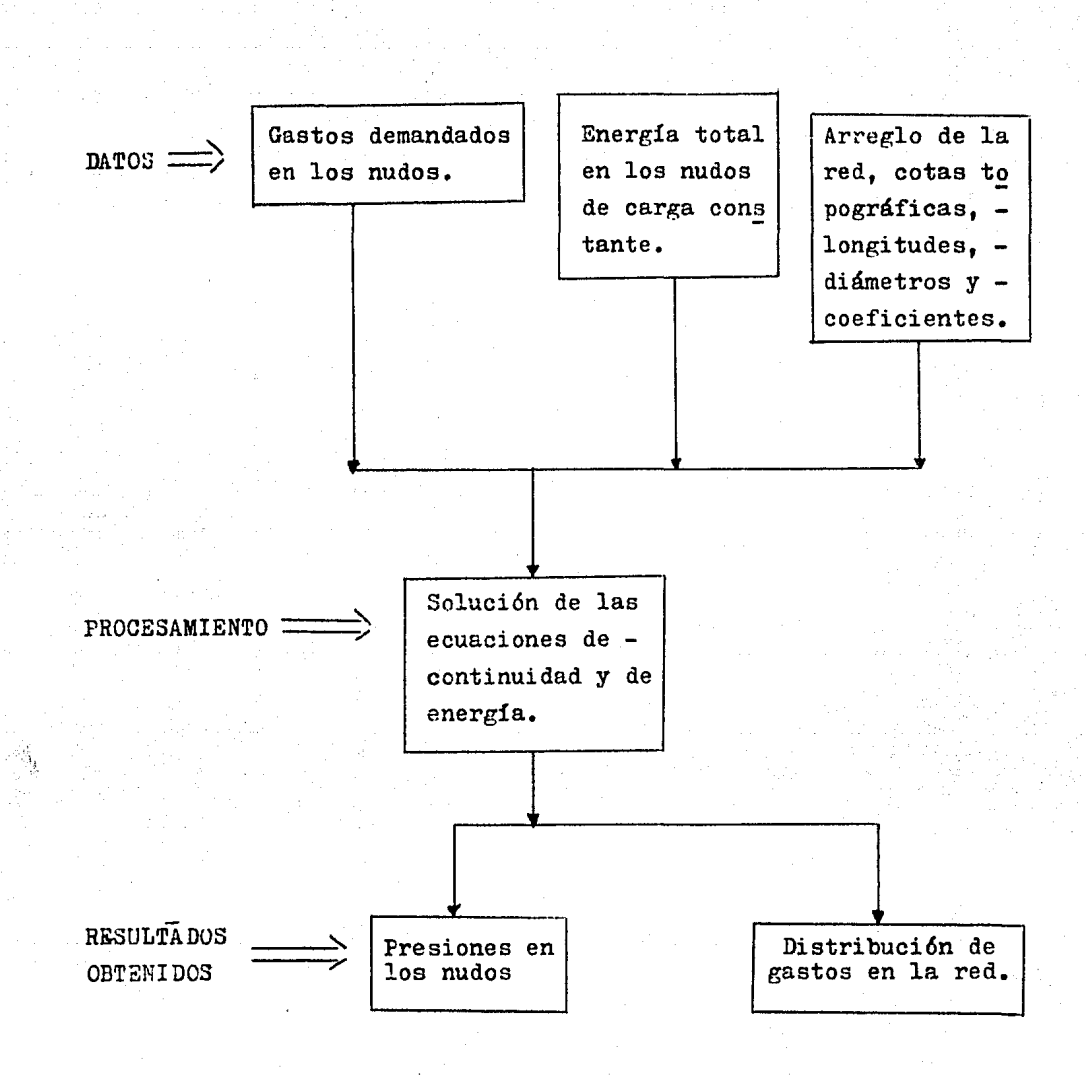

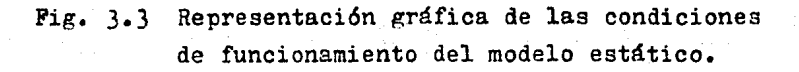

Conceptos fundamentales de los sistemas de ecuacioneo lineales

Un sistema de ecuaciones algebraicas lineales es un conjunto de ecuaciones de la forma:

$$
a_{11}x_1 + a_{12}x_2 + a_{13}x_3 + \cdots + a_{1n}x_n = b_1
$$
  
\n $a_{21}x_1 + a_{22}x_2 + a_{23}x_3 + \cdots + a_{2n}x_n = b_2$   
\n $a_{31}x_1 + a_{32}x_2 + a_{33}x_3 + \cdots + a_{3n}x_n = b_3$   
\n $a_{31}x_1 + a_{32}x_2 + a_{33}x_3 + \cdots + a_{3n}x_n = b_n$   
\n $a_{n1}x_1 + a_{n2}x_2 + a_{n3}x_3 + \cdots + a_{nn}x_n = b_n$ 

recordando la definición de producto entre matrices, este sistema de n ecuaciones algebraicas lineales con n incógnitas pue de escribirse en la forma matricial

..... (3.19) ªnn y haciendo  $A = \begin{bmatrix} a_{1j} \end{bmatrix}$ ,  $\bar{x} = \{x_{1}\}^{T}$ ,  $b = \{b_{j}\}^{T}$ donde i = 1,2,3,....n;  $j = 1,2,3,...$  y T significa la trans

puesta de la matriz original. El sistema (3.18) puede escribir se abreviadamente como

a la matriz A se le llama "matriz del sistema". A la formada por ésta, y por el vector de términos independientes se le lla ma "matriz ampliada" del sistema.

La solución del sistema de ecuaciones es un conjunto de n valores  $x_1, x_2, x_3, \ldots, x_n$  que satisfacen simultáneamente a todas las ecuaciones.

En la solución de estos sistemas pueden presentarse tres ca-sos:

Primer caso.- Que su solución sea única; se dice entonces que el sistema es compatible y determinado.

Segundo caso.- Que admita más de una solución; entonces el - sistema es compatible pero indeterminado.

Tercer caso.- Que no admita solución; entonces el sistema es - . incompatible.

Solución del sistema de ecuaciones lineales

En la secuela de cálculo es muy importante el procedimiento para resolver el sistema de ecuaciones lineales, ya que se utilizará varias veces, y dado que el número de ecuaciones es grande, la rapidez del método númerico de solución depende en gran parte del procedimiento para resolver el sistema de ecuaciones.

Método de Gauss-Seidel

Este método emplea aproximaciones sucesivas, esto significa que es iterativo y cuando converge, se aproximará a la solu-- ción en cada iteración partiendo de un valor inicial.

Supóngase que en el sistema:

$$
A\bar{X} = \bar{b} \qquad (3.20)
$$

la matriz A se sustituye por:

$$
A = D + R
$$

donde D es una matriz diagonal, es decir una matriz cuadrada cuyos elementos sobre la diagonal principal son los únicos di ferentes de cero. R es otra matriz que contiene ceros en su diagonal principal y los restantes elementos de A, en sus demás elementos. Sustituyendo en la expresión (3.20):

$$
(D + R) \overline{X} = \overline{b}
$$
  

$$
D\overline{X} + R\overline{X} = \overline{b}
$$
  

$$
D\overline{X} = \overline{b} - R\overline{X}
$$

**· multiplicando ambos miembros por**  $D^{-1}$ 

$$
\overline{x} = D^{-1} \overline{b} - D^{-1} R \overline{x}
$$

ecuación que puede manejarse como fórmula de recurrencia de la siguiente forma:

$$
x^{(k+1)} = D^{-1} \bar{b} - D^{-1} R x^{(k)}
$$
 (3.21)  

$$
k = 0, 1, 2, .......
$$

El método de Gauss-Seidel, definido por la fórmula matricial de recurrencia  $(3.21)$ , implica que dado el sistema  $(3.20)$  se despeje  $\mathbf{x_1}$ de la primera ecuación,  $\mathbf{x}_2$  de la segunda,  $\mathbf{x}_3$  de la

tercera, etc. , quedando:

$$
x_1^{(k+1)} = \frac{1}{a_{11}} (b_1 - a_{12}x_2^{(k)} - a_{13}x_3^{(k)} - \dots - a_{1n}x_n^{(k)})
$$
  
\n
$$
x_2^{(k+1)} = \frac{1}{a_{22}} (b_2 - a_{21}x_1^{(k+1)} a_{23}x_3^{(k)} - \dots - a_{2n}x_n^{(k)})
$$
  
\n
$$
x_3^{(k+1)} = \frac{1}{a_{33}} (b_3 - a_{31}x_1^{(k+1)} - a_{32}x_2^{(k+1)} - \dots - a_{3n}x_n^{(k)})
$$
  
\n
$$
x_n^{(k+1)} = \frac{1}{a_{nn}} (bn - a_{n1}x_1^{(k+1)} - a_{n2}x_2^{(k+1)} - \dots - a_{n(n-1)}x_{n-1}^{(k+1)})
$$

 $k = 0, 1, 2, \ldots$ 

partiendo de una primera aproximación:

 $\bar{x}^{(0)} =$ 

se sustituye en el segundo miembro de la primera ecuación del sistema (3.22) para obtener  $x_1^{k+1}$  , este valor se utiliza inmediatamente en la segunda ecuación junto con  $\mathbf{x}_3^{(0)}$ , para obtener  $x_2^{(k+1)}$  y así sucesivamente.

Convergencia del método de Gauss-Seidel

El método de Gauss-Seidel tiene la desventaja de que no siempre converge a la solución del sistema y algunas veces lo hace pero muy lentamente. La condición necesaria para que el - método converja consiste en que cada uno de los elementos que se encuentran en la diagonal principal de la matri : de los -coeficientes sean mayores, en valor absoluto, que los demás elementos del renglón correspondiente. Esta condición es nece

saria aunque no suficiente, pues si no se cumple, si se puede asegurar la no convergencia del método.

La condición suficiente para la convergencia consiste en que los coeficientes de la diagonal principal sean mayores, en valor absoluto, que la suma de los demás elementos del renglón. Cuando esta condición se cumple puede asegurarse que el método converge y en caso contrario, no es posible asegurar nada.

Ejemplo de aplicación del método de Gauss-Seidel

A continuación se resuelve el siguiente sistema de ecuaciones, utilizando el método de Gauss-Seidel.

> $6x_1 + 2x_2 + x_3 = 22$  $-x_1 + 8x_2 + 2x_3 = 30$  $(3.23)$  $x_1 - x_2 + 6x_3 = 23$

Aplicando el sistema 3.22 a este caso se tiene:

$$
x_1^{(k+1)} = \frac{1}{6} (22 - 2x_2^{(k)} - x_3^{(k)})
$$
  

$$
x_2^{(k+1)} = \frac{1}{6} (30 + x_1^{(k+1)} - 2x_3^{(k)})
$$
  

$$
x_3^{(k+1)} = \frac{1}{6} (23 - x_1^{(k+1)} + x_2^{(k+1)})
$$
 (3.24)

tomando como vector inicial  $x_2 = 0$ ,  $x_3 = 0$  y sustituyendo  $k = 0$  en  $(3.24)$ 

$$
\mathbf{x}_1^{(1)} = \frac{1}{6} (22 - 0 - 0) ; \qquad \mathbf{x}_1^{(1)} = 3.667
$$
  

$$
\mathbf{x}_2^{(1)} = \frac{1}{8} (30 + 3.667 - 2(0)) ; \qquad \mathbf{x}_2^{(1)} = 4.208
$$

$$
x_3^{(1)} = \frac{1}{6} \left(23 - 3.667 + 4.208\right) ; x_3^{(1)} = 3.924
$$
  
para k = 1

$$
x_1^{(2)} = \frac{1}{6} (22 - 2(4.208) - 3.924) ; x_1^{(2)} = 1.61
$$
  

$$
x_2^{(2)} = \frac{1}{8} (30 + 1.61 - 2(3.924)) ; x_2^{(2)} = 2.97
$$
  

$$
x_3^{(2)} = \frac{1}{6} (23 - 1.61 + 2.97) ; x_3^{(2)} = 4.06
$$

para k  $\equiv$  $\overline{\mathbf{c}}$ 

$$
x_1^{(3)} = \frac{1}{6} (22 - 2(2.97) - 4.06) ; x_1^{(3)} = 2.0
$$
  

$$
x_2^{(3)} = \frac{1}{6} (30 + 2.0 - 2(4.06)) ; x_2^{(3)} = 2.985
$$
  

$$
x_3^{(3)} = \frac{1}{6} (23 - 2.0 + 2.985) ; x_3^{(3)} = 3.998
$$

$$
x_1^{(4)} = \frac{1}{6} (22 - 2(2.985) - 3.998) ; x_1^{(4)} = 2.005
$$
  

$$
x_2^{(4)} = \frac{1}{6} (30 + 2.005 - 2(3.998)) ; x_2^{(4)} = 3.001
$$
  

$$
x_3^{(4)} = \frac{1}{6} (23 - 2.005 + 3.001) ; x_3^{(4)} = 3.999
$$
  
para k = 4

$$
x_1^{(5)} = \frac{1}{6} (22 - 2(3.001) - 3.999) ; x_1^{(5)} = 2.000
$$
  

$$
x_2^{(5)} = \frac{1}{6} (30 + 2.0 - 2(3.999)) ; x_2^{(5)} = 3.000
$$
  

$$
x_3^{(5)} = \frac{1}{6} (23 - 2.000 - 3.000) ; x_3^{(5)} = 4.000
$$

La solución del sistema es:

$$
x_1 = 2.0
$$
  

$$
x_2 = 3.0
$$
  

$$
x_3 = 4.0
$$

Método de sobrerre1ajaci6n sucesiva (SOR)

Como se mencionó anteriormente, este método se basa en el mismo algoritmo que e1 de Gauss-Seidel, con la única variante de que en este, se introduce un factor que permite acelerar la convergencia del método. A continuación se muestra donde se introduce este factor.

Si las ecuaciones iterativas de Gauss-Seidel se escriben considerando un sistema de 4 ecuaciones, de la forma siguiente

 $x_1^{(k+1)} = x_1^{(k)} + \left| \frac{1}{a_{11}} \left\{ b_1 - a_{11} x_1^{(k)} - a_{12} x_2^{(k)} - a_{13} x_3^{(k)} - a_{14} x_4^{(k)} \right\} \right|$  $x_2^{(k+1)} = x_2^{(k)} + \left[ -\frac{1}{a_{22}} \left[ b_2 - a_{21} x_1^{(k+1)} - a_{22} x_2^{(k)} - a_{23} x_3^{(k)} - a_{24} x_4^{(k)} \right] \right]$  $(3.25)$  $x_3^{(k+1)} = x_3^{(k)} + \left[\frac{1}{a_{33}}\left(b_3 - a_{31}x_1^{(k+1)}\right) - a_{32}x_2^{(k+1)}\right] - a_{33}x_3^{(k)} - a_{34}x_4^{(k)}\right]$  $x_4^{(k+1)} = x_4^{(k)} + \left[ \frac{1}{a_{44}} \left\{ b_4 - a_{41} x_1^{(k+1)} - a_{42} x_2^{(k+1)} - a_{43} x_3^{(k+1)} - a_{44} x_4^{(k)} \right\} \right]$ 

se puede observar que 1as expresiones entre corchetes, son las correcciones o cambios hechos a  $x_i^{(k)}$ , i=1,4 para una iteración de Gauss-Seidel.

Siendo las correcciones sucesivas de un solo signo, puede ser adecuado que la convergencia sea acelerada en cada ecuación -

de (3.25) dando un término de corrección más grande, esta idea da origen al método SOR, el cual queda definido por las siguientes ecuaciones:

$$
x_{1}^{(k+1)} = x_{1}^{(k)} + \left[ \frac{\omega}{a_{11}} \left\{ b_{1} - a_{11} x_{1}^{(k)} - a_{12} x_{2}^{(k)} - a_{13} x_{3}^{(k)} - a_{14} x_{4}^{(k)} \right\} \right]
$$
  
\n
$$
x_{2}^{(k+1)} = x_{2}^{(k)} + \left[ \frac{\omega}{a_{22}} \left\{ b_{2} - a_{21} x_{1}^{(k+1)} - a_{22} x_{2}^{(k)} - a_{23} x_{3}^{(k)} - a_{24} x_{4}^{(k)} \right\} \right]
$$
  
\n
$$
x_{3}^{(k+1)} = x_{3}^{(k)} + \left[ \frac{\omega}{a_{33}} \left\{ b_{3} - a_{31} x_{1}^{(k+1)} - a_{32} x_{2}^{(k+1)} - a_{33} x_{3}^{(k)} - a_{34} x_{4}^{(k)} \right\} \right]
$$
  
\n
$$
x_{4}^{(k+1)} = x_{4}^{(k)} + \left[ \frac{\omega}{a_{44}} \left\{ b_{4} - a_{41} x_{1}^{(k+1)} - a_{42} x_{2}^{(k+1)} - a_{43} x_{3}^{(k+1)} - a_{44} x_{4}^{(k)} \right\} \right]
$$
  
\n(3.26)

en este sistema  $(3.26)$ , el factor  $\omega$  se denomina parámetro de aceleración ó factor de relajación, generalmente el rango de este factor es;  $1 < \omega < 2$ . La determinación del valor optimo de W para la máxima velocidad de convergencia requiere de un estudio más detallado de matrices; por ello se ha tomado el valor recomendado de  $\omega = 1.85$  (ref. 2), sin embargo dicho factor de aceleración se puede estimar a partir de la ecuación

$$
\omega = \frac{2}{1 + \sqrt{1 - P}}
$$
 (3.27)

donde:

$$
P = \lim_{k \to \infty} \sum_{i=1}^{n} \left| \frac{x_i^{k+1} - x_i^k}{x_1^k - x_1^k} \right|
$$
 (3.28)

Para fines prácticos, se considera que P es igual al cociente anterior para  $k \ge 200$  en redes con más de 100 nudos.

#### CALIBRACION DEL MODELO IV.

IV.1 GENERACION DE INFORMACION (DEMANDAS, ESTACIONES MEDIDO-RAS DE PRESION)

Estaciones medidoras de presión

En la red primaria de agua potable de la ciudad de México, se cuenta con 32 estaciones medidoras de presión, éstas son del tipo manógrafos "vical", con registro continuo durante las 24 horas.

La ubicación de las estaciones se muestra en el plano 4.1, en el cual puede observarse, que la zona sur-oriente, muestra es cases en la densidad de estaciones; por lo que sería muy conveniente aumentar el número de éstas, para cubrir mejor dicha sona tomando mediciones en otros puntos.

En base a los registros obtenidos por medio de estaciones de medición, ha sido posible efectuar un análisis de la fluctuación de presiones en la red, esto ha permitido la elaboración de planos, en los cuales se muestra la configuración de las

curvas de igual presión para diferentes horas (referencia l).

Esta información obtenida de presiones medidas directamente en la red servirá como base para la calibración del modelo matemá tico estático, esto significa que los resultados obtenidos con el modelo deben ser coherentes con las presiones reales; de - tal forma, el modelo quedará calibrado cuando sus resultados sean iguales ó muy aproximados a los valores reales. Una vez que esto se haya logrado, se estará en posibilidad de simular otro tipo de alternativas para la red, como pueden ser:

- a) Expansiones de la red.
- b) Incremento en las demandas.
- c) Efecto del aumento de tanques de regularización.
- d) Efecto por la falla de algunos tanques.
- e) Limites de la influencia de los tanques, etc.

Para efectuar la calibración, se escogerá una hora determina-da asi como el gasto que corresponde a estas presiones.

Como se mencionó anteriormente, es difícil conocer en forma exacta el valor de este gasto, pues hace falta aforar en algunos puntos de llegada de agua a la red primaria y además se debe tener en cuenta que los gastos tienen variaciones hora- rias, diarias, mensuales y estacionales.

En la referencia 1, se muestran los valores de gastos arroxima dos calculados en forma teórica, mediante una expresión matemá tica basada en la hirótesis de que el gasto varía en forma inversamente proporcional a las presiones que se tienen en la - red, además de esta hipótesis se considera un gasto promedio de ingreso a la red.

En la tabla 4.1, se muestran las estaciones medidoras de pre--

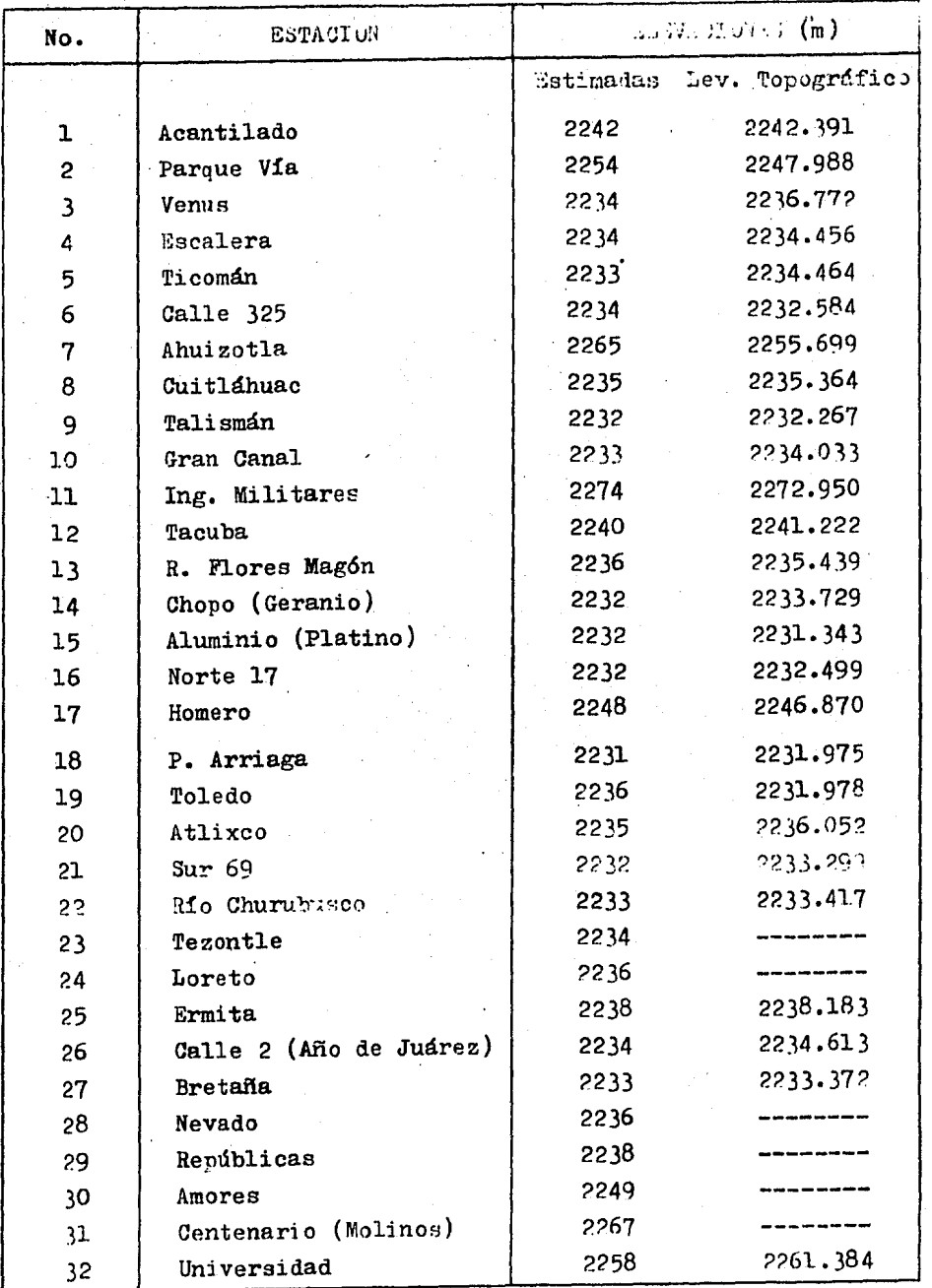

Tabla 4.1 Estaciones medidoras de presión.

.si6n y sus elevaciones (reales y aproximadas) referidas al nivel medio del mar.

Demandas en la red

.. .

Los factores que influyen en la demanda de agua potable son - muy diversos y por ello resultaría muy difícil precisarlas en forma exacta; por ejemplo, una zona comercial demandará una - cantidad diferente de agua que una zona habitacional. Actual- mente la D.G.C.O.H.,,.trabaja en algunos modelos matemáticos - que toman en cuenta la mayoria de los factores que afectan las demandas, con lo cual se pretende a corto plazo, contar con da tos más precisos en cuanto a la evaluación de dicha demanda.

Para utilizar el modelo estático, se requiere conocer las de-mandas de gastos de cada nudo de la red, ya que se recordará según lo explicado en el capítulo tres, que en cada nudo de la red se debe cumplir la ecuación de continuidad "suma 23 gastos de entrada al nudo igual a la. suma de gastos de salida del nudo", en este caso la demanda representará un gasto de salida del nudo. El considerar la demanda en cada nudo, es hipotético porque debe notarse que el consumo real del agua que circula por la red primaria, se efectúa a través de derivaciones que constituyen los conductos que forman la red secundaria. 8sto queda ilustrado en la figura 4.1.

Para el cálculo de la demanda en cada nudo de la red primaria, se utiliza el siguiente método:

a) Se determina el árcs tributaria de cada nudo, esto se hace dividiendo con una línea la mitad de cada tubo que une dos nudos y al prolongar estas perpendicularmente, se obtendrá dicha área (véase figura 4.1}.

b) Se obtiene el número total de hebitantes para esa área. Ca-

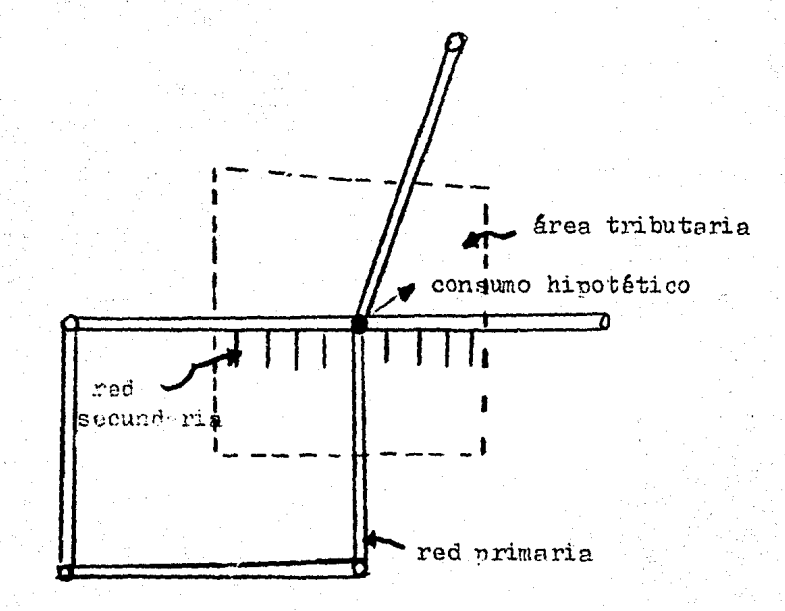

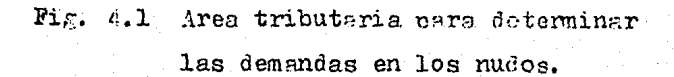

be aclarar que este ntimero será aproximado, ya que se considera una densidad de población (habitantes/hectárea) por cada de legación politice..

c) Se determina la dotación en lts./hab-dta.

d) Se multiplica la dotación por el número de habitantes para obtener el gasto demandado en el nudo.

Para el Distrito Federal, se asigna una dotación media de 360 lts,/hab-d!a.

IV.2 SIMULACION ORIGINAL

Ya anteriormente ha sido simulado el funcionamiento de la red primaria de agua potable de la ciudad de México utilizando el modelo estático aquí descrito, en el plano 4.2, se muestran -los valorea de las presiones obtenidos mediante el modelo. Los datos utilizados en esta simulación, son los mismos que se uti lizaron en el proceso de calibración del modelo, excepto el va lor del gasto que en esta ocasión se consideró un valor promedio y pera efectuar la calibración, se tomó un gasto máximo - aproximado.

Para determinar la validez de los resultados obtenidos mediante el modelo matemático, se requieren conocer algunos valores que se hayan obtenido de la medición directa de la red, en este caso se dispone de la información que proporcionan las esta ciones medidoras de presión, ubicadas en diversos puntos de la red, en el plano mencionado además de los valores obtenidos - con el modelo, se indican los valores de las presiones prome- dio del día 8 de mayo de 1984, obtenidas por medio de lus esta ciones medidoras de presión. Al compnrar ambos resultados, se puede apreciar que en algunas zonas, estos son muy diferentes;
lo notorio de estas diferencias es que con el modelo, se obtuvieron resultados que son de mayor valor a los que normalmente se presentan; por ejemplo, en la zona sur especialmente en el rumbo Iztapalapa los valores de las presiones en los nudos según el modelo son de 10 a 20 m. de columna de agua, esto es poco factible ya que en dicha zona las presiones fluctúan en- tre valoree más bajos que van de 2 a 10 m. de columna de agua (referencia 1).

En cambio en la zona Noroeste, por el rumbo de Tacuba, los valores que se obtienen con el modelo son más parecidos a los - que normalmente ocurren.

Las diferencias aquí descritas originan la necesidad de buscar un procedimiento de calibración que permita representar de una mejor manera las condiciones de f'uncionamiento del sitema y - así obtener resultados más aproximados a los que proporcionan las mediciones directas. Dicho procedimiento se describe en el subcapitulo siguiente.

#### IV.3 SIMULACIONES PARA CALIBRACION

Consideraciones para las simulaciones

Para la calibración del modelo se eligió un gasto de 22.15 m<sup>3</sup>/s *1* se ha supuesto que dicho valor corresponde al gasto máximo que circula en la red, lo cual probablemente ocurre de las 14 a las 17 hrs. (ref. l), desafortunadamente no se puede comprobar si este valor es correcto debido a que se carece de registros de variación horaria de gastos para la red primaria. Nóte se que el valor propuesto es muy cercano al real, pues se ha  $$ estimado un gasto medio de 18.22 m<sup>3</sup>/s (tabla 2.3).

Ha sido necesario determinor un valor fijo para el gasto, pues

debe recordarse que se trata de un modelo estático que no --- considera las variaciones de gastos y presiones con respecto al tiempo.

Variación de la presión y el gasto

En cualquier sistema de agua potable, el gasto que entra a la red y las presiones disponibles en ésta sufren una variaci6n con respecto al tiempo, esto se debe a que la demanda no es - constante; por ejemplo, en determinadas horas la población con sume cantidades muy grandes, para el caso de la ciudad de Méxi  $co<sub>z</sub>$  se ha estimado que las horas de mayor demanda son de las  $-$ 5 a las 22. Debido a esta situaci6n un sistema de arua potable siempre se diseña para el caso más crítico que será cuando se tenga la máxima demanda, siguiendo este criterio las simulacio nes para calibración se efectuaron considerando un gasto máximo para el que corresponden las presiones mínimas.

En le figura 4.2, se muestra un registro tínico de la varia- ci6n horaria de presiones en la estaci6n Ponciano Arriaga. En. él puede observarse que la presión máxima se presenta en torno a las 4 6 5 de la mañana, luego se inicia un descenso brnsco que termina a las 10, de ahí hasta las 18 hrs. la presión es  $$ mínima y constante, finalmente se inicia un ascenso lento de presión que culmina otra vez a las 4:00 A.\. del día siguien-te. El análisis de dicho registro y la suposición de que a las 4 hrs. hay poca demanda de agua por parte de la población confirma la hipótesis de que al gasto máximo corresnonden las pre siones mínimas.

Información disponible para la calibración

En la calibración del modelo, se han empleado los registros de las estaciones medidoras de presión que sirvieron pera el nuá-

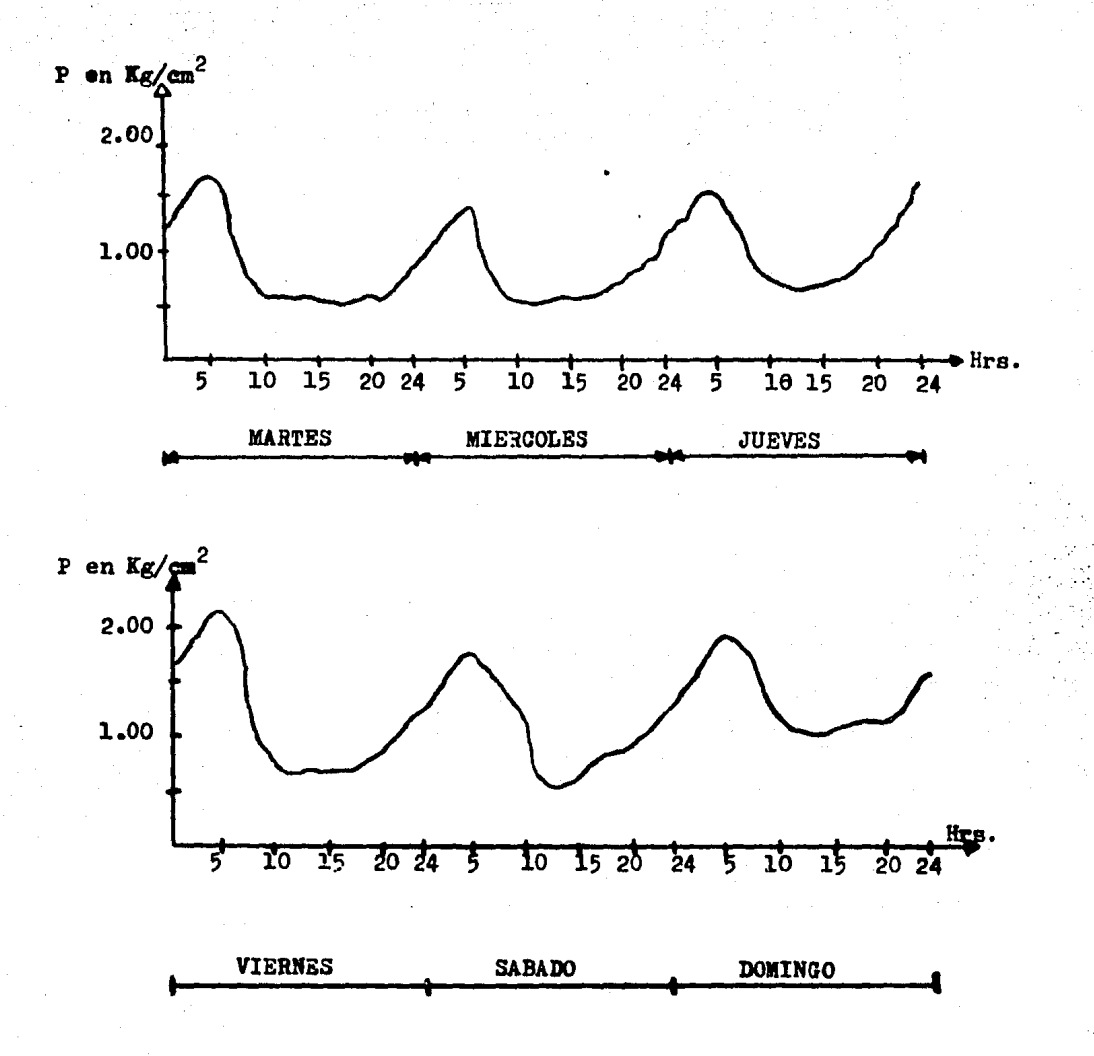

Pig. 4.2 Registro de la variación de presiones en la estación Ponciano Arriaga.

lisis de la distribución de presiones de la ref. 1. De dicho análisis se puede mencionar en términos generales; que las zonas norte y sur-poniente, tienen presiones adecuadas que garan tizan un buen nivel de servicio a los usuarios, por el contrario la zona sur-oriente es la més castigada en cuando a las ba jas presiones, ya que oscilan entre 2 y 3 m. de columna de - agua durante el periodo de las 10 a las 18 hrs. que es el de máxima actividad de la población. Esta información es fundamen tal, pues en la medida en que se logren obtener resultados similares con el modelo, se podrá afirmar que la simulación es correcta.

En los planos  $4.3$  y  $4.4$ , se muestran las distribuciones de pre siones con referencia al nivel usuario y al nivel medio del -mar, respectivamente, para el día 8 de mayo de 1984 y para las 16 hrs. Dichos planos han servid? de base para la calibración del modelo.

Procedimiento para la calibración

La calibración del modelo estático que se describe, se ha basa do en ajustar los valores de los coeficientes de pérdidas; de tal manera que se obtengan presiones similares a las que ocu-rren para el gasto considerado. Esto se llevo a cabo por medio de uña serie de "corridas" de prueba combinando distintos valo res de coeficientes para observar las variacionas de las pre-siones. Para la primera simulación, se asignó el mismo valor para los coeficientes de todos los tramos suponiendo que la tu bería fuera de un solo tipo de material y que las pérdidas por piezas especiales rudieran despreciarse. En dicha simulación se observó que los valores de las presiones cran más altos que los que se prezentan normalmente, estos resultados se justificon si se toma en cuenta que las pérdidas locales son de magni tud considerable y no pueden considerarse como despreciables.

Esto se debe a la gran cantidad de piezas especiales y principalmente a los grados de abertura que tienen las válvulas, desafortunadamente se tiene poca información al respecto. Tam-bién debe tenerse en cuenta que de los tramos de red rrimaria salen numerosos conductos que constituyen la red secundaria. estas salidas incrementan considerablemente las pérdidas de - energía. Por lo antes expuesto, es lógico suponer que la calibración se haga modificando los valores de los coeficientes de pérdidas ya que así se simula de una manera indirecta el grado de abertura de las válvulas y los otros tipos de pérdidas.

En el plano 2.1, se muestra el arreglo de la red indicando el número asignado a cada nudo y a cada tramo.

#### IV .4 3IM!JLACION CALIBRADA

#### Alternativas de calibración

La calibración del modelo estático descrito, se basó fundamentalmente en el ajuste de los valores de los coeficientes de - pérdidas para obtener presiones similares a las medidas en el prototipo. Además de los valores de las presiones se deben com parar los gastos que aportan los tanques de regulación que deben ser semejantes a los que se miden mediante dispositivos de aforo. Desde este punto de vista se tienen dos alternativas pa ra efectuar la calibración; la primera consiste en ajustar los coeficientes de pérdidas para obtener presiones semejantes a las que se miden y la segunda consiste en ajustar los mismos coeficientes para obtener gastos de ingreso a la red, semejantes a losque se miden. En rigor, utilizando indistintamente -cualquiera de los dos parámetros mencionados (presiones  $y$  gas $tos)$  como punto de comparación, los resultados deberían ser -los mismos; sin embargo, durante el desarrollo de la calibra-ción se observó que las demandas asignadas a cada nudo influ--

yen de manera decisiva en los resultados de los gastos que ingresan a la red. Debido a este hecho y a que los factores que influyen en la demanda son muy diversos y resulta difícil precisarlas con exactitud, se siguió la primera alternativa. Además debe tenerse en cuenta que se dispone de información conti nua que proporcionan las 32 estaciones medidoras de presión y en cambio el aforo de gastos no se realiza en todos los puntos de entrada de agua a la red.

Para el desarrollo de la calibración, se tenían dos series de datos de las demandas en los nudos, utilizando una de ellas - se observó en todas las simulaciones que el gasto de anorta- ción al sistema de los tanques Chalmita 1 y 2 era muy bajo al que normalmente ocurre, se utilizó la otra serie de datos y se apreció un aumento notable en el gasto de aportación de los - tanques mencionados. Esto indica una respuesta concordante del modelo con las condiciones que se fijan, en este caso las de- mandas. De este hecho se puede concluir, que las demandas de- ben ser calculadas con un buen grado de aproximación.

En las figuras 4.3, 4.4, 4.5 y 4.6, se graficaron las demandas de algunos nudos que fueron elegidos por zonas y al azar. Los nudos graficados con el símbolo X, corresponden a los datos - utilizados para la calibraci6n del modelo, los V8lores fueron escogidos debido a la mejor concordancia entre las demandas <sup>y</sup> los gastos de entrada al sistema. En las gráficas anteriores, se muestra que las demandas de los nudos en las zonas Norte, -Poniente y Oriente, son mayores en la segunda serie de datos, esto justifica en parte lo que ocurrió en las primeras simulaciones, donde la aportación de los tanques del sistema Norte-Barrientos era muy pequeña. Al utilizar la segunda serie de da tos esta aportación aumentó debido al incremento de la demanda en las zonas mencionadas.

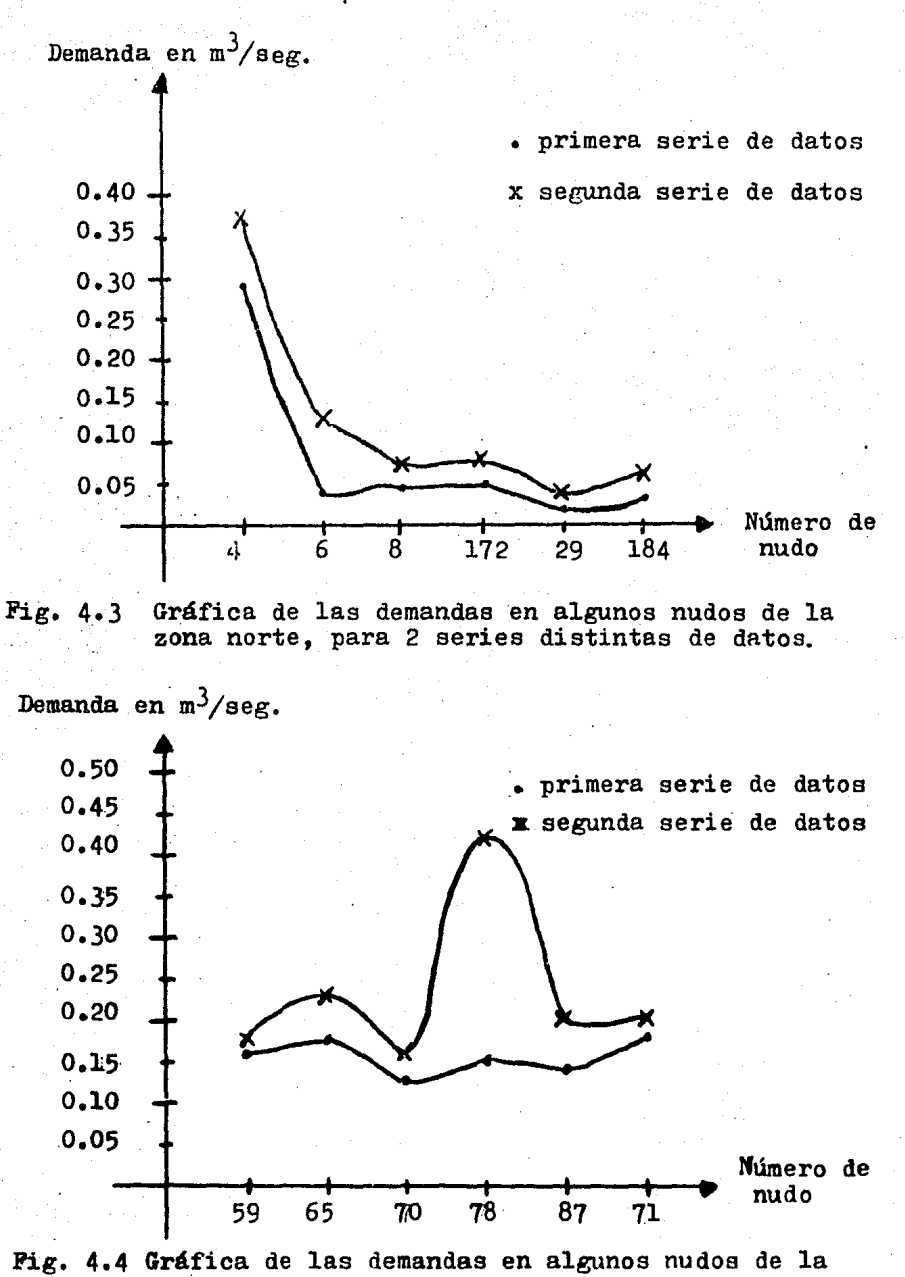

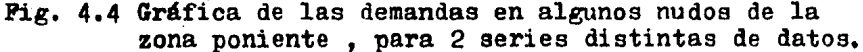

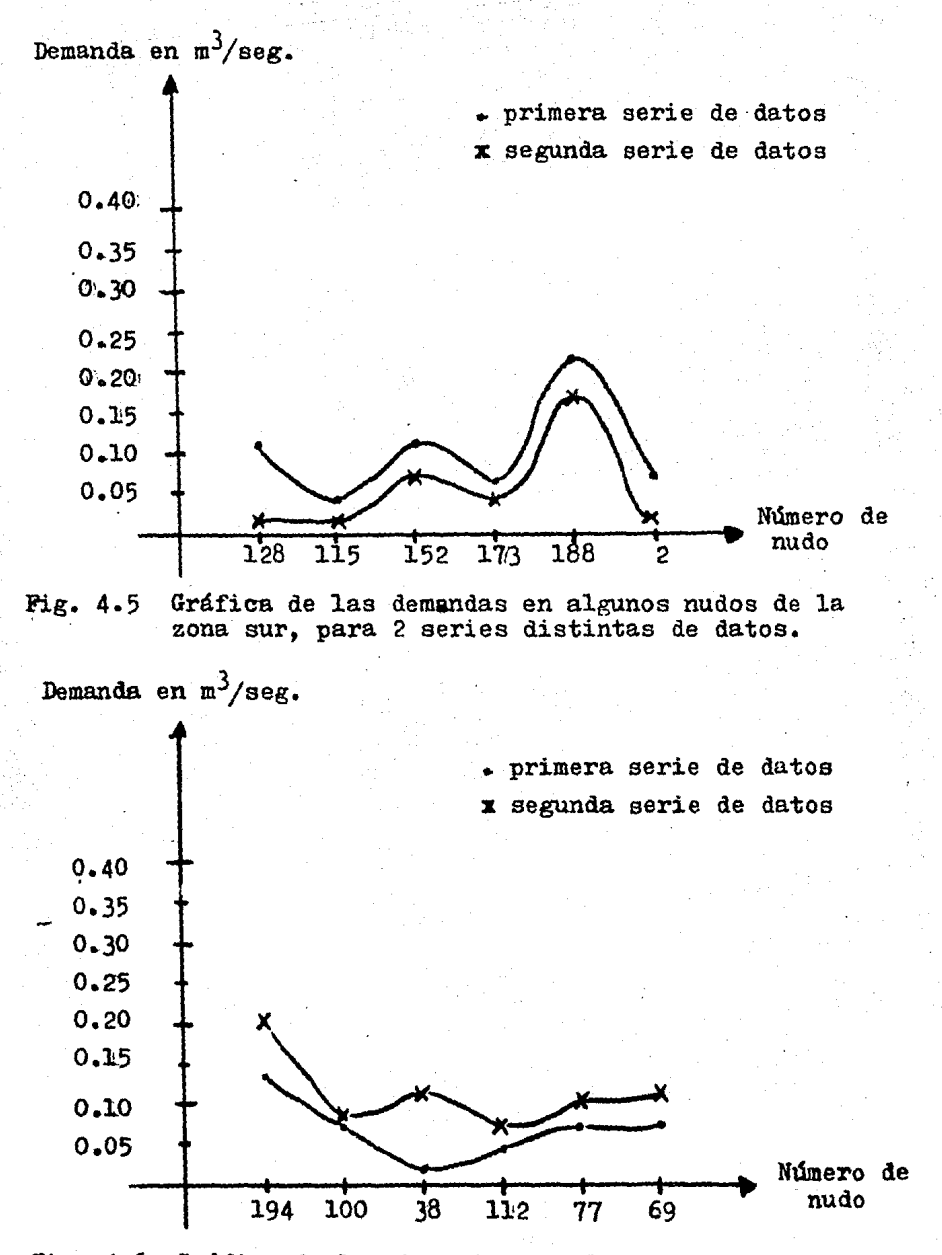

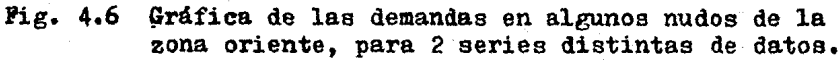

#### Análisis de resultados

En los planos  $4.4 \times 4.5$ , se muestran los resultados de la simu laci6n calibrada, en el primero se trazaron las curvas de presión con respecto al nivel medio del mar y en el segundo, las curvas de presión a nivel usuario; es decir, tomando las car- gas disponibles. De los valores mostrados en dichos planos, se aprecia que en las zonas Norte y Sur-Poniente las cargas de - presión son aceptables para garantizar el suministro normal de agua, los valores varían de 10 a 25 m. en cambio en la zona -- Sur-Oriente, se tienen valorea más bajos que van de l a 7 m. - Si se acepta que una carga menor de 4 m., no es aceptable para asegurar un buen servicio, algunas zonas cubiertas por la red . primaria no tendrían servicio satisfactorio en las horas de má xima demanda. Puesto que el análisis aquí presentado correspon de a la red primaria, es fácil comprender que este problema se acentúa en la red secundaria y sobre todo en las horas de baja presión, esto implica un efecto de racionamiento del agua en algunas partes de la ciudad. Este hecho per mite suponer que el volumen de agua que se consume en estas zonas puede ser menor a las demandas calculadas. Por otra parte, teniendo en cuenta las 'curvas de presión al nivel medio del mar, se puede afirmar que existe un flujo de agua del norte, poniente y sur hacia el oriente, En el plano 4.4, se muestran las curvas obtenidas con el modelo y con las estaciones medidoras de presión, la seme- janza es notoria lo que permite afirmar que se ha logrado el objetivo de calibrar el modelo, Es pertinente aclarar que en algunos nudos, principalmente los cercanos a los tanques, se han permitido presiones altas, oon la finalidad de obtener - gastos de ingreso a la red semejantes a los que se estiman para cada uno de los sistemas, aun así se puede apreciar que la aportación de gasto que arroja el modelo de los tanques Chalm! ta  $l$  y  $2$ , es menor a la que se ha medido, esto hace suponer  $$ que les demandas en el norte probablemente son mayores que las

calculadas. En la tabla 4.2, se muestran los gastos obtenidos mediante el modelo y los gastos aproximados que aporta cada - sistema.

Por último, es importante mencionar que en el plano  $4.5$ , se  $$ muestran cuatro nudos con carga negativa, esto se debe a que su cota topográfica es mayor que la cota de servicio en la zona y dicho resultado debe interpretarse como insuficiencia para satisfacer la demanda. Sin embargo; esto no significa que siempre se carezca de agua en esas zonas, pues debe recordarse que pueden estar alimentadas por algunos pozos que inyectan di rectamente su caudal a la red secundaria *6* en su defecto, a n! vel doméstico, los tinacos se llenarán por las noches y el volumen disponible para el día, dependerá del almacenamiento logrado en las pocas horas de alta presi6n, ocasionando como se mencion6 anteriormente el racionamiento de agua.

### 1V:5 ALCANCES Y LIMITACIONES

Como se defini6 en el capítulo I, en la clasificación de modelos, el de tipo estático, es aquel que determina una respuesta para una serie especial de condiciones fijas que se estima no cambiarán significativamente en el tiempo.

En este caso se pretende obtener la respuesta de la red· primaria de agua potable bajo dos condiciones fijas como son: el -gasto total que circula en la misma y que los tanques son considerados coao nudos de carga constante.

Al no considerar la variación de presiones y gastos con respec to al tiempo, de hecho el aodelo simula el comportamiento de la red para un instante determinado, esta situación puede ser considerada como una limitación ya que en la realidad el gasto que ingresa a la red varía en el tiempo 7 por ende las presio-

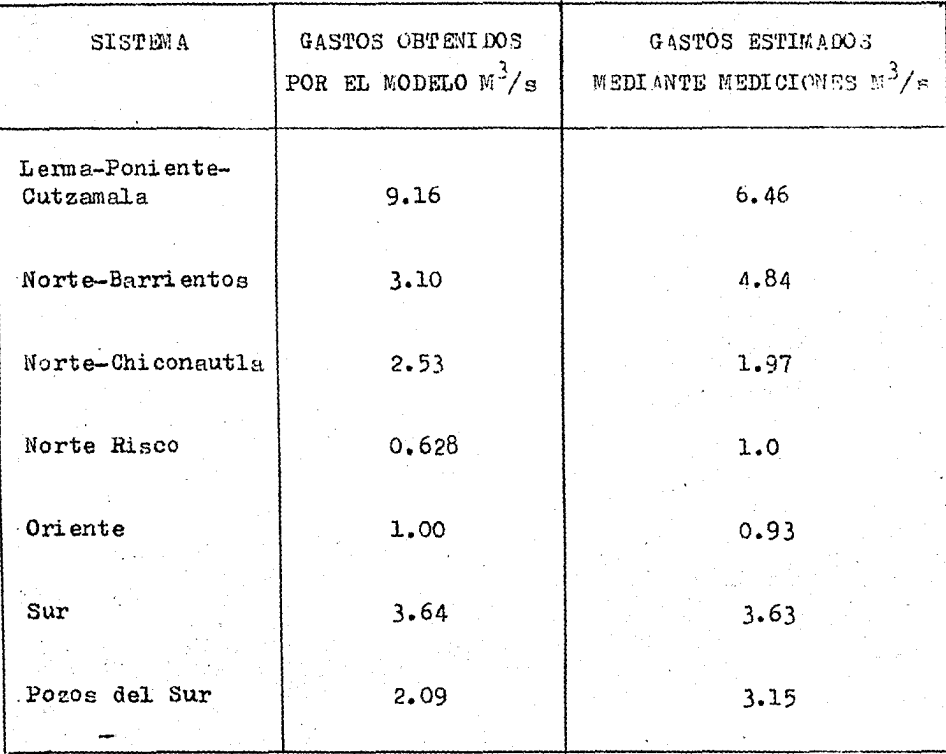

Tabla 4.2 Comparación de gastos obtenidos con el mode-<br>lo y gastos estimados por mediciones directas. nes cambian constantemente.

Se ha hecho mención de esto para tener en cuenta que el uso - del modelo estático queda sujeto a condiciones que deben que- dar bien claras para no darle un uso inadecuado.

Debido a que no se tiene la posibilidad de tomar en cuenta los cambios antes mencionados, que suceden en la red como podría representarse en modelo dinámico, se debe escoger un valor del gasto que corresponderá a una hora determinada y a una distribución de presiones en la red. Es conveniente que el valor ele gido sea representativo de las condiciones más críticas a las que trabaja la red, ya que esto ayudará a detectar, por medio de las simulaciones, las deficiencias en el sistema.

Otro tipo de limitación que se mencionó en párrafos anterio- res, es la falta de algunos dispositivos de medición, que trae como consecuencia la carencia de datos exactos para proporcionar al modelo, como es el caso del gasto que se ha estimado pa ra efectuar la calibración, de hecho esto no es una limitación del modelo en sí, sino una limitación debida a la carencia de datos.

Por lo que respecta a los alcances del modelo, una vez que se ha efectuado la calibración su utilidad puede tener una gama muy amplia de aplicaciones. Por ejemplo, se puede utilizar pa~ ra conocer el comportamiento hidráulico de la red al añadir a ésta nuevos tramos de tubería, este caso resulta muy común debido al constante crecimiento de la población, que trae consigo la necesidad de contar con nueva infraestructura para dar un buen nivel de servicio a la población.

Otra aplicación de bastante interés, que se ruede dar al modelo, es la determinación de la influencia de los tanques que se conectan a la red primaria, el conocer dicha influencia permitirá analizar una serie de alternativas y escoger la más ade- cuada para dar solución a futuros problemas relacionados con la expansión del sistema. Para comprender esto, bastará mencio nar que para los próximos años se deberá traer agua de otras cuencas, esto implicará muy posiblemente la construcción de nuevos tanques de regulación y almacenamiento; además de la *c2*  locación de nuevos tramos de tubería, para estos casos se pretende tener en el modelo un instrumento auxiliar que ayude a to mar las mejores decisiones para diseñar los nuevos elementos de acuerdo con el criterio ingenieril de· eficiencia y economía.

;,

Y. PREDICCION DEL COMPORTAMIENTO DE LA RED

:Jr.l SELECCION DE UNA ZONA DE EXPANSION DE LA RED

#### Crecimiento de la ciudad

En una comunidad de millones de habitantes, como lo es la ciudad de México, es difícil preveer con exactitud los nuevos  $-$  asentamientos humanos; como por ejemplo, se puede mencionar el crecimiento inesperado de ciudad Netzahualcóyotl hace algunos años. Estas situaciones originan una serie de problemas que de ben resolverse buscando soluciones adecuadas desde el punto de 'Vista técnico y económico. Uno de estos problemas lo constituye el abasto de agua potable de las nuevas comunidades, para tal finalidad es necesario aumentarla infraestructura del sistema hidráulico en general y es muy común que se aumenten cons tantemente nuevos tramos de tubería a la red de distribución existente. Ante tales cambios, es difícil predecir el comporta miento hidráulico del sistema de agua potable si no se cuenta con los suficientes elementos técnicos para realizar el análisis.

Entre las alternativas para solucionar este problema, se pue- den considerar; el incremento de dispositivos para la medición de gastos y presiones, y el uso de modelos matemáticos que simulen el comportamiento hidráulico. Por lo que respecta a los dispositivos de medición, se tienen restricciones desde el pun to de vista económico ya que su instalación resulta costosa, por esto de trata de aprovechar el uso de modelos matemáticos que sólo requieren de equipo de computación.

#### Zona de expansión elegida

Como ejemplo de aplicación del modelo estático calibrado, se propone la simulación de la red primaria considerando una zona de expansión en el sur del Distrito Federal, se ha elegido dicha zona tomando en cuenta que la población se ha incrementado en este lugar y es muy probable que se realizen nuevas obras a corto plazo. Para esta simulación se aumentaron nueve tramos más a la red original y se empleó el tanque de almacenamiento denominado Picacho. Estas nuevas líneas de la red, se conectan a varios puntos de la red actual. En el plano 5.1, se muestra la zona de expansión con línea punteada; en la tabla 5.l, se indican los nuevos tramos con su respectiva longitud, diámetro y coeficiente de pérdidas de energía; por último en la tabla -5.2, se indican las demandas y cotas topop:ráficas de cada nu- do.

Condiciones para la simulación de la zona de expansión

Para la simulación de la nueva red, se han supuesto algunos da tos tales como; las cotas topográficas en cada nudo y sus regpectivas demandas, por lo que respecta al trazo de los nuevos tramos , se tom6 de un proyecto de ampliación desarrollado en la D.G.c.o.H. Las longitudes de cada uno de los tramos, se obtuvieron del plano 5.1 considerando la escala correspondiente.

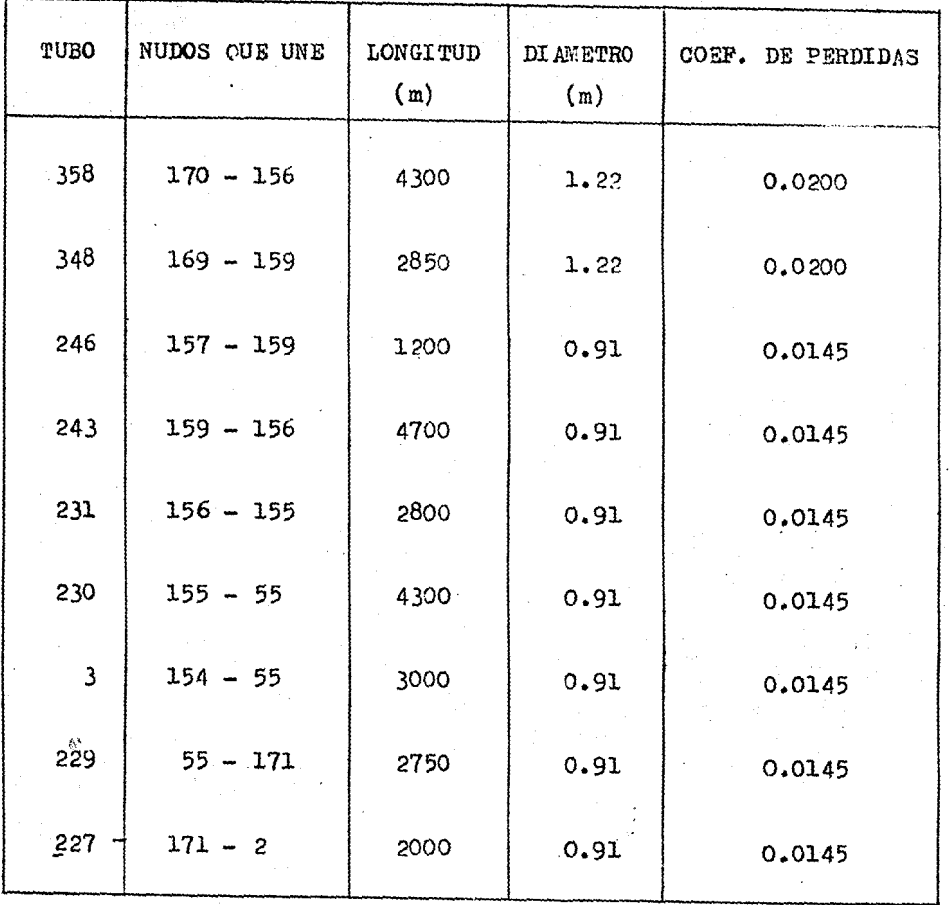

Tabla 5.1 Datos de los nuevos tremos de la red.

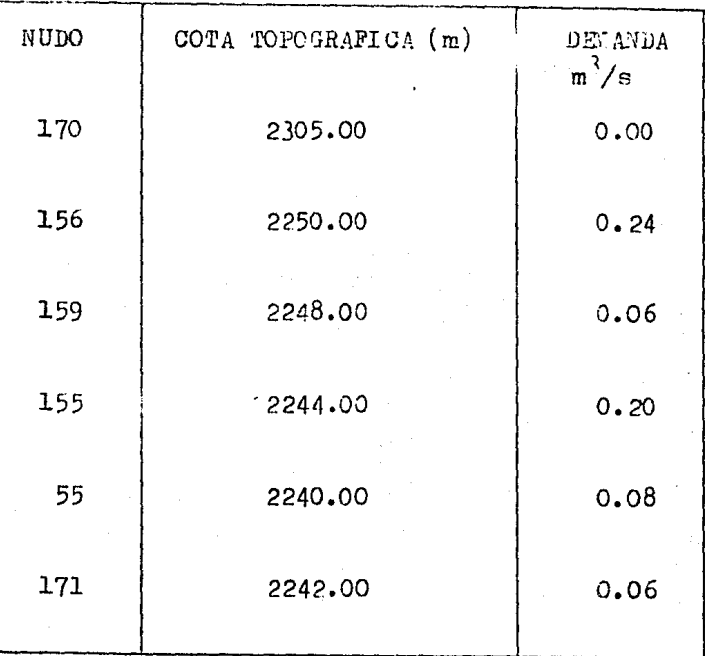

Tabla 5.2 Datos de los nuevos nudos de la **red.** 

En la elección del valor de los coeficientes de pérdidas, se ha supuesto inicialmente que en los nuevos tramos de tubería las párdidas de energía deben ser mínimas; esto tiene la finalidad de elevar las presiones disponibles en las zonas donde se tienen problemas de bajas presiones. Para los tramos que sa len de los tanques que alimentan a la zona de expansión, se - asignó un valor de 0.02 al coeficiente de pérdidas y a los tra mos restantes un valor de 0.0145, que corresponde a una tube- ría de acero comercial. Al asignar a los tramos asociados a - tanques, un valor ligeramente mayor que a los restantes, se -trata de representar las válvulas de salida que pudieran estar parcialmente cerradas. Los diámetros de la tubería, se tomaron de 48 pulgadas a la salida de los tanques, porque en estos tra moa los gastos son más grandes que en los siguientes, para los cuales se escogió tubería de 36 pulgadas de diámetro.

#### Y.2 SIMULACION DE LA NUEVA RED

En el plano 5.1, se muestran los resultados de la simulación de la red y su expansión, se puede apreciar que los valores de las presiones cambian en la totalidad de la red; en la zona -- Norte~Poniente el aumento es de l a 3 m. de columna de agua, cabe aclarar que en ningún nudo disminuye la presión. En la zo na Sur-Poniente los aumentos de presión, son más notables teniendo valores de los 4 a los 10 m. Por otra parte, en la zona Sur-Oriente que comprende principalmente la zona de Iztapalapa el aumento de las presiones también es notable teniendo incrementos de 5 a 10 m., estos resultados son muy significativos dado que en esta zona se tienen problemas de bajas presiones <sup>y</sup> la simulación de la red agregando la zona.de expansión demues• tra que se puede mejorar el nivel de servicio, evitando la escasez de agua en algunas zonas. Es conveniente aclarar que para esta simulación, se han supuesto una serie de condiciones que ya fueron descritas en este capítulo, entre éstas se puede considerar de importancia la elección del diámetro de la nueva tubería y se recomienda para proyectos definitivos, efectuar varias simulaciones utilizando distintos diámetros, esto permi tirá conocer la variación de las presiones y en un momento dado elegir un diámetro que sea econ6mico y que garantice valo- res aceptables de las presiones. Por lo que respecta a las pre siones en los nuevos nudos de la zona de expansión, éstas son altas, Dichos resultados se justifican debido a que se ha su- puesto que en estos ramales de la red. las pérdidas de energía deberían ser mínimas, por lo cual los coeficientes de pérdidas elegidos tienen valores bajos.

En cuanto al comportamiento general del sistema, perinanece la misma tendencia del flujo de agua de las zonas Norte y Sur-Poniente a la zona Sur-Oriente, esto es explicable dado que el aumento de las presiones se tiene en toda la red siendo mayo- res estos, en la zona cercana al tanque Picacho que fue el que se agregó al sistema.

# Y.3 SIMULACION DE LA RED ACTUAL AGREGANDO UN TANQUE DE ALMACE NAMIENTO Y REGULACION

Objetivo de la simulación

Anteriormente se mencionó que en la zona Sur-Oriente, se tie- nen problemas frecuentes de presiones bajas en la red de dis- tribución de agua potable, dicho problema se agudiza en la hora de máxima demanda. Teniendo en cuenta esta situación, se - efectuó una simulación del funcionamiento de la red agregando un tanque de almacenamiento y regulación. Este tanque es denominado la Caldera, el cual ya está construído y existe la posi bilidad de que se conecte permanentemente a la red primaria de agua potable. Se estima que dicho tanque aportará agua a la zo na de Iztapalapa principalmente. El objetivo de la simulación,

es determinar si se mejoran las presiones de esta zona y con lo cual se pretende mejorar el servicio en dicha zona.

Análisis de resultados

En el plano 5.2, se muestran los resultados de la simulación agregando el tanque de la Caldera al sistema. Se puede notar que los valores de las presiones aumentan en forma considera- ble en la zona Sur-Oriente, con lo cual se mejora el nivel de servicio.

Es pertinente aclarar que los valores de las nuevas presiones pueden ser un poco diferentes de los que pudieran tenerse en la realidad, esto se debe a que las condiciones fijadas en la <sup>1</sup> simulación pueden cambiar. Además, debe tenerse en cuenta que en un modelo se consideran una serie de hipótesis que originan que los resultados obtenidos por el modelo sean aproximados a los reales. A pesar de las limitaciones mencionadas. los resul tados cualitativos que se obtienen son de gran importancia, da do que pueden dar una idea de las ventajas que ofrecen las alternativas simuladas. Por ejemplo; en este caso, se puede considerar conveniente la conexión del tanque de la Caldera a la red primaria, tomando en cuenta que se mejorará el servicio en una zona muy extensa.

 $T.4$  COMENTARIOS GENERALES

Los resultados obtenidos en las simulaciones descritas en este capítulo demuestran claramente la utilidad del modelo en cuestión; por ejemplo, en el primer caso donde se seleccionó una zona de expansión, según la simulación efectuada, se puede  $$ afirmar que en la zona Sur-Oriente aumentan los valores de las presiones, esto significa que además de suministrar más agua a los habitantes de dicha zona; aumentan en forma general los va

lores de las presiones en los nudos, haciendo posible una me--. jor distribución en la hora de máxima demanda, En la simula- ción, se han supuesto algunos datos (cotas topográficas y de- mandas), por lo que sería conveniente obtener los valores reales en caso de llevar a cabo dicha ampliación de la red. Tam-bién es importante notar, que se propuso una tubería de 36 pul gadas de diámetro para la mayoría de los tramos, lo cual es - conveniente desde el punto de vista técnico tomando en cuenta que las pérdidas de energía no son muy grandes; sin embargo, se debe complementar el estudio de esta alternativa con un aná lisis de costos con la finalidad de determinar la factibilidad económica de la misma. Considerando el factor mencionado de· - los costos de un proyecto, se pueden efectuar varias simulacio nes proponiendo valores diferentes para los diámetros de la tu bería, en cada una de las simulaciones, esto permitirá elegir el diámetro más económico con el que se obtengan presiones aceptables que· garanticen el suministro normal.

En el segundo caso, se simuló la red original agregando el tan $$ que de almacenamiento denominado la Caldera, los resultados de dicha simulación garantizan valores aceptables de las presio- nes en toda la red primaria, siendo lo más importante el incre mento de presiones en la zona Sur-Oriente (Iztapalapa), donde es frecuente la escasez de agua en las horas de máxima deman- da.

Así como se han descrito los dos casos anteriores, también se pueden simular diversas situaciones para poder predecir de una manera general, el comportamiento hidráulico de la red prima- ria bajo los cambios realizados. Por ejemplo, se puede simular la eventual falla de uno ó más tanques de almacenamiento. Un ejemplo reciente de este tipo de falla, ocurrió después de los sismos del 19 y 20 de septiembre de 1985; los cuales provoca- ron fracturas en un acueducto del sistema sur, obligando a --

suspender algunas llegadas de agua; lo cual causó fallas en el suministro de algunas zonas durante varios días. Sería conve-niente simular esta situación de falla para comparar los resu! tados del modelo con los obtenidos mediante los registros de presiones de las estaciones medidoras en esos días.

#### CONCLUSIONES Y RECOMENDACIONES

En el presente trabajo, se efectuó la.calibración del modelo estático para simular el comportamiento de la red primaria de agua potable de la ciudad de México. Mediante las dos simula- ciones realizadas para condiciones distintas a las de calibración, se demuestra la utilidad práctica del modelo; puesto que además se pueden representar un gran número de alternativas co mo se mencionó en el capítulo IV. Es conveniente aclarar que los resultados obtenidos indican la tendencia general del funcionamiento hidráulico de la red, ya que se ha trabajado con $$ un modelo estático que no toma en cuenta las variaciones de di chos valores con respecto al tiempo; sin embargo, los resultados cualitativos que se obtienen pueden ser de gran ayuda en la planeaci6n del crecimiento del sistema.

La calibración se efectuó tomando como base la medici6n de las presiones realizadas en el prototipo, de esta forma en la simu lación calibrada se puede apreciar que en las zonas Norte  $y$  --Sur-Poniente, se tienen presiones adecuadas que garantizan un suministro normal de agua; por el contrario, en la zona sur- - Oriente las presiones son bajas y se puede inferir, que el pro blema se agudiza en la hora de máxima demanda originando escasez de agua. En el capítulo  $I<sub>r</sub>$ , se han considerado dos alternativas que podrían resolver dicho problema; la primera consiste en agregar nuevas líneas de tubería, en la zona sur, que ade- más de mejorar las presiones en gran parte de la red, permitirían el abasto de agua a futuros asentamientos humanos. La segunda consiste en la conexión permanente a la red, del tanque de la Caldera; con esta alternativa, se estima un aumento de las presiones en la zona Sur-Oriente, que evitaria la escasez del líquido. Es pertinente hacer mención que en estas simula-ciones han sido supuestas algunas condiciones, como por ejem- plo, las demandas en las zonas de expansión. Esto hace necesario un estudio más profundo de estos datos en caso de decidir la realización de alguna obra, también es importante considerar un análisis de costos por separado, ya que con el modelo estático se pueden proponer varias alternativas de solución para un mis- mo problema, pero es muy importante demostrar la factibilidad -técnica de cualquier proyecto para estar de acuerdo al criterio ingenieril de construir obras que sean eficientes y económicas.

88

Por último, es importante mencionar que en la medida en que se aumenten los dispositivos de medición y se conozca más sobre la distridución de la demanda, se pueden proporcionar al modelo datos más precisos que mejoren la calidad de los resultados. Esta labor la desarrolla actualmente la D.G.C.O.H. , con la finalidad de lograr que el sistema hidráulico del Distrito Federal, proporcione un servicio público eficiente que cubra las ne .cesidades de la población.

LISTADO DEL PROGRAMA Y SUS RESULTADOS

APENDICE A

# DESCRIPCION GENERAL DEL FROGRAMA

Para eplicar el método de solución descrito en el capítulo -tres, se ha empleado un programa de cálculo en FORTRAN, que -consta de un programa principal y una subrutina. A continua--ción se describe la secuencia de cálculo.

90

La primera parte del programa lee e imprime los datos de las características de la red de tubos, también se calculan las -longitudes totales de tubería correspondientes a cada uno de los diámetros que se utilizan en la red, esto tiene la finalided de calcular posteriormente el volumen de excavación corres pondiente a dichos diámetros. Los datos se deben proporcionar de acuerdo con el instructivo de uso del programa.

El siguiente paso consiste en armar e imprimir el arreglo de la red por medio de la identificación de los nudos y tubos, -con lo cual se pueden determinar para cada tubo los números de los nudos de interconexión. Posteriormente el programa determi na el rengión y columna de los elementos diferentes de cero de la matriz de coeficientes, una vez determinada dicha matriz, se inicia el proceso iterativo con el cálculo de los valores  $de \propto$  y  $d'$  para cada uno de los tramos. Con estos valores se calculan los elementos de la matriz de coeficientes. Concluído este cálculo, se llama a la subrutina Gauss que resuelve el -sistema de ecuaciones lineales por medio del método SOR que -fué descrito en el capítulo tres. Con los resultados que se -obtienen se calculan los gastos que circulan en cada uno de -los tubos y con los valores de estos gastos, se calculan nue--

# $A - 1$

vamente los valores de  $\alpha$  y  $\delta^l$  y así, sucesivamente, se repita el proceso hasta completar diez iteraciones. Es conveniente aclarar, que con este número de iteraciones, se gerentiza la -convergencia del método de solución, obteniendo en el último cálculo, los gastos y presiones correctas para las condiciones fijadas por medio de los datos. Al concluir la última itera--ción se imprimen los gastos, niveles piezométricos y cargas -disponibles en cada uno de los nudos. Por último el programa efectúa el cálculo de los volumenes de excevación e imprime en forma ordenada el diámetro, longitud total y el volumen corres pondiente de excavación. Esta última parte puede ser utilizada para la elaboración de presupuestos en el diseño de redes de agua potable.

Es importante mencionar que las dos primeras instrucciones del programa sirven para la lectura de detos del archivo correspon diente y la obtención de los resultados, estas instrucciones cambian, dependiendo del tipo de mácuina que se utilice. Para la computadora Burroughs 7800 son las siguientes:

**PILE**  $1(TITLE = "DsTOS", KIND=DISK, FILETYPE = 7)$  $3(KIND = PRINTER, MAXREGSIZE = 22)$ PILE

Notese que en el listado del programa para todas las declara-ciones READ se utilizo el número 1 oue corresponde al número declarado en la primera instrucción, y para las declaraciones WRITE, se utilizó el número 3 cue corresponde al número declarado en la segunda instrucción.

**En la figura 6.1 se muestra el diagrama de flujo general del** programa descrito.

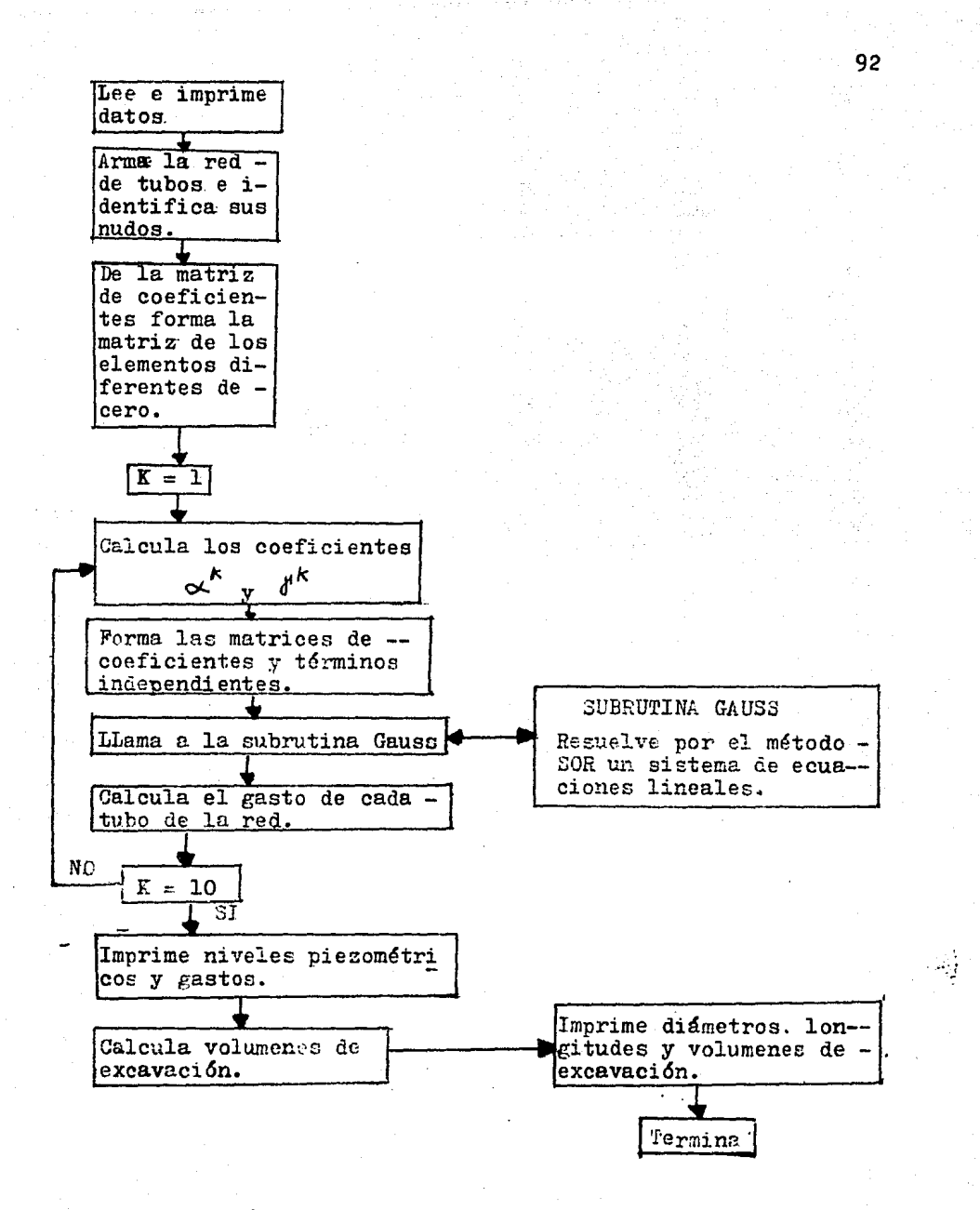

Figura 6.1 Diagrama de flujo del programa.

A.2

LISTADO DEL PROGRAMA Y RESULTADOS DE LA SIMULACION CALIBRADA

# **Fallas de origen**

#### ESTATION (1.27-4786)

 $-11$ 

n CTINLL SH

# **P:57 (4) 1025017**

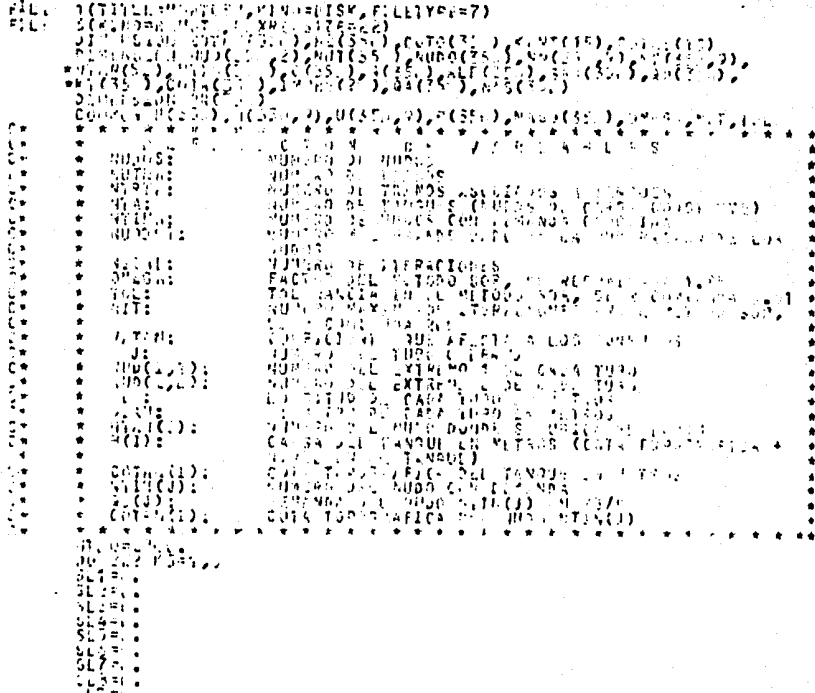

的复数形 **Standard Park Co.** 

張居 受精算

∲ar

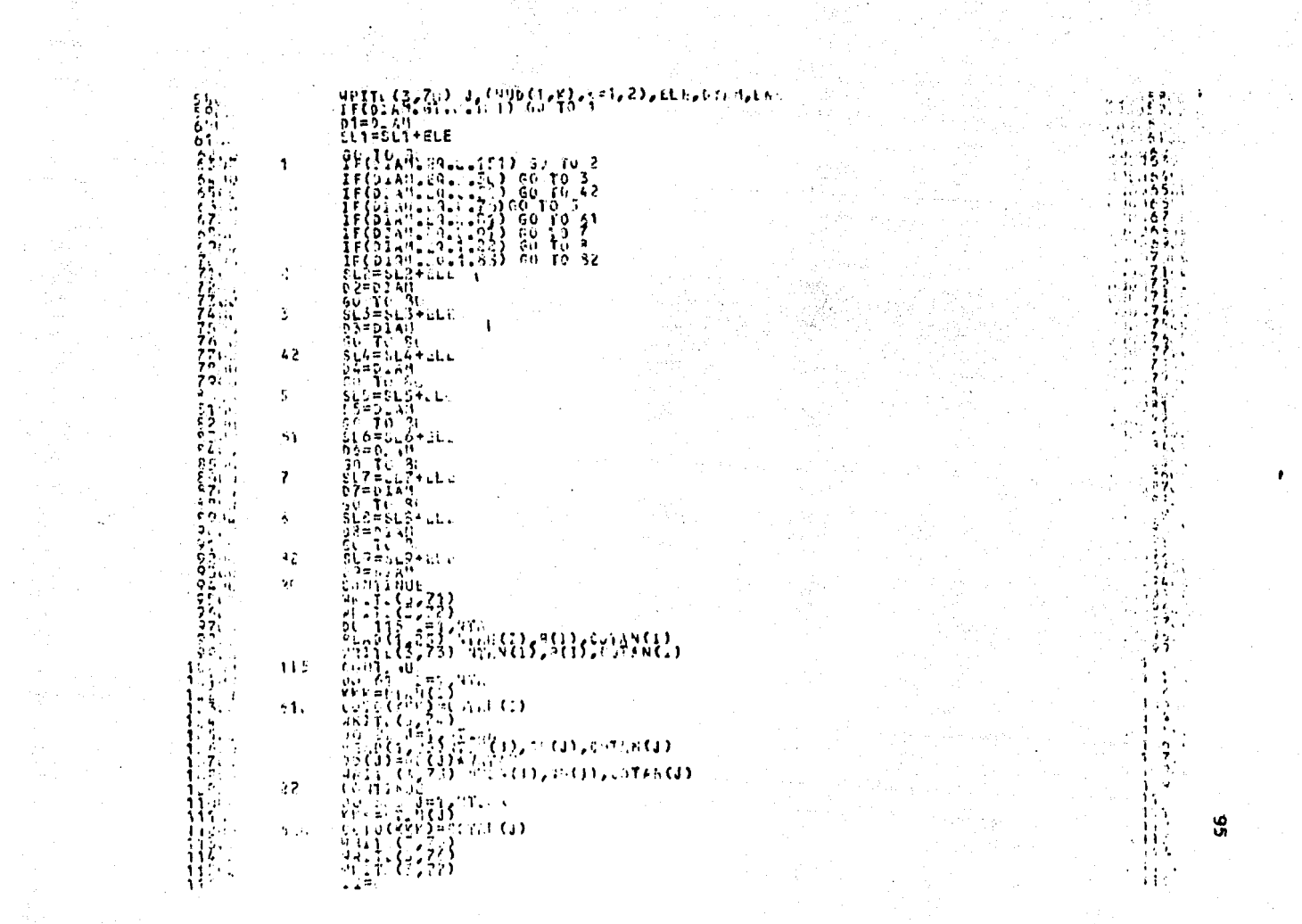

**99**<br>92<br>92

(我)<br>将一

 $\mathcal{F}_\mu$ 

a di Pangandan Kalèndher Kalèndher Kalèndher Kalèndher Kalèndher Kalèndher Kalèndher Kalèndher Kalèndher Kalèn<br>Kalèndher Kalèndher Kalèndher Kalèndher Kalèndher Kalèndher Kalèndher Kalèndher Kalèndher Kalèndher Kalèndher

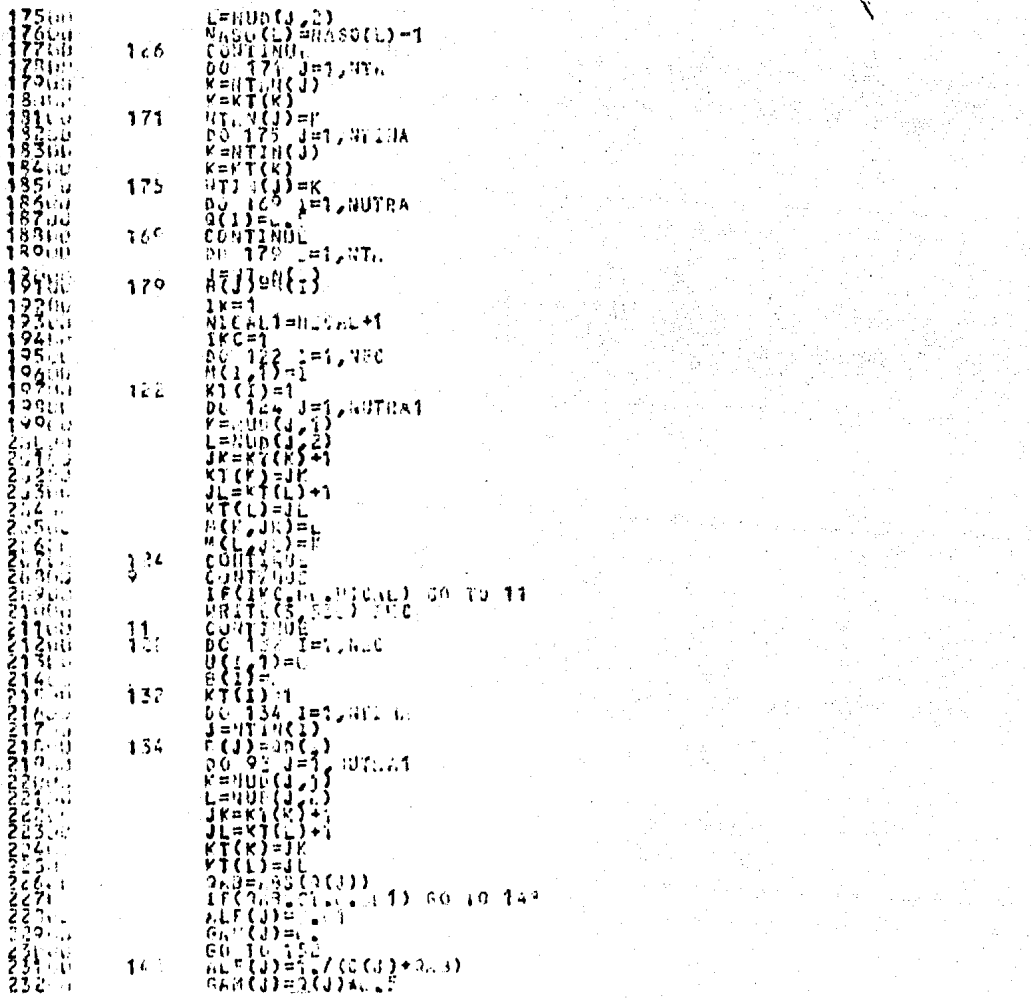

andari<br>1970 - Petro Maria Garagea,

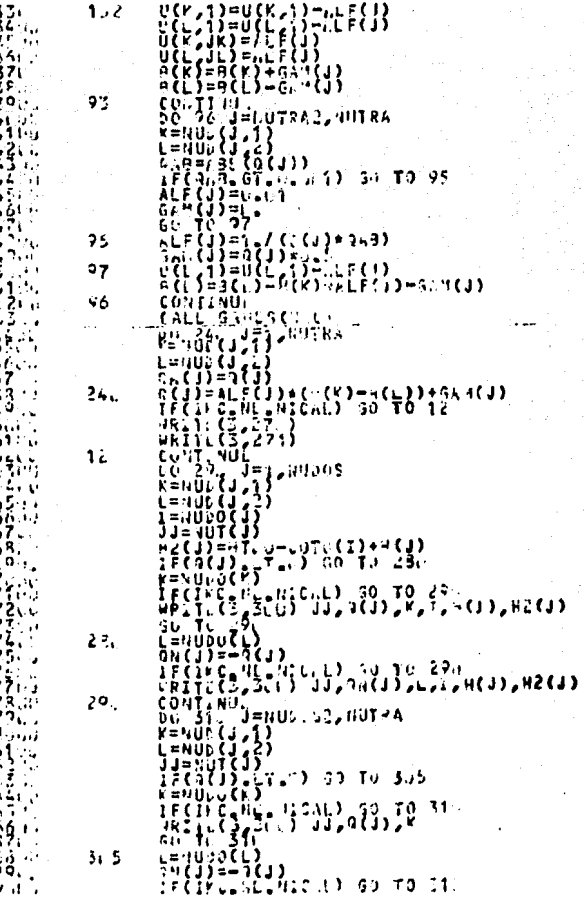

S

PRITL(1, 2000) JJ, 200(J), L<br>IF(2FC, 30, 1:200) 50 T0 39,<br>IF(2FC, 30, 1:200)<br>2007 TO 30<br>COUTINUE<br>ViesL2+0: 7541-25<br>ViesL2+0: 7541-25<br>ViesL2+0: 7541-25<br>ViesL2+1-26: 752  $\frac{281}{625}$  $311$  $294...$  $\frac{35}{256}$ 39L  $\frac{265}{298}$ 299W. **Build** 32. 61 K.O. T יי לע3 ان واقت e de l'Allen (1950).<br>Les 51 a 222 ŦŦ An L 萘  $\overline{41}$  $-5p_{11}$  . 41.  $\frac{2}{3}$ 72  $\frac{75}{74}$ 75 76 ミク・ルコ 27  $\frac{1}{2}$ .  $566$   $($ 345.111  $271$ štýrn  $\mathbf{R}_{\rm{eff}}$ 55. 3481-0

**Service State**  $564.10$ **، 1656 تار** 

u av 2925

5. . . .

ುಳಿ ಒಂ

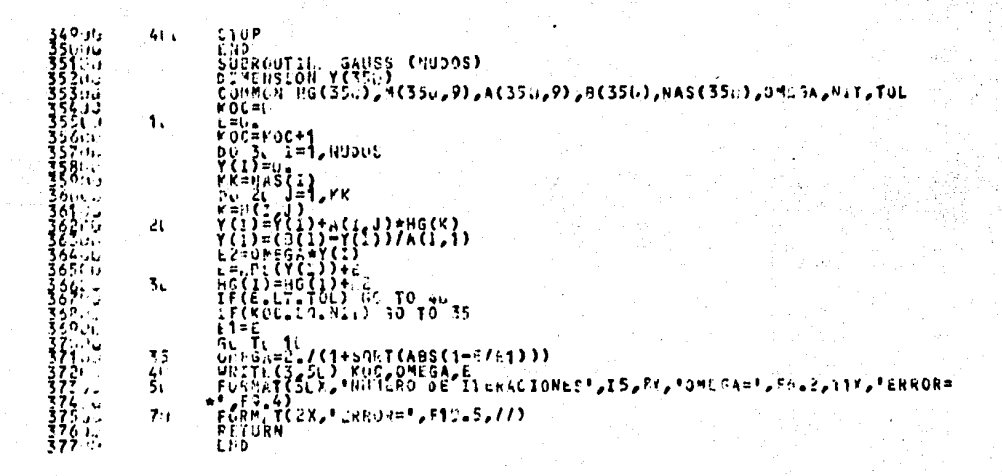

ш.

Ioo
## CARACTERISTICAS GECHETRICAS DE LA RED

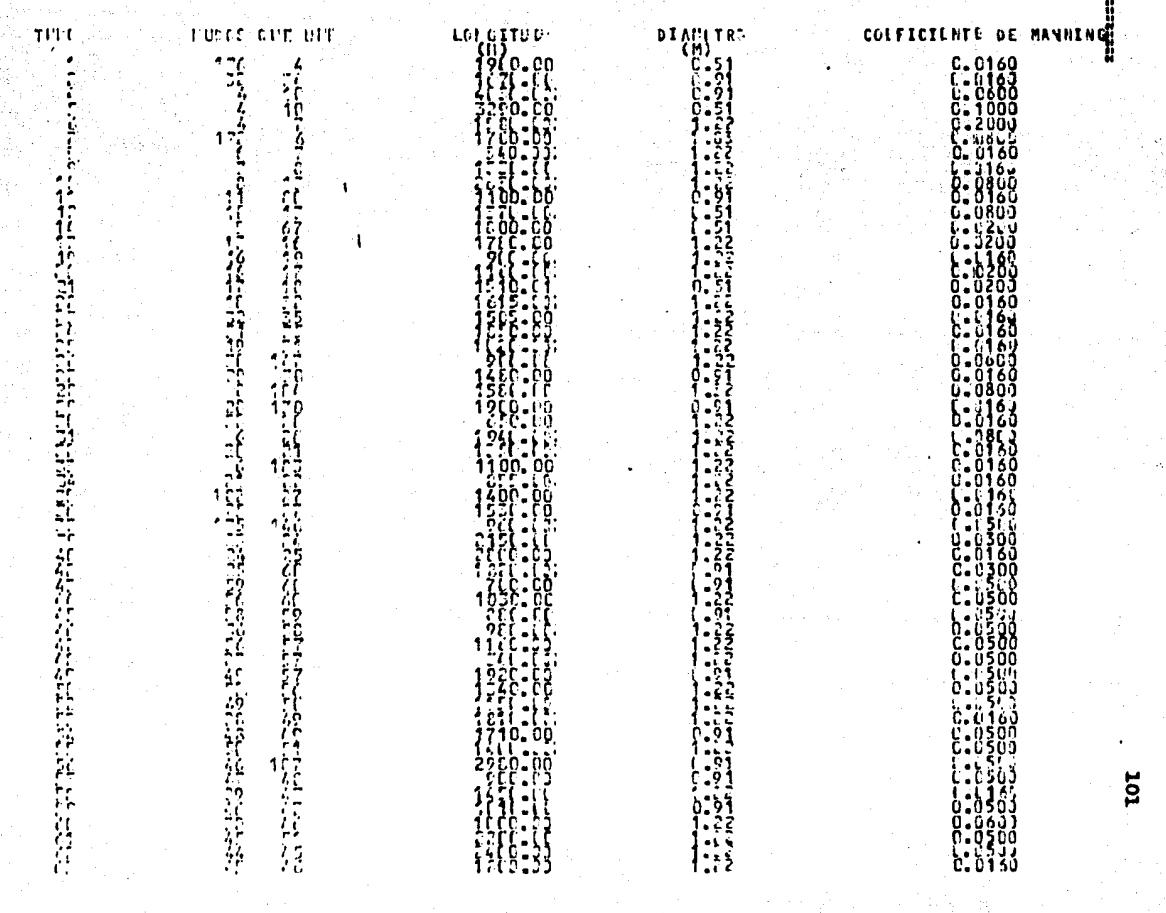

おければない てきなけるのはけなどには さんかたてき ないせい 拼

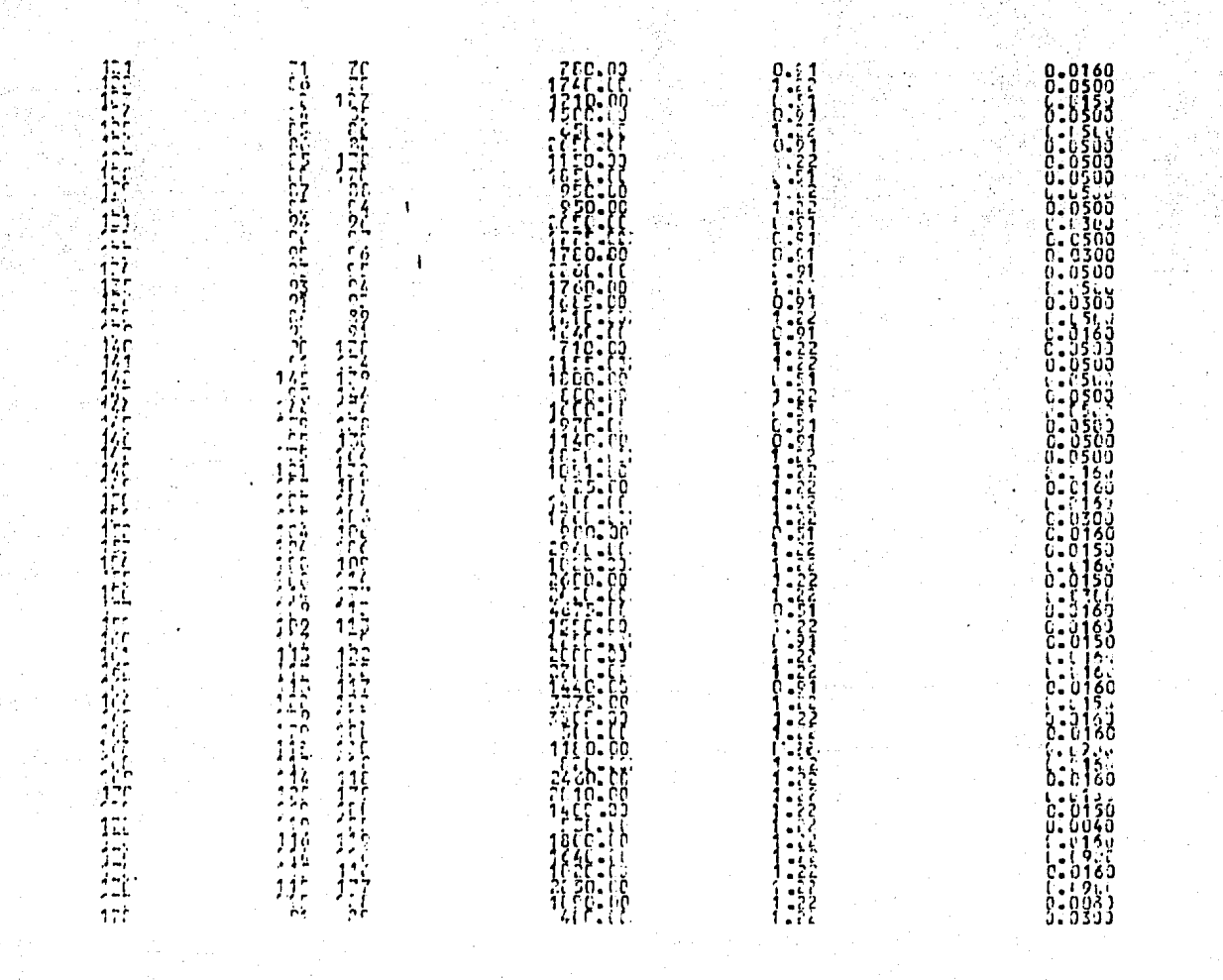

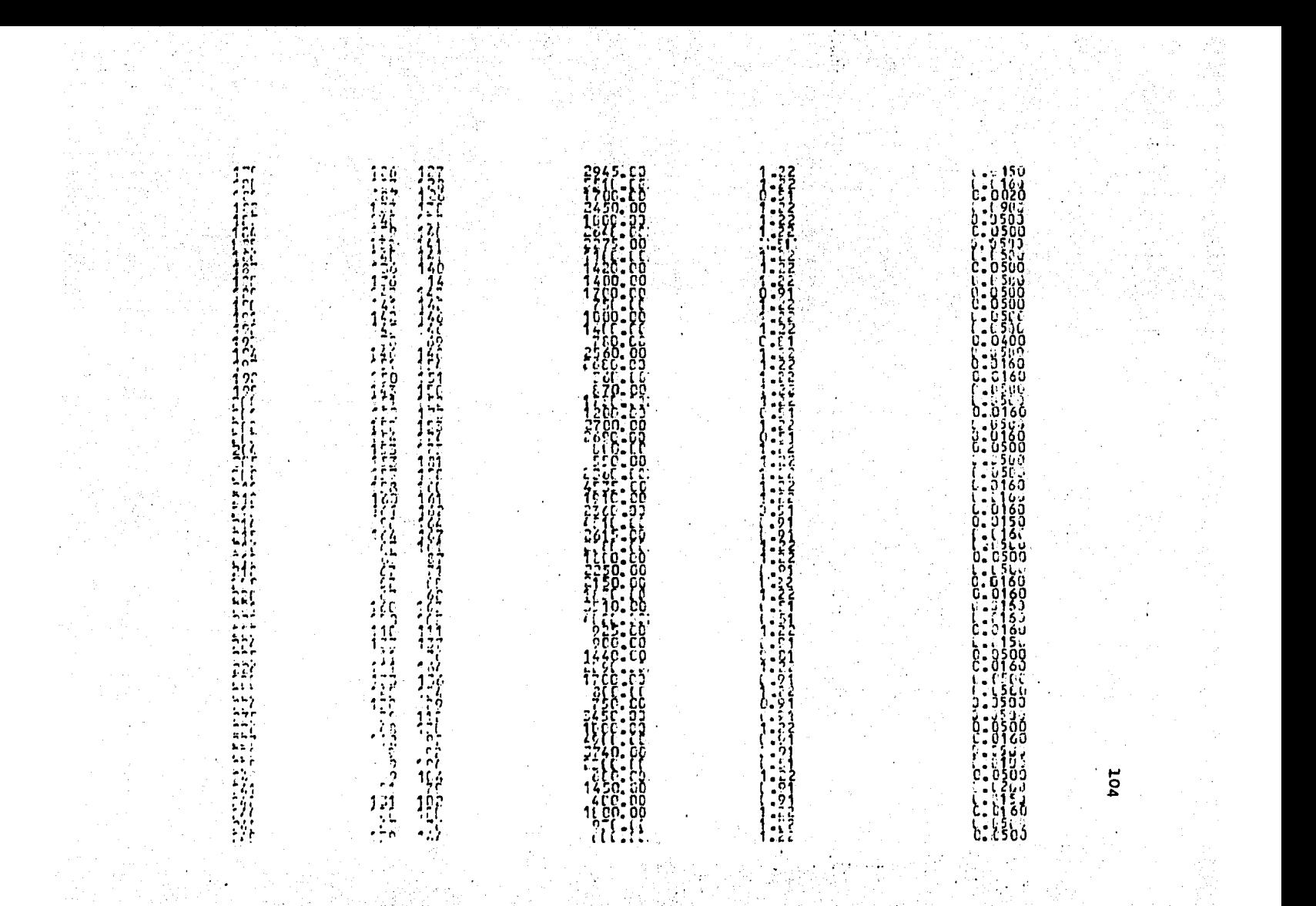

hin hadishi<br>Manazarta 

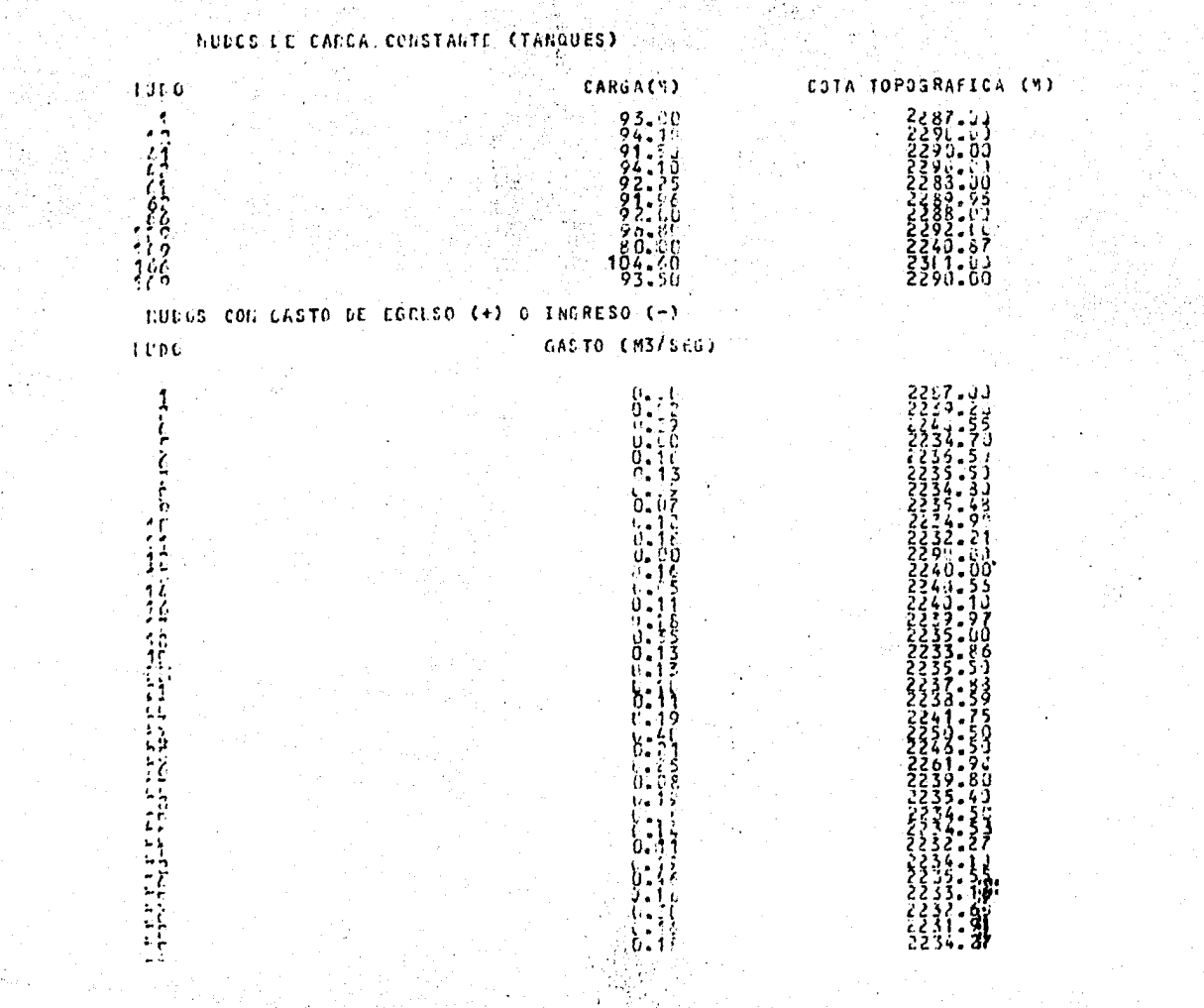

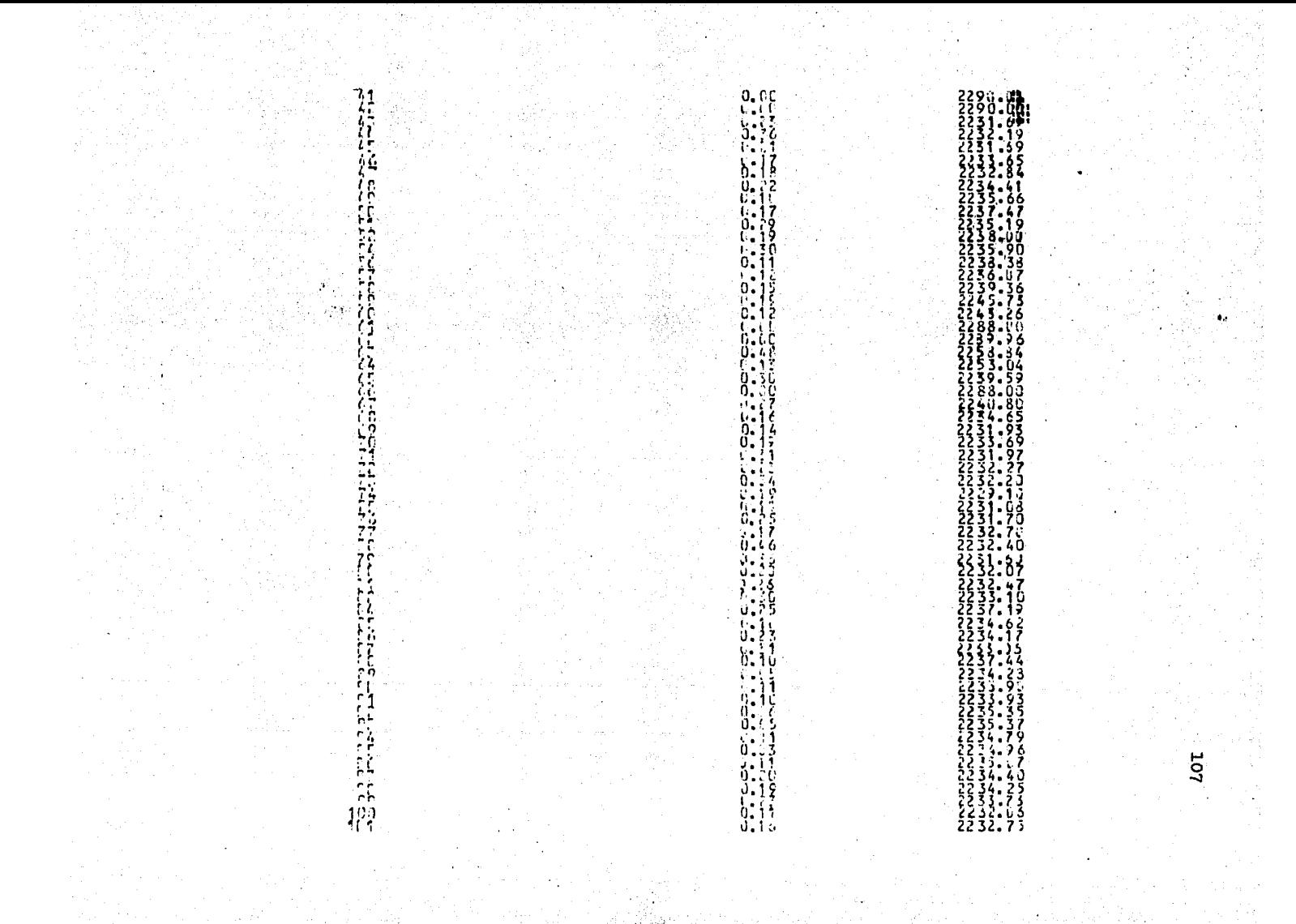

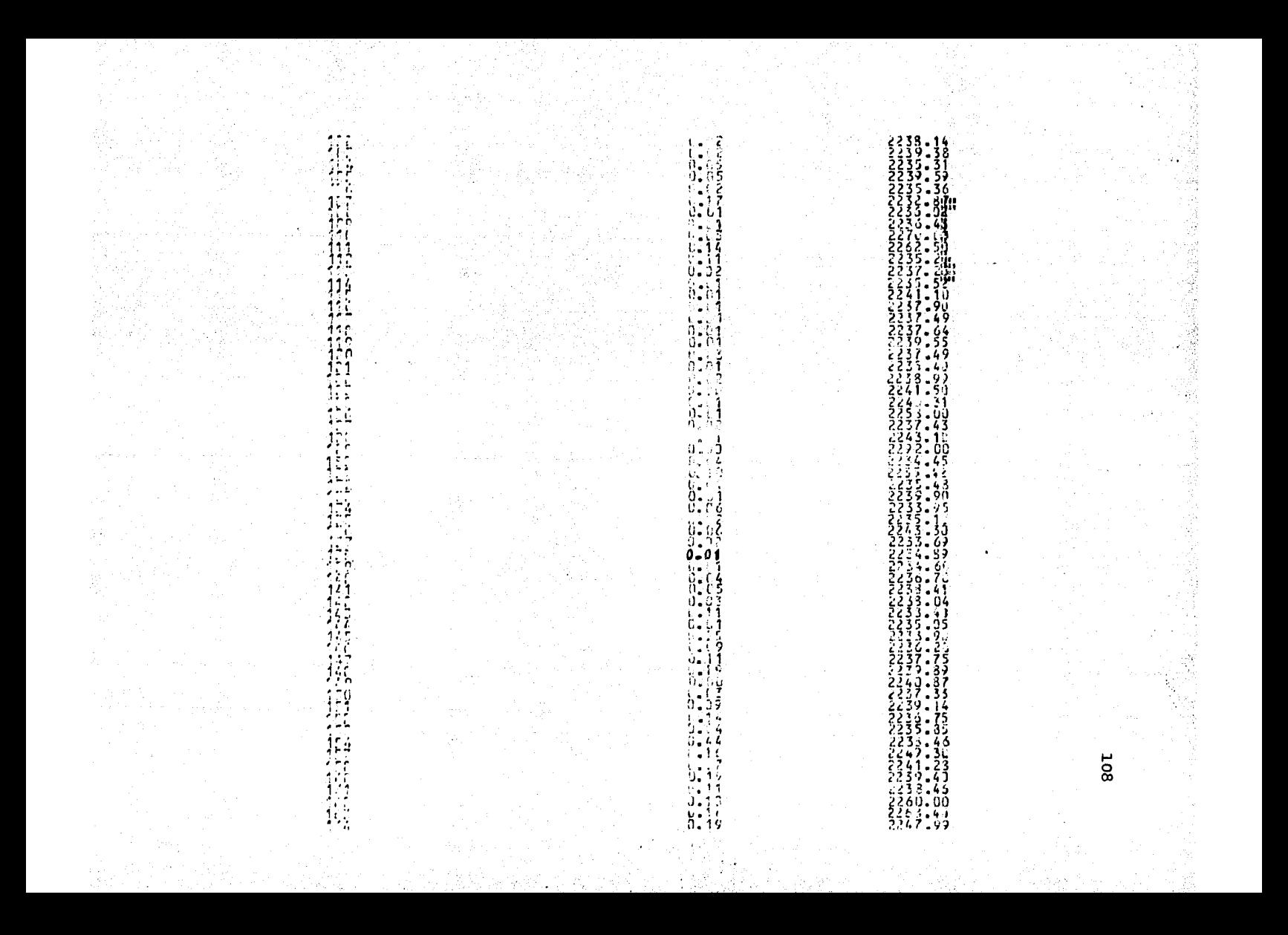

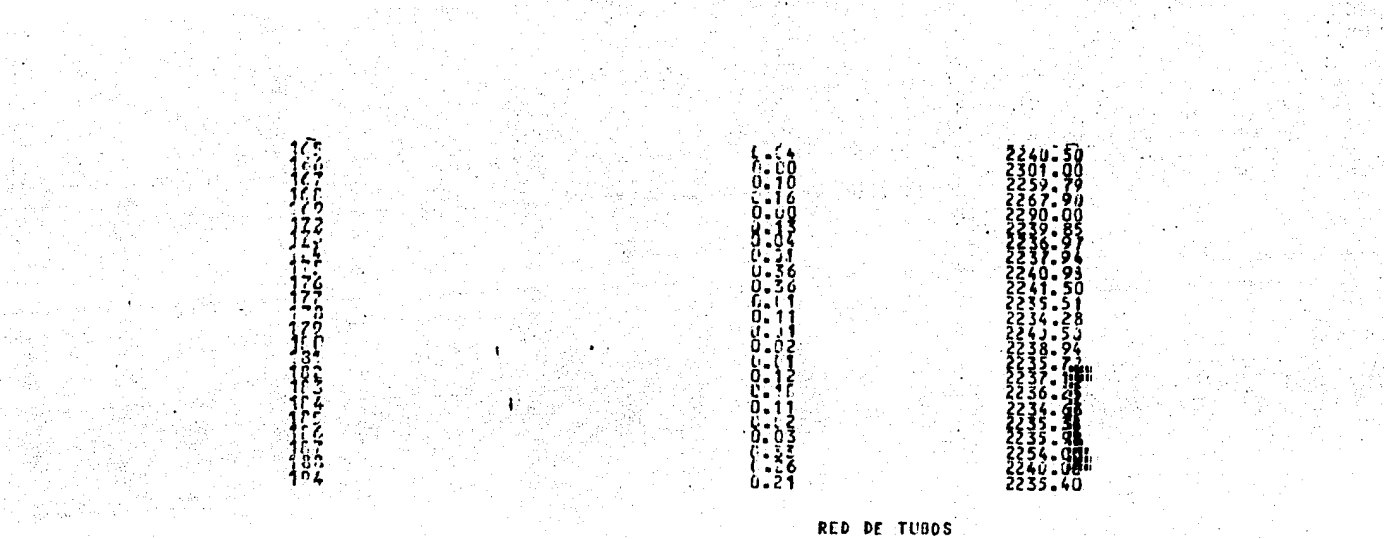

RED DE TUBOS 나는 사람이 사랑

 $\sim$ 

÷.

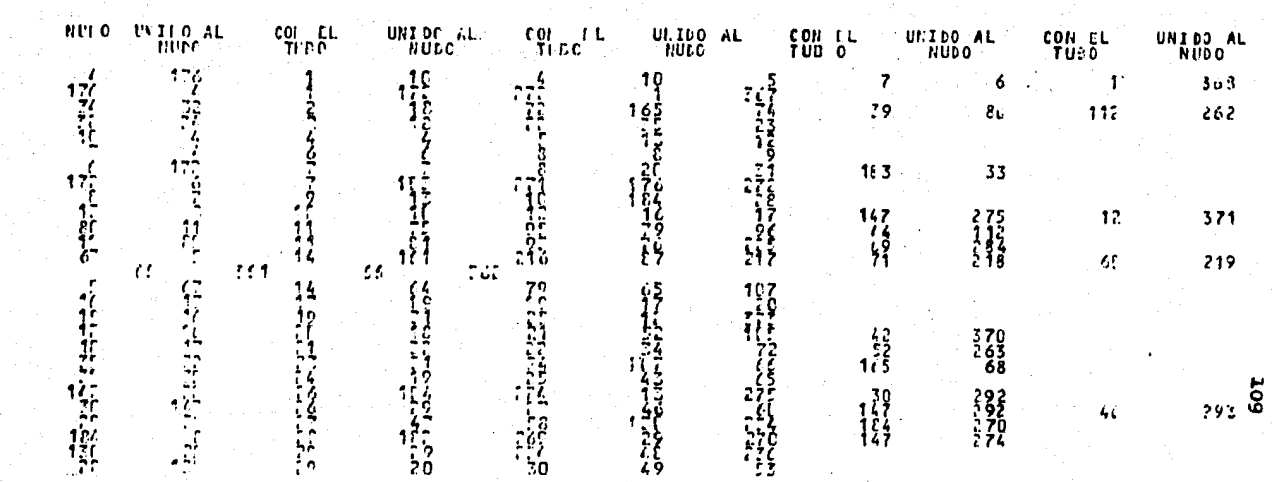

W

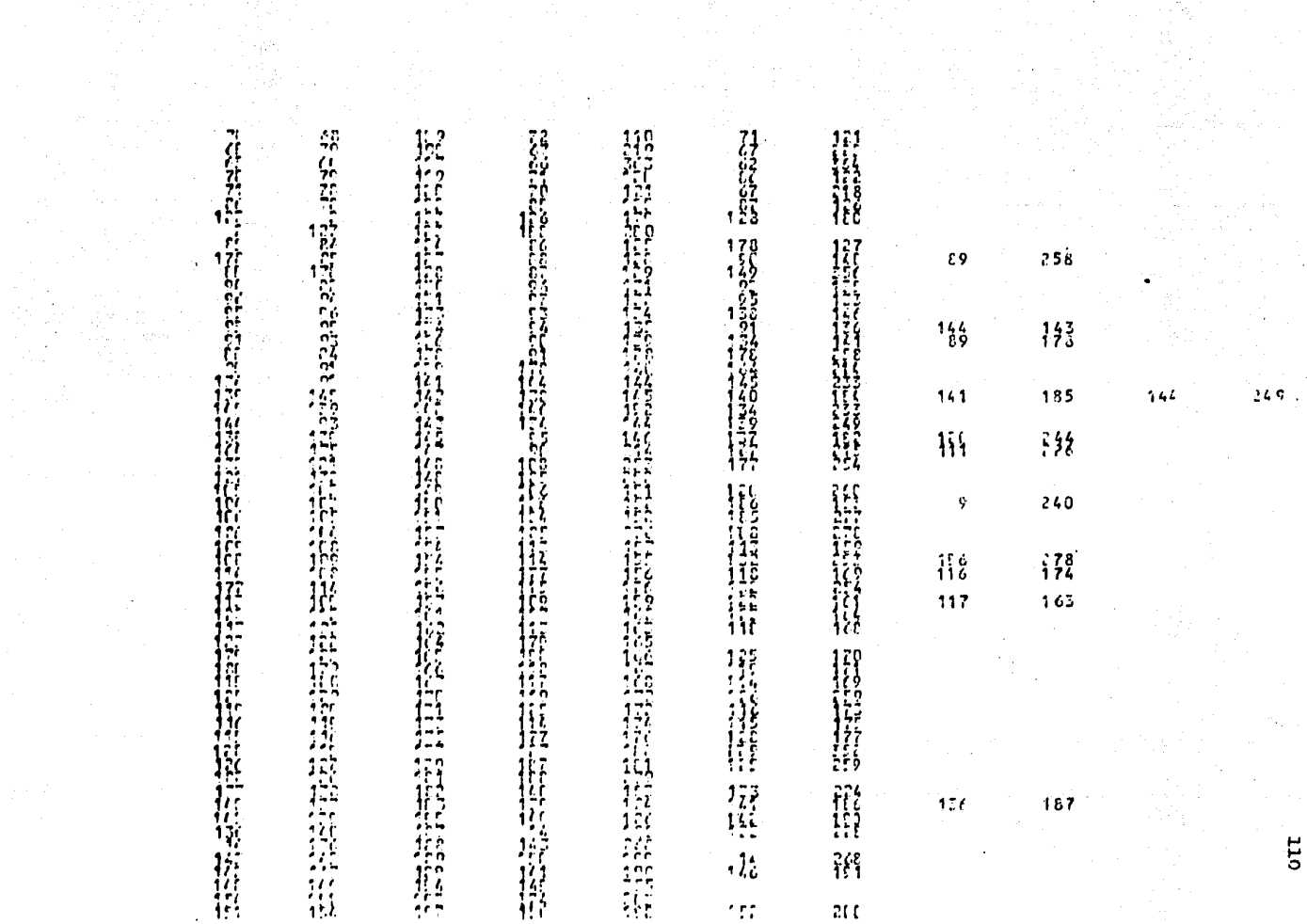

**PARTING AND ARRESTS FOR ANY AND RESEARCH** こうしゅうしょう しゅうしょう しゅうしゅう しんじゅう しゅうしょう しゅうしょう しんしょう しんしょう **The Contract Character Contract Contract Contract Contract Contract Contract Contract Contract Contract Contract Contract Contract Contract Contract Contract Contract Contract Contract Contract Contract Contract Contract**  $\frac{184}{148}$ ፡ 8%<br>196  $\frac{1}{2}$ <sup>9</sup>  $\frac{5}{18}$  $\begin{array}{c} 264 \\ -264 \\ 124 \end{array}$  $\Omega$  $\frac{765}{50}$  $791$ <br> $1577$ <br> $1577$ <br> $-257$ <br> $-63$ **Thursday**<br>**Andrews** 273 τř  $43$  $64$  $11!$  $\mathcal{H}_{\mathbf{t}}$  $\overline{\phantom{a}}$  $705$ The massement of the Trip mass gives  $\begin{array}{l} \textbf{1} \\ \textbf{2} \\ \textbf{3} \\ \textbf{4} \\ \textbf{5} \\ \textbf{6} \\ \textbf{7} \\ \textbf{8} \\ \textbf{9} \\ \textbf{10} \\ \textbf{11} \\ \textbf{12} \\ \textbf{13} \\ \textbf{14} \\ \textbf{15} \\ \textbf{16} \\ \textbf{17} \\ \textbf{18} \\ \textbf{19} \\ \textbf{19} \\ \textbf{10} \\ \textbf{11} \\ \textbf{12} \\ \textbf{13} \\ \textbf{16} \\ \textbf{18} \\ \textbf{19} \\ \textbf{19$  $\left\{ \begin{smallmatrix} 1 & 0 \\ 1 & 0 \end{smallmatrix} \right\}$  $\frac{1}{75}$  $\begin{array}{c} 253 \\ -353 \\ -353 \\ -353 \\ \hline \end{array}$  $\hat{\mathcal{L}}^0_2$  $\geq$  4.1  $\mathcal{F}_{\mathcal{F}}$  $\Delta$  $\mathcal{L}$  $\frac{1}{4}$  $\begin{array}{c} \begin{array}{c} 1 \\ 1 \\ 3 \end{array} \\ \begin{array}{c} 1 \\ 2 \end{array} \end{array}$ 经收益 全部经营法  $\frac{1}{16}$  $\frac{1}{112}$ 单批批批的 等位 41 374  $\frac{2}{l}$ း<br>ကိုး  $\ddot{\phantom{1}}$  :  $\frac{1}{2}$  24  $\frac{1}{2}$  )  $1.28$  $\frac{1}{2}$  $\frac{1}{1}$   $\frac{95}{11}$ ΞI έż  $115$  $\frac{1}{2}$  $\mathop{?}\mathop{?}\mathop{?}\mathop{?}$ 

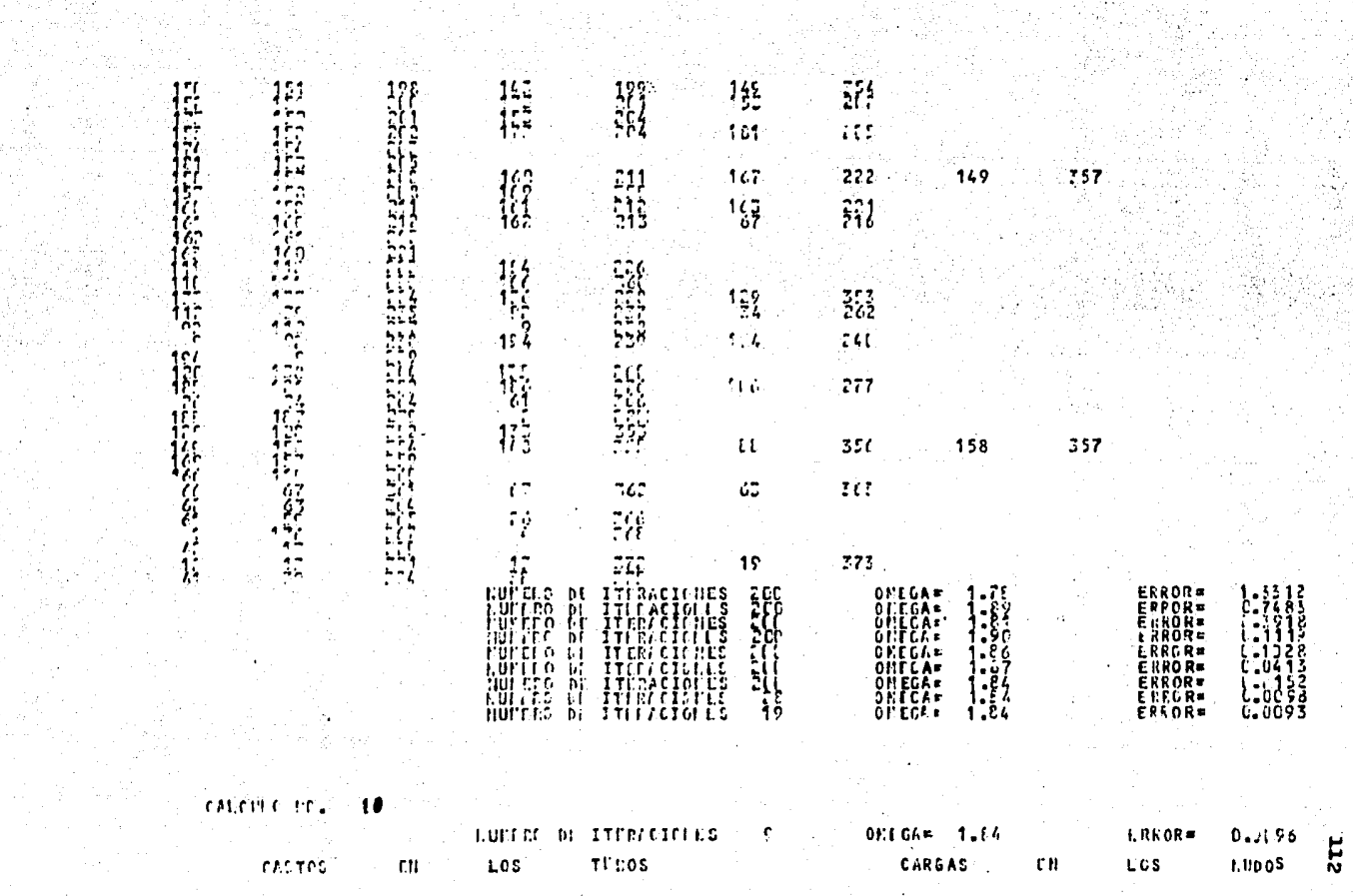

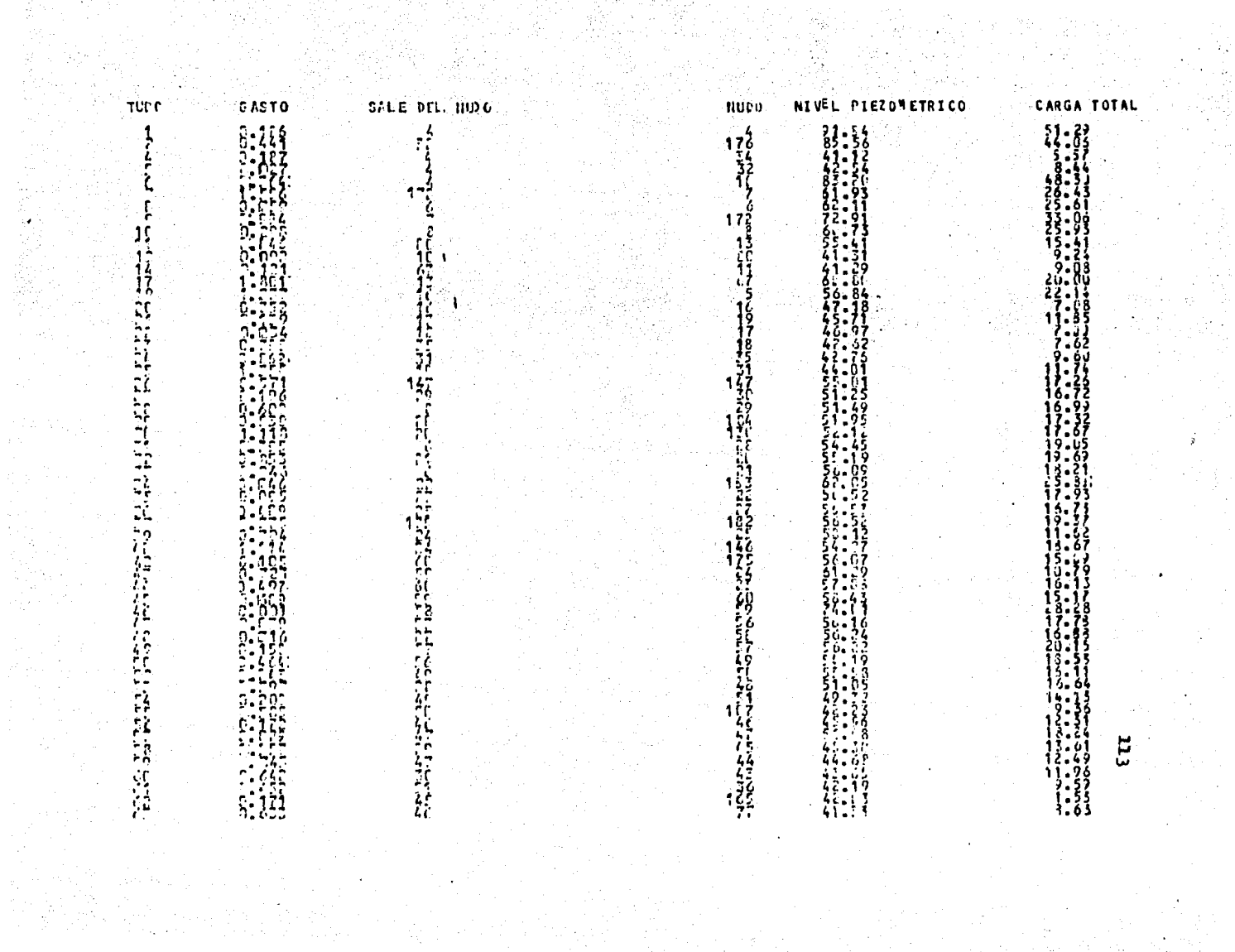

 $\label{eq:3.1} \mathcal{F}(\mathfrak{g})=\mathcal{F}(\mathfrak{g})\otimes\mathcal{F}(\mathfrak{g})$ 

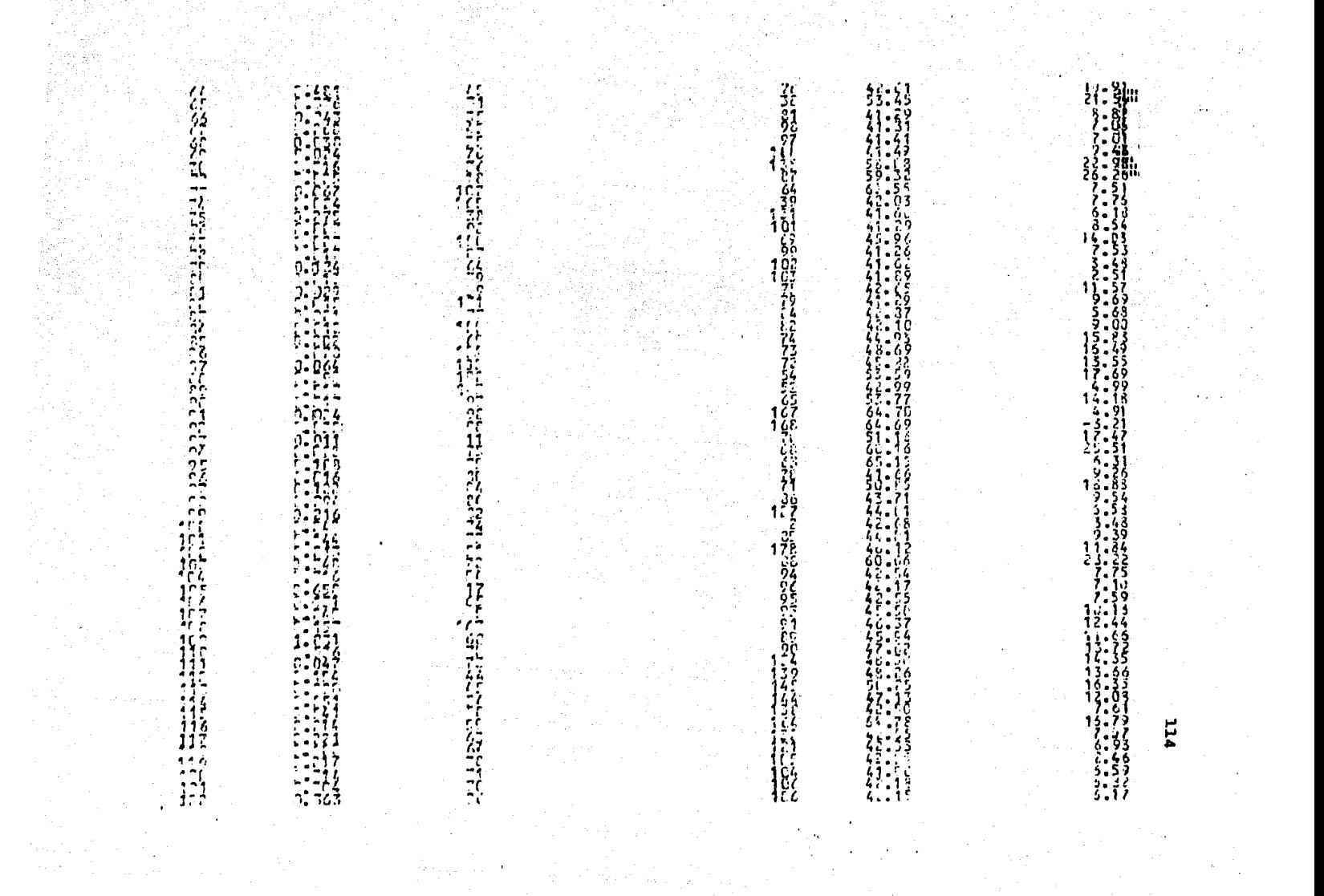

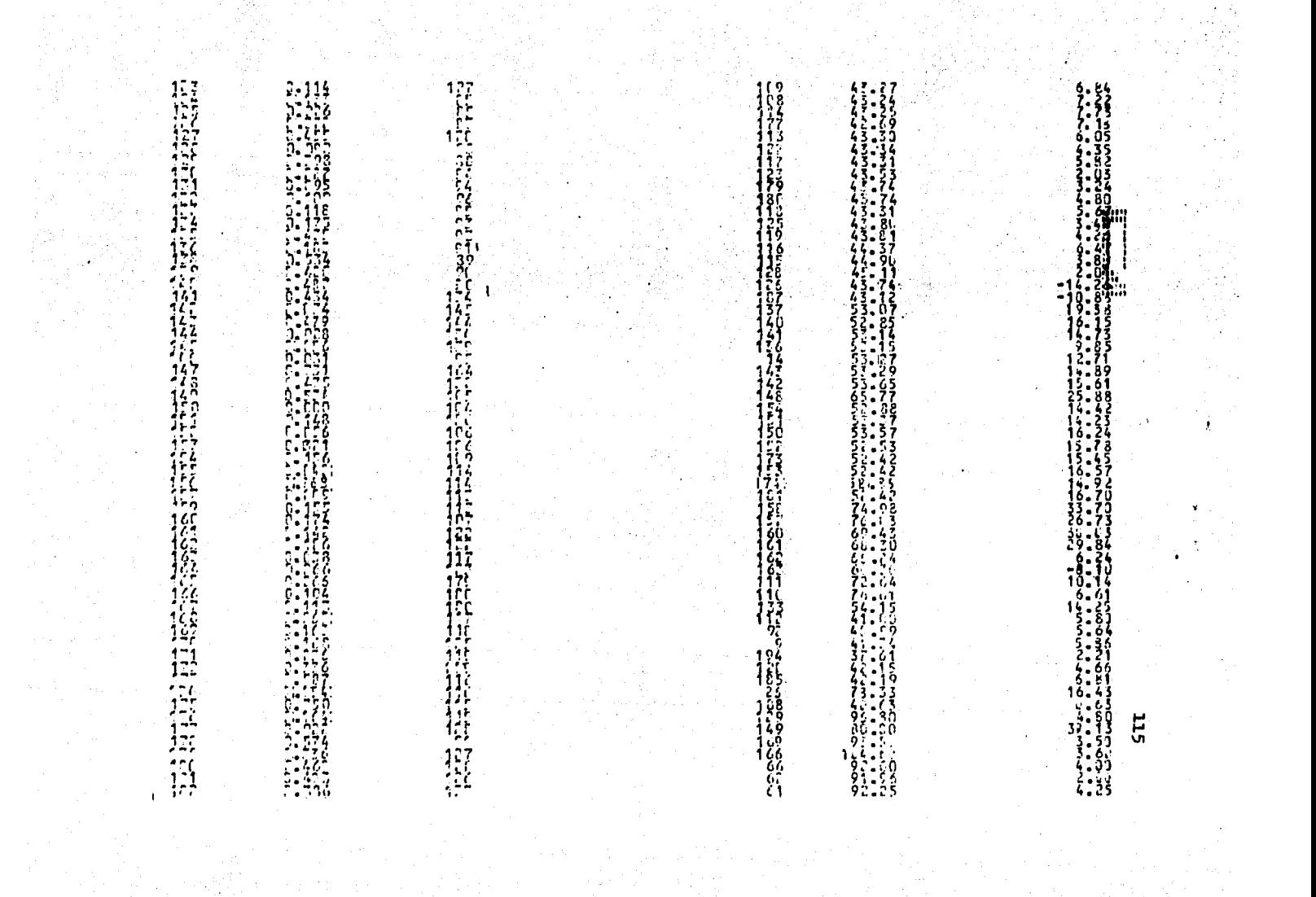

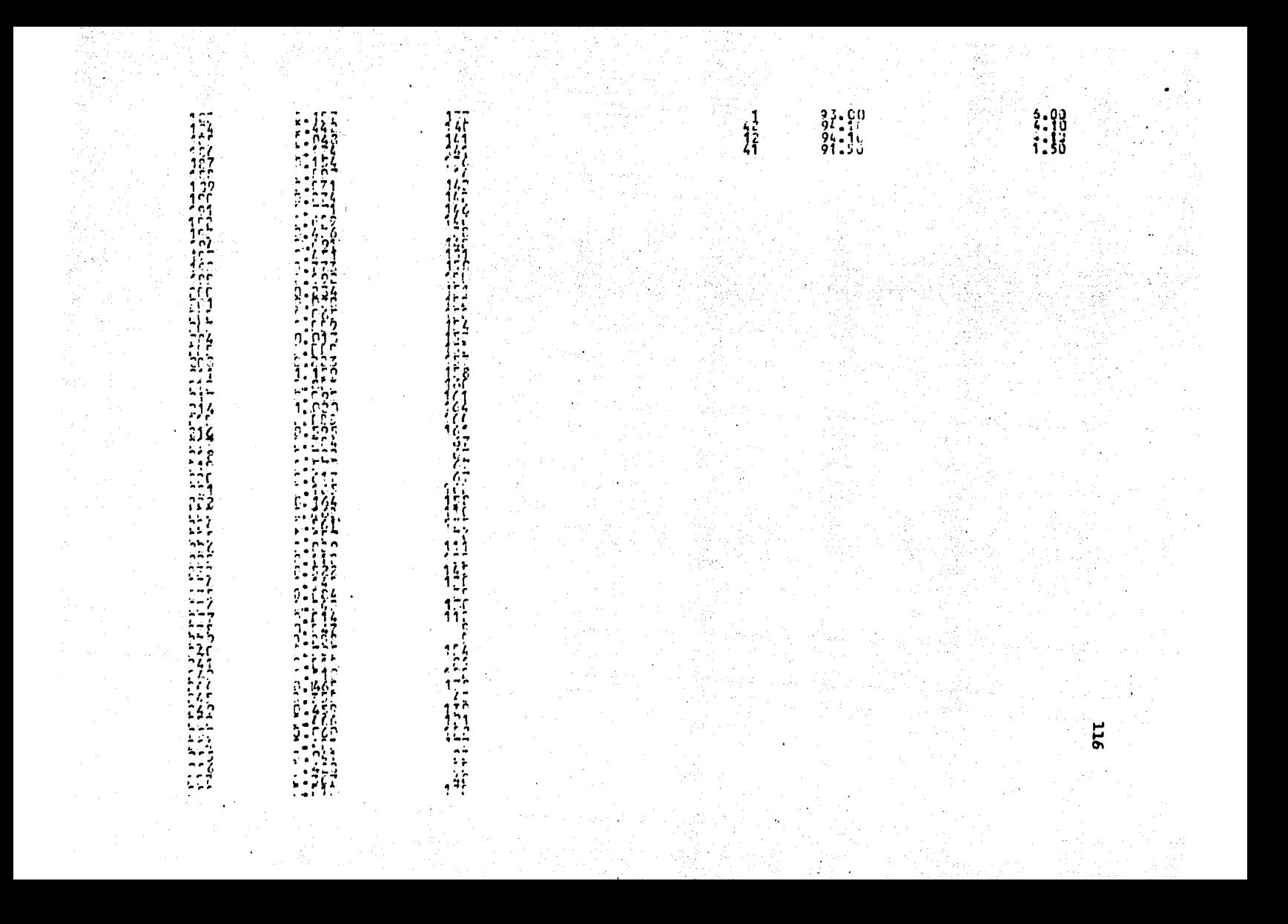

活<br>雄雄 - 注:<br>非にに<br>1行に 

a ang Sin 

 $\mathbf{n}_1$ 

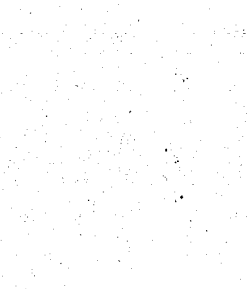

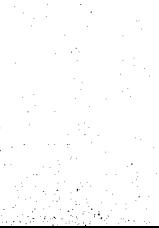

 $\mathbf{R}$ 

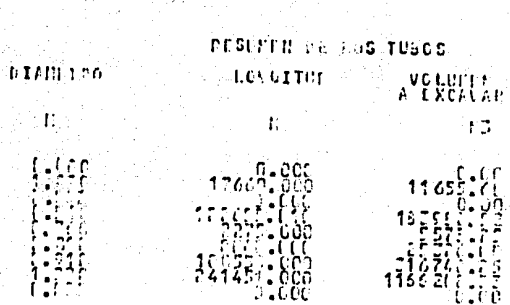

APENDICE B

MANUAL DE USUARIO DEL PROGRAMA

n, Ku

INSTRUCTIVO DE USO DEL PROGRAMA

 $B.1$ 

a) infonnaci6n requerida para el programa.

l.- Detenninar la configuración de la red y numerar nudos y - tubos. Cabe aclarar que tal numeración es arbitraria, pero se recomienda seguir cierto orden para facilitar su localización en los planos correspondientes.

2.- Detenninar los puntos de entrada de agua (nudos de carga constante), la carga del tanque y su cota topográfica.

3.- Detenninar los nudos con gasto de egreso {nudos con demanda), su gasto y su cota topográfica.

4.- Para cada tubo definir sus nudos extremos, caracteristicas de longitud, diámetro y coeficiente de Manning.

b) definici6n de variables.

Las variables que se utilizan en el programa y que deben pro-porcionarse como datos son las siguientes:

NUDOS: minero de nudos NUTRA: número de tramos NTRTA: número de tramos asociados a tanques  $NTA$  : número de tancues (nudos de carga constante) NTINA: nCmero de nudos con demanda conocida

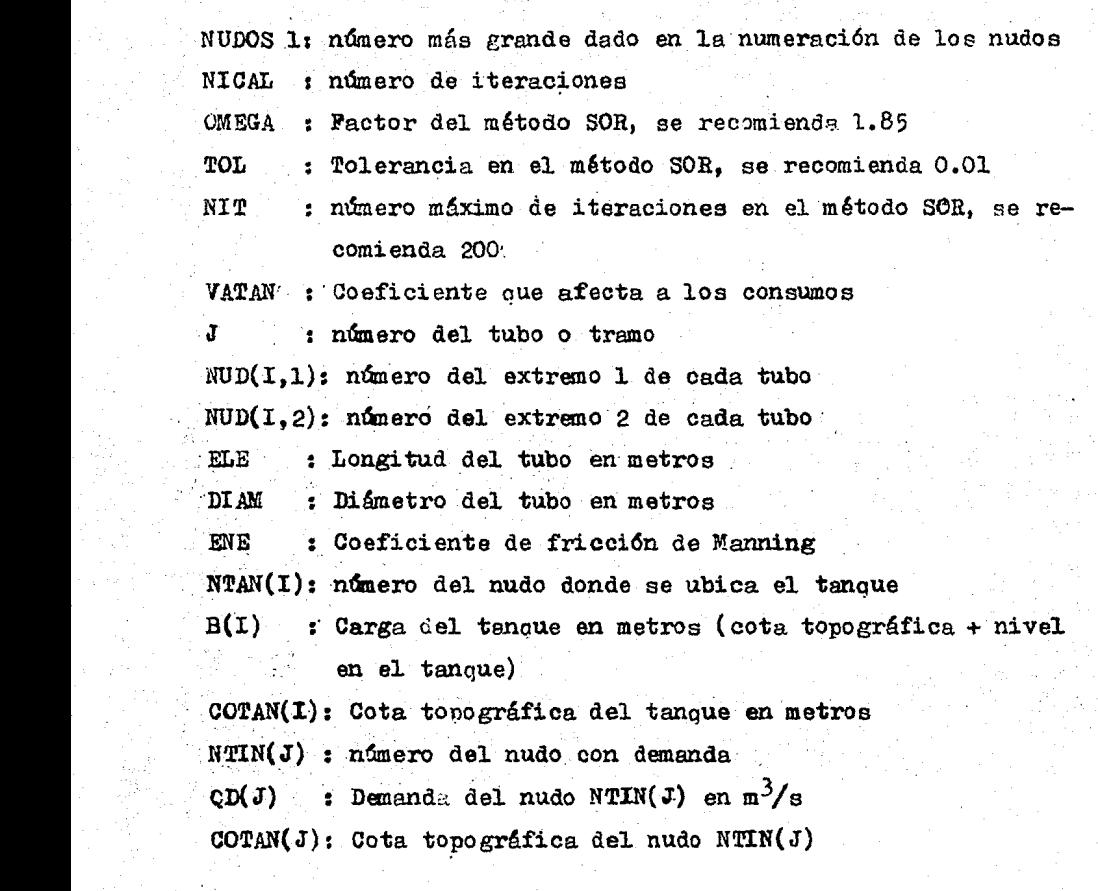

c) orden de introducción de los datos con su formato correspon diente en FORTRAN.

Primera linea o tarjetas NUDOS, NUTRA, NTRTA, NTA, NTINA, NUDOS 1, NIOAL

Pomato: 7I5'

Segunda linea o tarjeta: OMEGA, TOL, NIT, VATAN

#### Fonnato: 2Flo.o, 15, FlO.O

Siguientes lineas o tarjetas: J, (NUD  $(I,K)$ , K=1,2), ELE, DIAM. ENE

Fonnato: 315, JFlO.O

Notass

- a) La númeración de los nudos es arbitraria
- b) La numeración de los tubos es arbitraria; para los tubos conectados a tanques, el NUD $(I,1)$  deberá ser el número del nudo del tanque
- c) Los tubos ligados a tanoues se colocan al final
- d) Se debe utilizar una tarjeta o línea por cada tra mo, por lo cue el número de líneas depende del nú mero de tramos que tenga la red,

Siguientes lineas o tarjetes:  $NTAN(1)$ ,  $B(1)$ , COTAN(I)

Formato: 15, 2F10.0

Se utiliza una línee o tarjeta por cade tenoue. Nota:

Siguientes líneas o tarjetas:  $N T IN(J)$ , QD(J), COTAN(J)

Formato: I5, 2PlO.O

Nota: Se utiliza una línes o tarjeta por chos nudo con demanda.

Dado el volumen de datos que se tiene y que llega a ser muy --

grande en redes fonnadas por muchos tramos, se debe creer un archivo de datos, éste será leído desde el programa principal.

d) Interpretación de resultados.

Una vez aue se tiene el programa sin errores, se puede "correr"· para obtener resultados, en una primera etapa proporciona en fonna ordenada los datos aue se introdujeron (ver apéndice A). Después proporciona la configuración de la red de tubos; es decir, para cada nudo indica con aue otros nudos se une y por medio de que tramos, empleando la numeración oue se di6 originalmente para los nudos y los tubos.

A continuación aparecen los resultados, el gasto aue fluye en cada tubo· y de que nudo sale dicho gasto, esta indicación del nudo de sa1ida sirve para conocer el sentido de circulación - del agua en cada uno de los tramos; el nivel piezométrico y la carga total en cada nudo. Aauí es importante señalar oue cuando se tienen cargas negativas, se debe interpretar como insufi ciencia para satisfacer la demanda reouerida. en dicha zona.

e)-Ilustración de la introducción de datos.

En la siguiente hoja para codificación, se muestran algunos da tos correspondientes a la red primaria de agua potable oue fUé simulada. La codificación se realiza de acuerdo a los formatos correspondientes explicados anteriormente. No se muestran to-dos los datos utilizados para las simulaciones, ya que pueden obtenerse de los resultados que se muestran en el apéndice A.

Loa puntos colocados en columnas, indican los datos intermedios que no se han escrito; por ejemplo en el primer bloque se codificarón los tramos 1, 2 y 4 y se dió un salto al 375 que es el último de dicho bloque. Esta hoja de codificación tiene la finalidad de ejemplificar lqs fonnatos descritos anteriormente.

£.

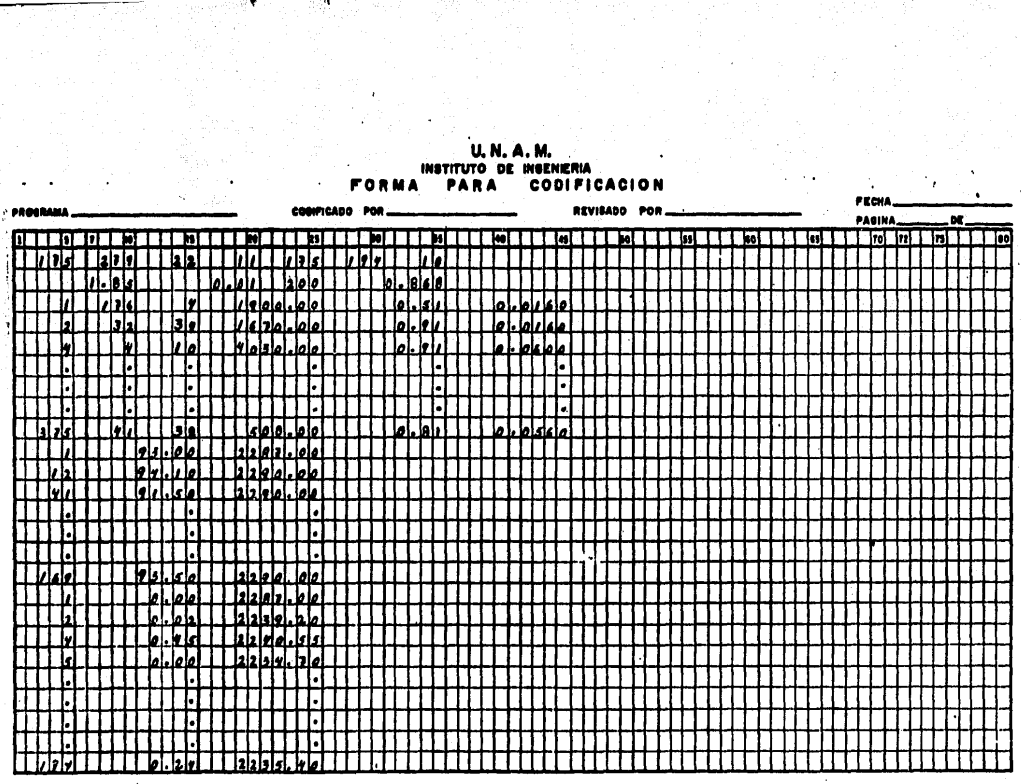

EJEMPLO SIMPLE DE APLICACION DEL METODO NUMERICO DE SOLUCIOS

Detenminar en la red de agua potable oue se muestra en la figu ra 6.2, las cargas disponibles en loa nudos y la distribución de gastos oue circulan en los tramos de tubería.

126

Considerar un gasto máximo horario de 500 lts/seg. en total.

Datos:

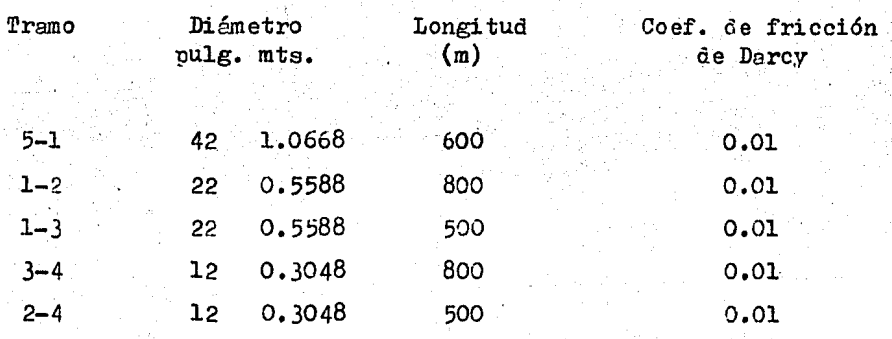

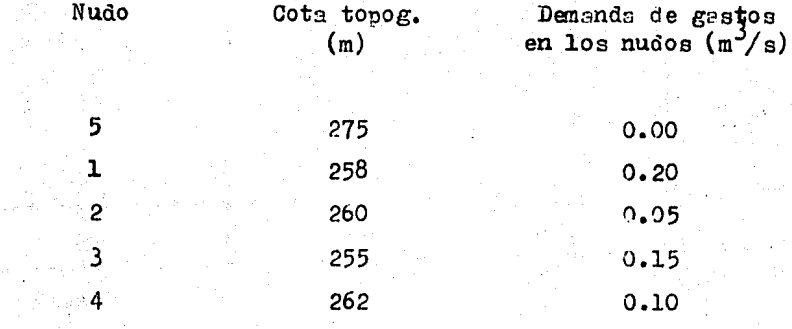

Carga total en el nudo  $(5)$  275 + 2.0 = 277 m.

 $B.2$ 

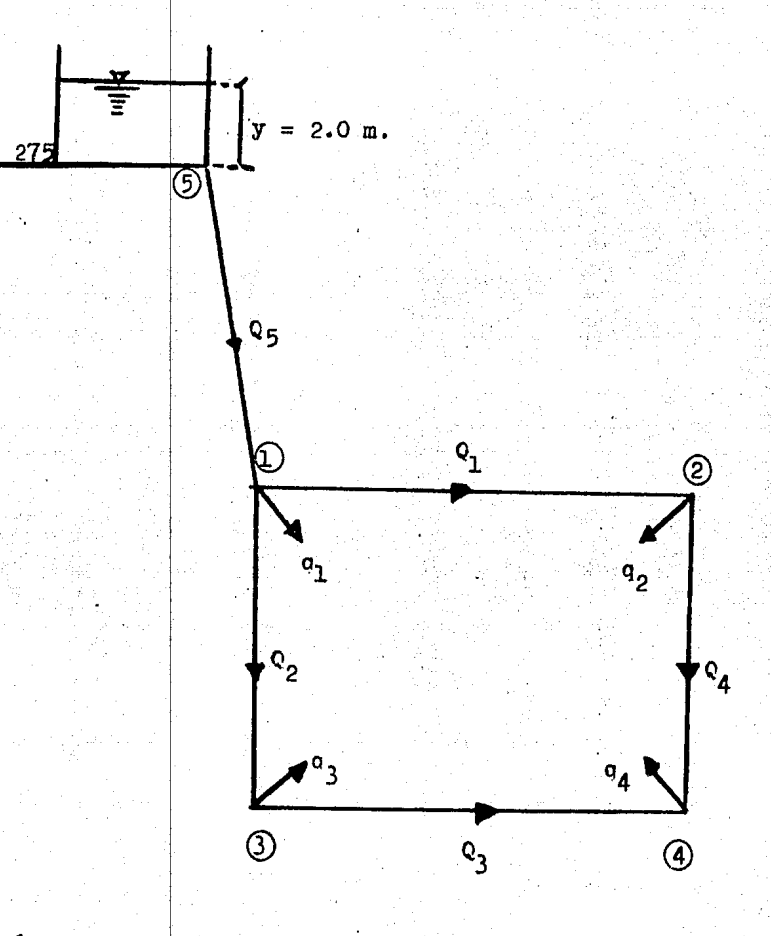

Elev.

Fig.  $6.2$ Red de Agua Potable con Gastos de Demanda ( $q_i$ ) y Distribución de Gastos  $(Q_j)$  en los Tubos.

### Soluci6n:

De la ecuación de continuided se tiene:

nudo ecuación 1  $-Q_1 - Q_2 + Q_5 = q_1$ 2  $Q_1 - Q_4 = Q_2$  $3^{10}$   $Q_2 - Q_3 = 0$ 4  $Q_3 + C_4 = o_4$ 

Al establecer las ecuaciones anteriores, se toma en cuenta la siguiente convención. Los gastos de salide del nudo son negati vos y los de entrada al nudo son positivos.

Del desarrollo de Taylor { canitulo III) se obtuvo:

$$
Q_{j}^{k} = \infty_{j}^{k-1} (h_{sj}^{k} - h_{ij}^{k}) + \delta_{j}^{k-1}
$$
 (3.14)

$$
\propto \frac{k-1}{j} = \frac{1}{mc_j \left| \frac{q_k^{k-1}}{j} \right|^{m-1}}
$$
\n
$$
\gamma \frac{k-1}{j} = \frac{m-1}{m} q_j^{k-1}
$$
\n(3.16)

Si se aplica la ecuación 3.14 a cada gasto que circula en la red se tiene:

$$
Q_1^k = \infty \frac{k-1}{1} (h_1^k - h_2^k) + \delta' \frac{k-1}{1}
$$
  

$$
Q_2^k = \infty \frac{k-1}{2} (h_1^k - h_3^k) + \delta' \frac{k-1}{2}
$$

$$
Q_3^k = \infty \frac{k-1}{3} (h_3^k - h_4^k) + \delta \frac{k-1}{3}
$$
  

$$
Q_4^k = \infty \frac{k-1}{4} (h_2^k - h_4^k) + \delta \frac{k-1}{4}
$$
  

$$
Q_5^k = \infty \frac{k-1}{5} (h_5^k - h_1^k) + \delta \frac{k-1}{5}
$$

Sustituyendo los valores de Q en función de los niveles piezométricos se tiene:

Para el nudo 1

 $-\propto^{k-1}_1 h^k_1 + \propto^{k-1}_1 h^k_2 - \delta^{k-1}_1 + \propto^{k-1}_2 h^k_3 - \delta^{k-1}_2 + \propto^{k-1}_5 h^k_5$  $-\infty_{5}^{k-1}$   $h_{1}^{k}$  +  $\delta_{5}^{k-1}$   $-\infty_{2}^{k-1}$   $h_{1}^{k}$  =  $q_{1}$ 

**Factorizando** y pasando los términos  $\int_{0}^{k-1}$  al segundo miembro  $(-\infty_1^{k-1} - \infty_2^{k-1} - \infty_5^{k-1})$   $h_1^k + \infty_1^{k-1}$   $h_2^k + \infty_2^{k-1}$   $h_3^k + q_1 - \infty_5^{k-1}$   $h_5^k$  $f^*$  +  $f^k$  +  $f^k$  +  $f^k$  +  $f^k$  +  $-$ 

Para el nudo 2

 $\alpha_1^{k-1}$   $h_1^k - \alpha_1^{k-1}$   $h_2^k + \delta_1^{k-1} - \alpha_4^{k-1}$   $h_2^k + \alpha_4^{k-1}$   $h_4^k - \delta_4^{k-1} = q_2$ 

**Factorizando:** 

$$
\propto_1^{k-1} h_1^k + (-\alpha_1^{k-1} - \alpha_4^{k-1}) h_2^k + \alpha_4^{k-1} h_4^k = \alpha_2 - \delta_1^{k-1} + \delta_4^{k-1}
$$

Para el nudo 3

\n
$$
\alpha \frac{k-1}{2} h_1^k - \alpha \frac{k-1}{2} h_3^k + \beta \frac{k-1}{2} - \alpha \frac{k-1}{3} h_3^k + \alpha \frac{k-1}{3} h_4^k - \beta \frac{k-1}{3} = 9_3
$$
\n
$$
\alpha \frac{k-1}{4} h_1^k + \left( -\alpha \frac{k-1}{2} - \alpha \frac{k-1}{3} \right) h_3^k + \alpha \frac{k-1}{3} h_4^k = 9_3 - \beta \frac{k-1}{2} + \beta \frac{k-1}{3}
$$
\nFera el nudo 4

\n
$$
\alpha \frac{k-1}{3} h_3^k - \alpha \frac{k-1}{3} h_4^k + \beta \frac{k-1}{3} + \alpha \frac{k-1}{4} h_2^k - \alpha \frac{k-1}{4} h_4^k + \beta \frac{k-1}{4} = 9_4
$$
\n
$$
\alpha \frac{k-1}{2} h_2^k + \alpha \frac{k-1}{3} h_3^k + \left( -\alpha \frac{k-1}{3} - \alpha \frac{k-1}{4} \right) h_4^k = 9_4 - \beta \frac{k-1}{3} - \beta \frac{k-1}{4}
$$
\nDe source to a esto se tiene el siguiente sistemi: de ecuacionos:

\n
$$
\left( -\alpha \frac{k-1}{1} - \alpha \frac{k-1}{2} - \alpha \frac{k-1}{5} \right) h_1^k + \alpha \frac{k-1}{1} h_2^k + \alpha \frac{k-1}{2} h_3^k = 9_1 - \alpha \frac{k-1}{5} h_3^k + \beta \frac{k-1}{2} + \beta \frac{k-1}{5} + \beta \frac{k-1}{5} + \beta \frac{k-1}{
$$

Expresado en forma general queda como:

$$
\left\{ \infty_{j}^{K-1} \right\} \quad \left\{ h^{K} \right\} \quad = \left\{ q_{i} \quad , \delta_{j}^{K-1} \right\}
$$

### Método iterativo

# Para  $K=0$

 $\mathcal{M}_\mathrm{c}$ 

suponiendo la siguiente distribución de gastos en m<sup>3</sup>/seg.

$$
Q_1 = 0.10
$$
  
\n $Q_2 = 0.20$   
\n $Q_3 = 0.05$   
\n $Q_4 = 0.05$   
\n $Q_5 = 0.50$  (dato)

con las ecuaciones 5.15 y 3.16, se calculan  $\alpha_{j}$  y  $\delta_{j}$ . Fera calcular las pérdidas por fricción se utilizó la ecuación de Darby-Weisbach, por lo que de la trbla 3.1 se tiene:

$$
c_j = 0.0826 \frac{f_j L_j}{(a_j)^5}
$$
  $m = 2$ 

 $\alpha_1 = 0.412$  $8<sub>1</sub> = 0.05$  $\propto$  2 = 0.330  $\gamma_2 = 0.10$  $\alpha_3 = 0.040$  $y_3 = 0.025$  $\alpha_4 = 0.006$  $8_4 = 0.025$  $\infty$ <sub>5</sub> = 2.788  $y_5 = 0.25$ 

En base al sistema de ecuacionea (a) se tiene:

 $-3.53 h_1 + 0.412 h_2 + 0.330 h_3 = -772.176$  $0.412h_1 - 0.418 h_2$  +0.006 h<sub>4</sub> = 0.025  $- 0.370 h_3 + 0.040 h_4 = 0.075$  $0.330h_1$  $0.006 h_2$  + 0.040 h<sub>3</sub>-0.046 h<sub>4</sub> = 0.050

La soluci6n del sistema es:

 $h_1 = 276.91$  $h_2 = 276.83$  $h_3 = 276.55$  $h_A = 275.50$ 

CfilcUlo de gestos empleando la ecuación 3.14

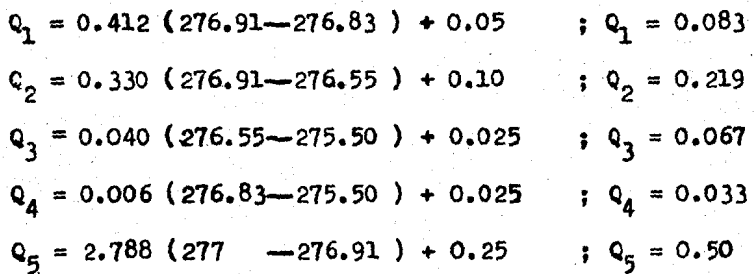

Si se comparan estos gastos con los iniciales, se verí que con diferentes, por lo tanto continuando el proceso, pero utilizun do los valores anteriores para el cálculo de  $\alpha_j$  y  $\gamma_j$  se -tiene:

Para  $K = 1$ 

 $\infty$  = 0.497  $X_1 = 0.042$  $\propto$   $\sim$   $\approx$  0.301  $\gamma_2 = 0.110$  $\chi_3 = 0.034$  $\alpha_3 = 0.030$  $\sim \frac{1}{4} = 0.097$  $\gamma_A = 0.017$  $\infty$ <sub>5</sub> = 2.788  $\delta$  = 0.25

Con los valores anteriores el sistema de ecuaciones es:

 $-3.586 h_1 + 0.497 h_2 + 0.301 h_3$  $= -772.174$ 0.497  $h_1$  - 0.594  $h_2$ + 0.097 h<sub>4</sub> = 0.025  $0.301 h$ <sub>1:</sub>  $-0.331$   $h_1 + 0.03$   $h_2 = 0.074$ 0.097 h<sub>2</sub> + 0.030 h<sub>3</sub> - 0.127 h<sub>4</sub> = 0.049

La solución del sistema es:

$$
h_1 = 276.910
$$
  
\n
$$
h_2 = 276.778
$$
  
\n
$$
h_3 = 276.637
$$
  
\n
$$
h_4 = 276.360
$$

Cálculo de gastos.

$$
Q_1 = 0.497 (276.91 - 276.778) + 0.042
$$
;  $Q_1 = 0.108$ 

 $Q_2 = 0.301$  (276.91-276.637) + 0.110  $Q_2 = 0.192$  $Q_3 = 0.030$  (276.637-276.36) + 0.034  $0, 0, 0, 0, 0, 0, 0, 0$  $Q_4 = 0.097$  (276.778-276.36) + 0.017  $Q_4 = 0.058$  $Q_5 = 2.788 (277-276.91) + 0.25$  $Q_5 = 0.50$ 

Para  $K = 2$ 

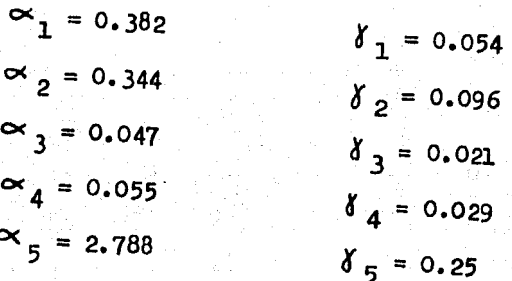

Con los valores anteriores el sistema de ecuaciones es:

-3.514 h<sub>1</sub> + 0.382 h<sub>2</sub> + 0.344 h<sub>3</sub>  $= -772.176$ 0.382 h<sub>1</sub> - 0.437 h<sub>2</sub> + 0.055 h<sub>4</sub> = 0.025 0.344 h<sub>1</sub> - 0.391 h<sub>3</sub> + 0.047 h<sub>4</sub> = 0.075  $0.055 h_2 + 0.047 h_3 - 0.102 h_4 = 0.05$ 

La solución del sistema es:

$$
h_1 = 276.91
$$
  
\n
$$
h_2 = 276.766
$$
  
\n
$$
h_3 = 276.635
$$
  
\n
$$
h_4 = 276.215
$$

Cálculo de gastos.

$$
Q_1 = 0.382 (276.91-276.766) + 0.054 ; C_1 = 0.109
$$
  
\n
$$
Q_2 = 0.344 (276.91-276.635) + 0.096 ; C_2 = 0.191
$$
  
\n
$$
Q_3 = 0.047 (276.635-276.215) + 0.021 ; Q_3 = 0.041
$$
  
\n
$$
Q_4 = 0.055 (276.766-276.215) + 0.029 ; Q_4 = 0.059
$$
  
\n
$$
Q_5 = 2.788 (277.00-276.91) + 0.25 ; O_5 = 0.50
$$

Se puede notar que estos valores se aproximan más a los de la iteración anterior.

$$
Para K = 3
$$

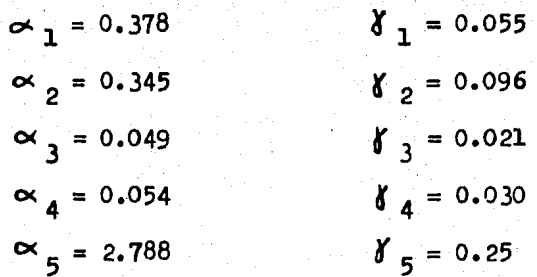

Con los valores anteriores el sistema de ecuaciones es:

-3.511  $h_1$  + 0.378  $h_2$  + 0.345  $h_3$  $= -772.175$ +  $0.054 h_4 = 0.025$ 0.378  $h_1$  - 0.432  $h_2$ 0.345  $h_1$  $-0.394 h_{3} + 0.049 h_{4} = 0.075$ 0.054 h<sub>2</sub> + 0.049 h<sub>3</sub> - 0.103 h<sub>4</sub> = 0.049

La solución del sistema es:

$$
h_1 = 276.91
$$
  

$$
h_2 = 276.76
$$
  

$$
h_3 = 276.63
$$
  

$$
h_4 = 276.22
$$

Cálculo de gastos.

 $Q_1 = 0.378$  (276.91-276.76) + 0.055  $Q_1 = 0.110$  $Q_2 = 0.345$  (276.91-276.63) + 0.096  $\zeta_2 = 0.191$  $Q_2 = 0.041$  $Q_2 = 0.049$  (276.63-276.22) + 0.021  $Q_A = 0.054$  (276.76-276.22) + 0.030  $Q_A = 0.059$  $Q_{\rm g} = 0.50$  $Q_E$  = 2.788 (277.00-276.91) + 0.25

Se puede notar que los valores de los gastos son iguales a los anteriores, por lo que se da por concluído el proceso. Las car gas obtenidas en la última iteración, son la solución al pro-blema y los gastos corresponden a la distribución real para -las cargos obtenidas.

an la figura 6.3 se muestran los resultados.
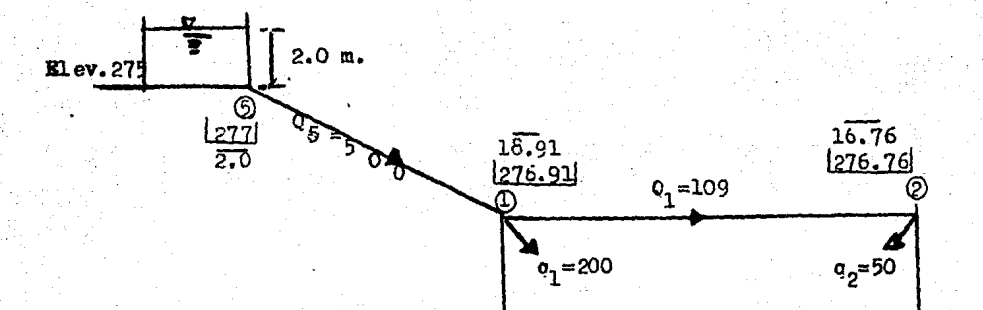

Nota: La carga disponible se obtuvo restando en cada  $Q_2 = 191$ nudo la cota topográfica de La piezométrica. Las cotas topográficas se dan como da to al principio de este a-péndice.

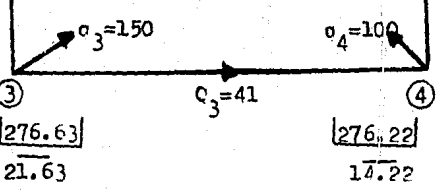

Simbología número del nudo (cota piezométrica en m. carga disponible en m. gasto en el tramo j en lts./seg.  $\mathbf{e}_{\mathbf{a}}$ gasto demandado en el nudo i en lts./seg.  $\mathbf{e}_{\mathbf{i}}$ 

> Fig. 6.3 Red de agua potable con los resultados de gastos y presiones.

137

 $O_A = 59$ 

## **Bibliografía** y referencias

1. Gracia Sánchez, G. Prado, " Somero Análisis de la Fluctua ción de Presiones en la Red Primaria de Agua Potable de la Ciudad de México ", D.C.C.O.H, México, 1984.

138

- 2.- D.G.C.O.H., " Manual de Hidraulica Urbana Tomo I, II, III",  $D, G, C, O, H$ .
- 3.- D.G.C.O.H., " El Sistema Hidráulico del Distrito Federal " Departamento del Distrito Federal.
- $4_{\bullet}-$  Jeppeson, RW y D<sub>o</sub>vis, AL, " Pressure Reducing Values in  $-\frac{1}{2}$ Pipe Network Analysis ", Jounal Hydraulics División, ASCE Jul. 1976.
- 5.- González, F y Canella, A , " Modélos Para Análisis de Re-des de Abastecimiento de Agua Potable ", Instituto de Ingenieria, UNAM, No-286, Jun. 1971.
- 6.- Sánchez Bibriesca José Luis, \* Doce Algoritmos Para Resol ver Problemas de Hidráulica ", Instituto de Ingeniería, -UNA, No-412, Ago. 1978.
- 7.- Smith, G.D., " Numerical Solution of Partial Diferencial -Ecuations ", Oxford, Gran Bretain, 1975.
- 8.- Wood, Dj, y Charles, CO , " Hydraulyc Metwork Analisis -Using Linear Theory ", Journal Hydraulics Division, Jul. 1972.
- 9.- Burden Faires y Reynolds, "Numerical Analysis ", Prin-dle, Weber and Schmidt, 1979.
- 10.- Sotelo Avila Gilberto, " Hidráulica General ", Limusa.  $V$ ol. I.
- 11.- Iriarte Balderrama Rafael y Borrás García Hugo, " Apun-tes de Métodos Numéricos ", Facultad de Ingeniería.
- 12.- J.M de Azevedo y Guillermo Acosta, " Manual de Hidráulica ", Harla.
- 13.- H.W. King, "Hifráulica ", THillas.
- 14.- Daniel D, Mac Cracken, " Programación Fortran IV ", . Limusa.

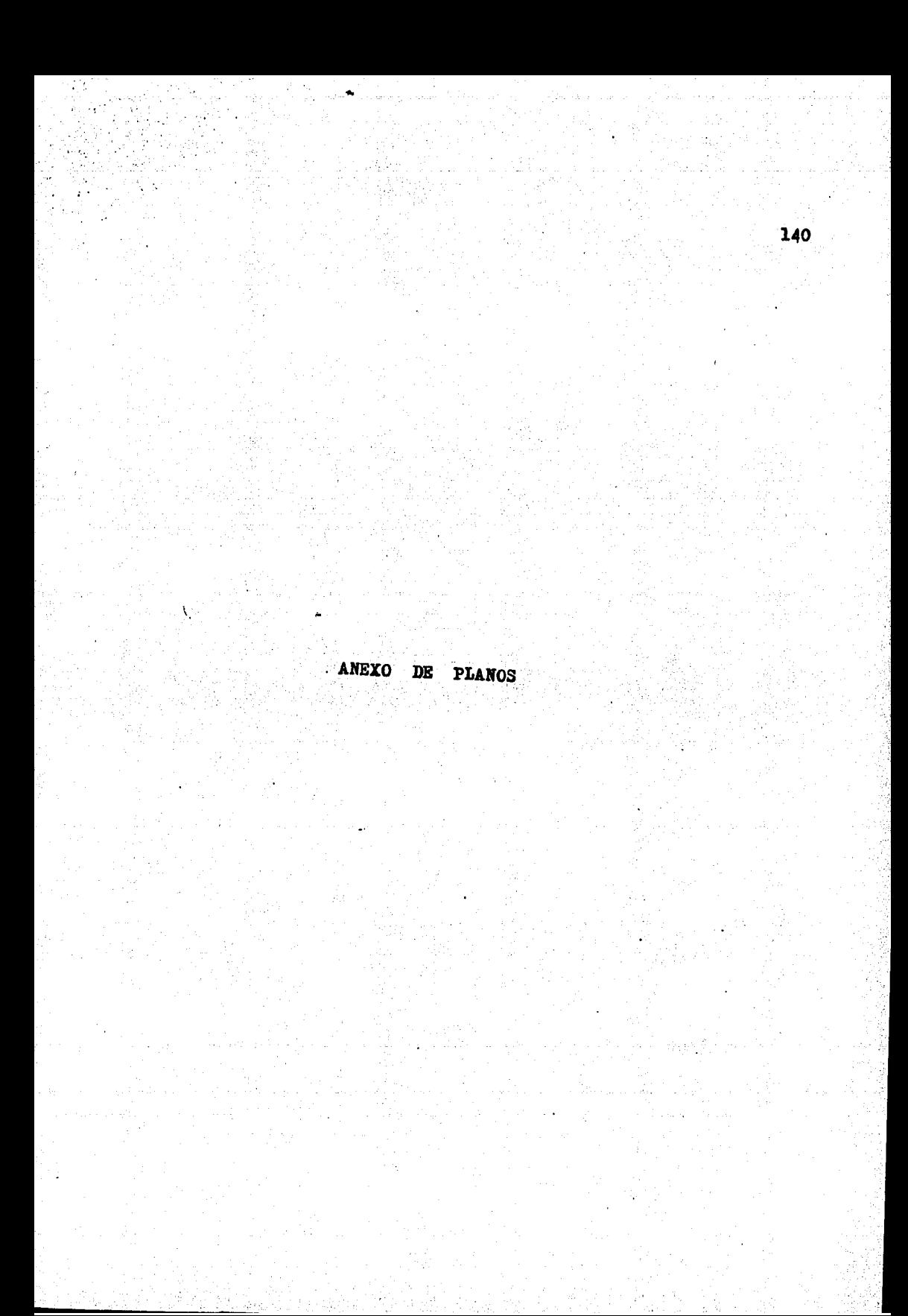

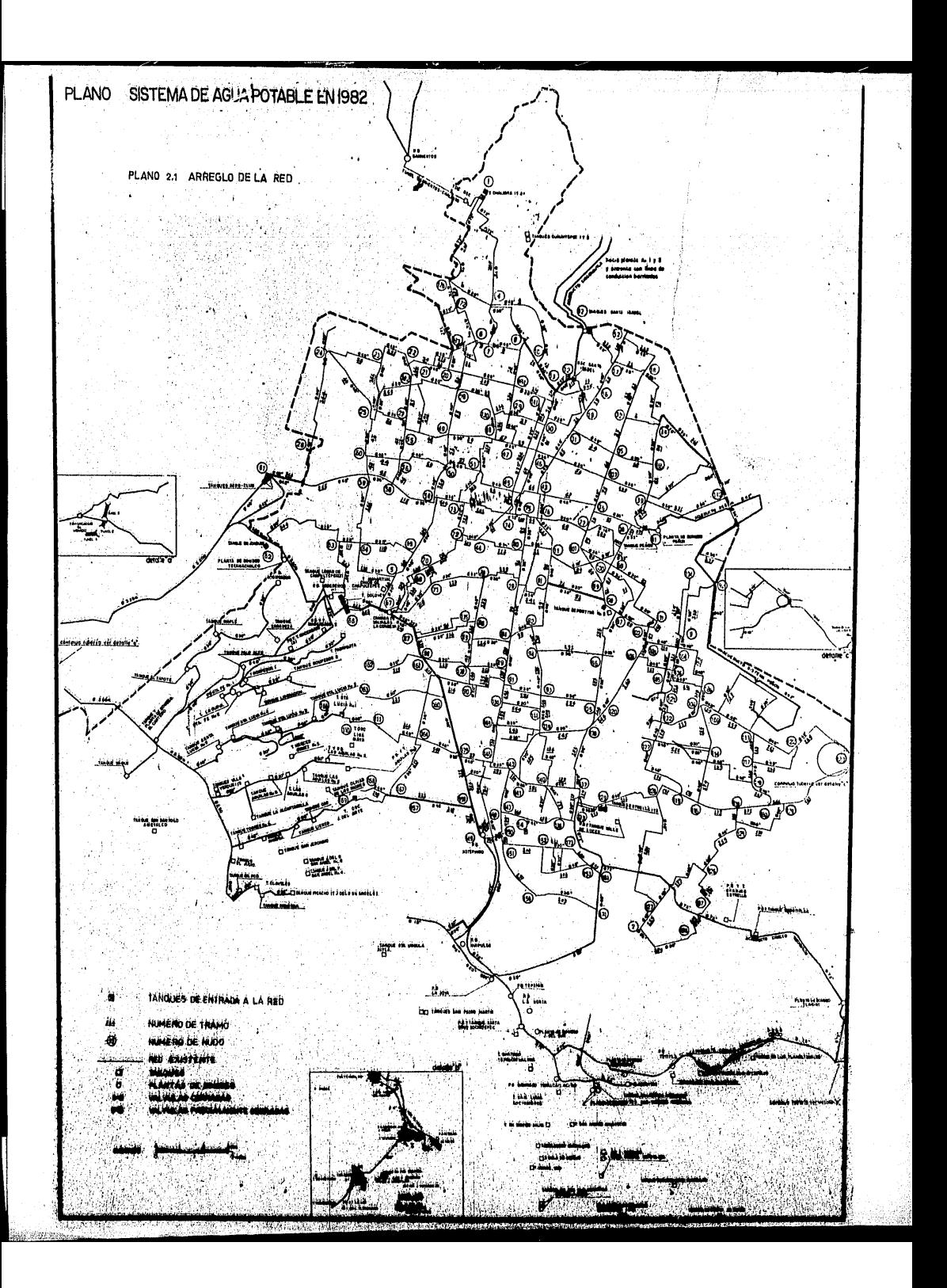

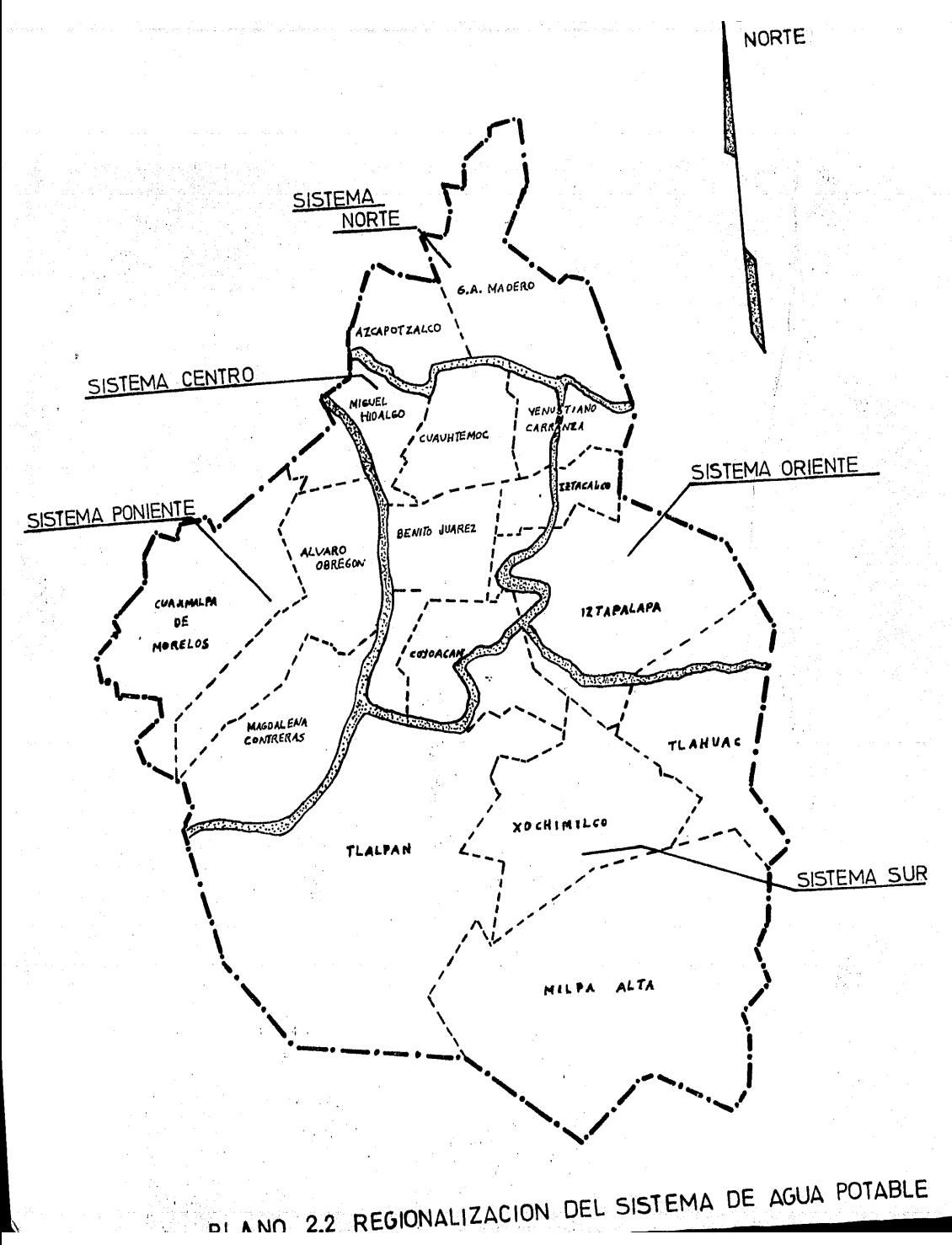

A NO Юf

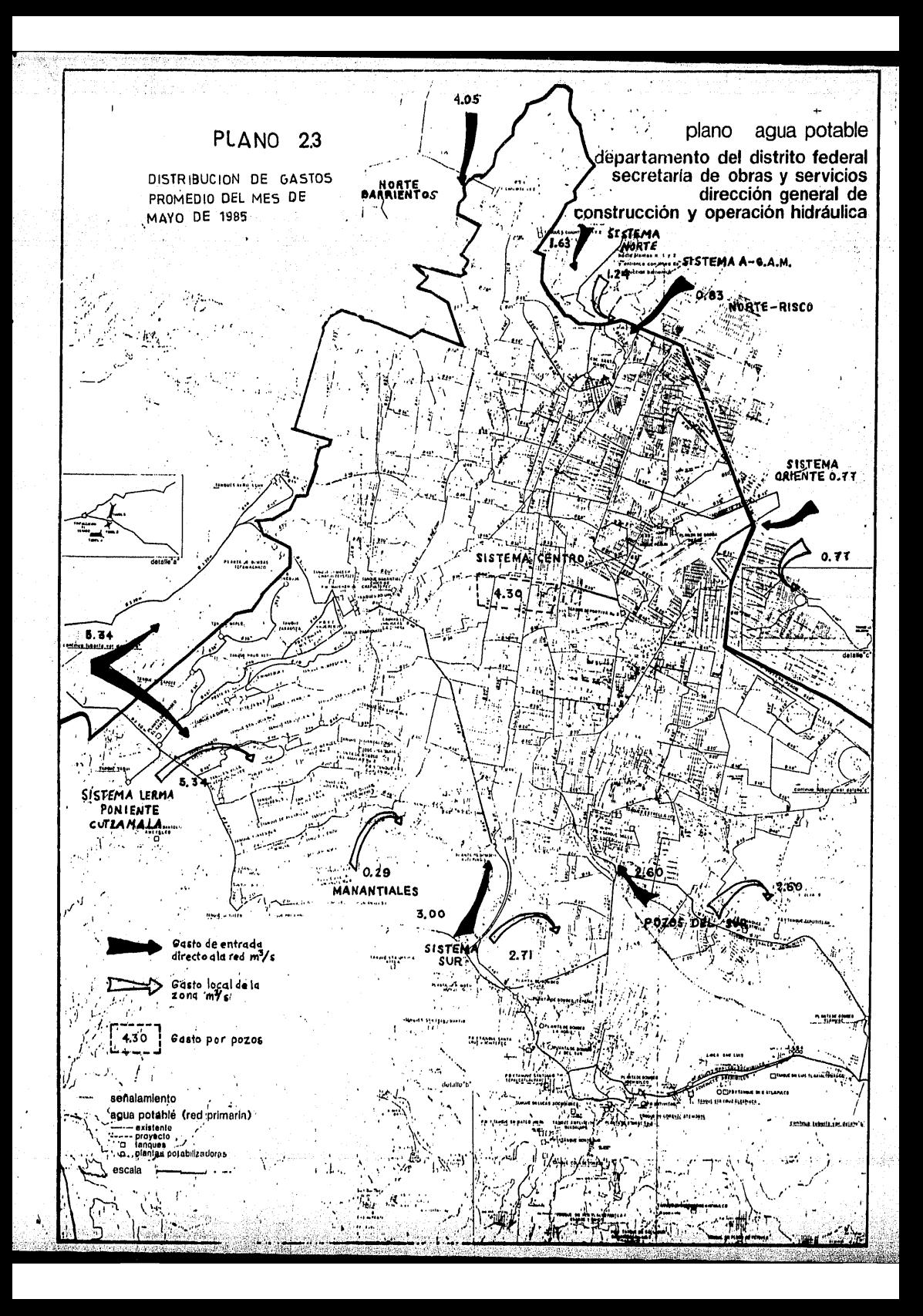

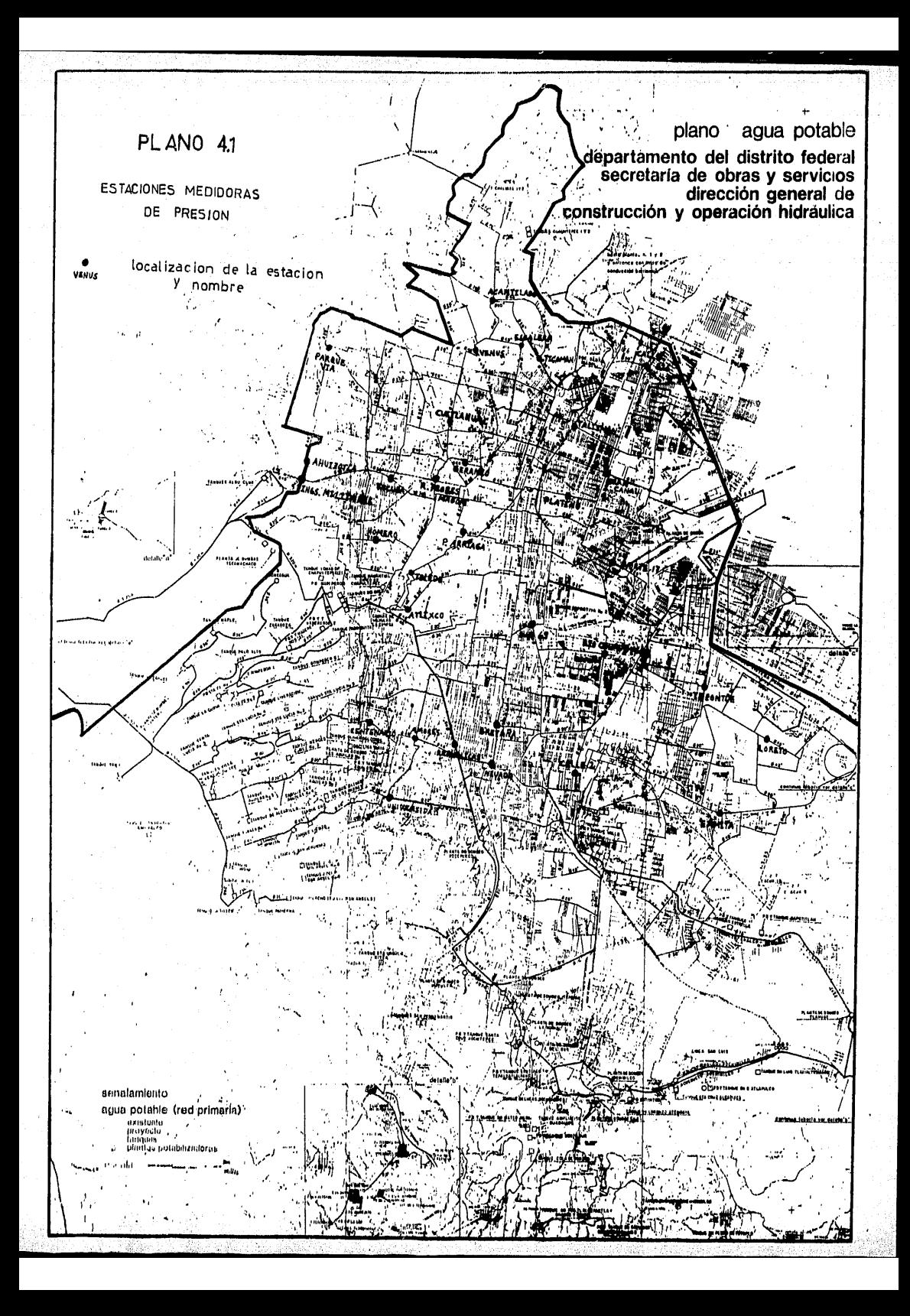

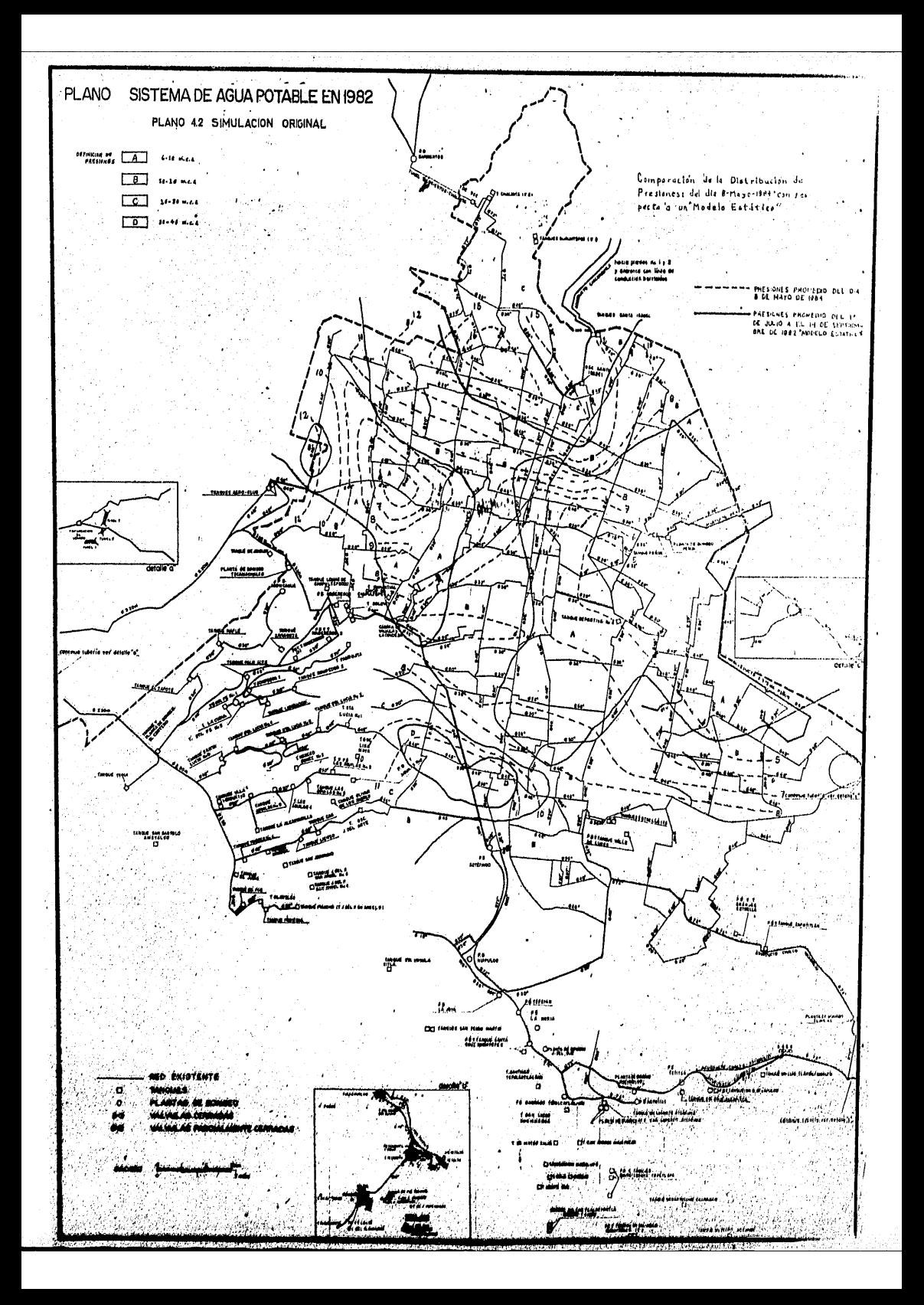

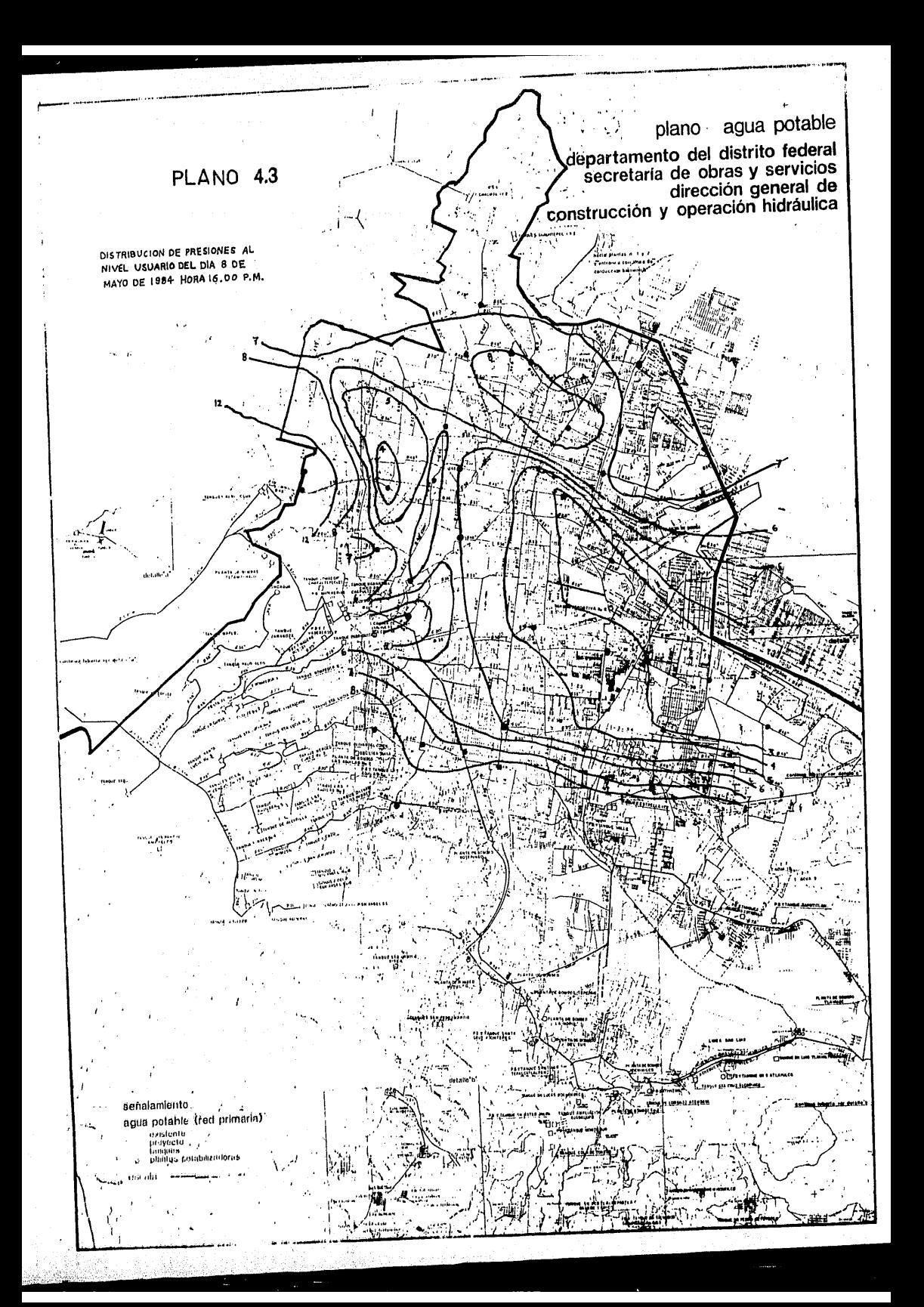

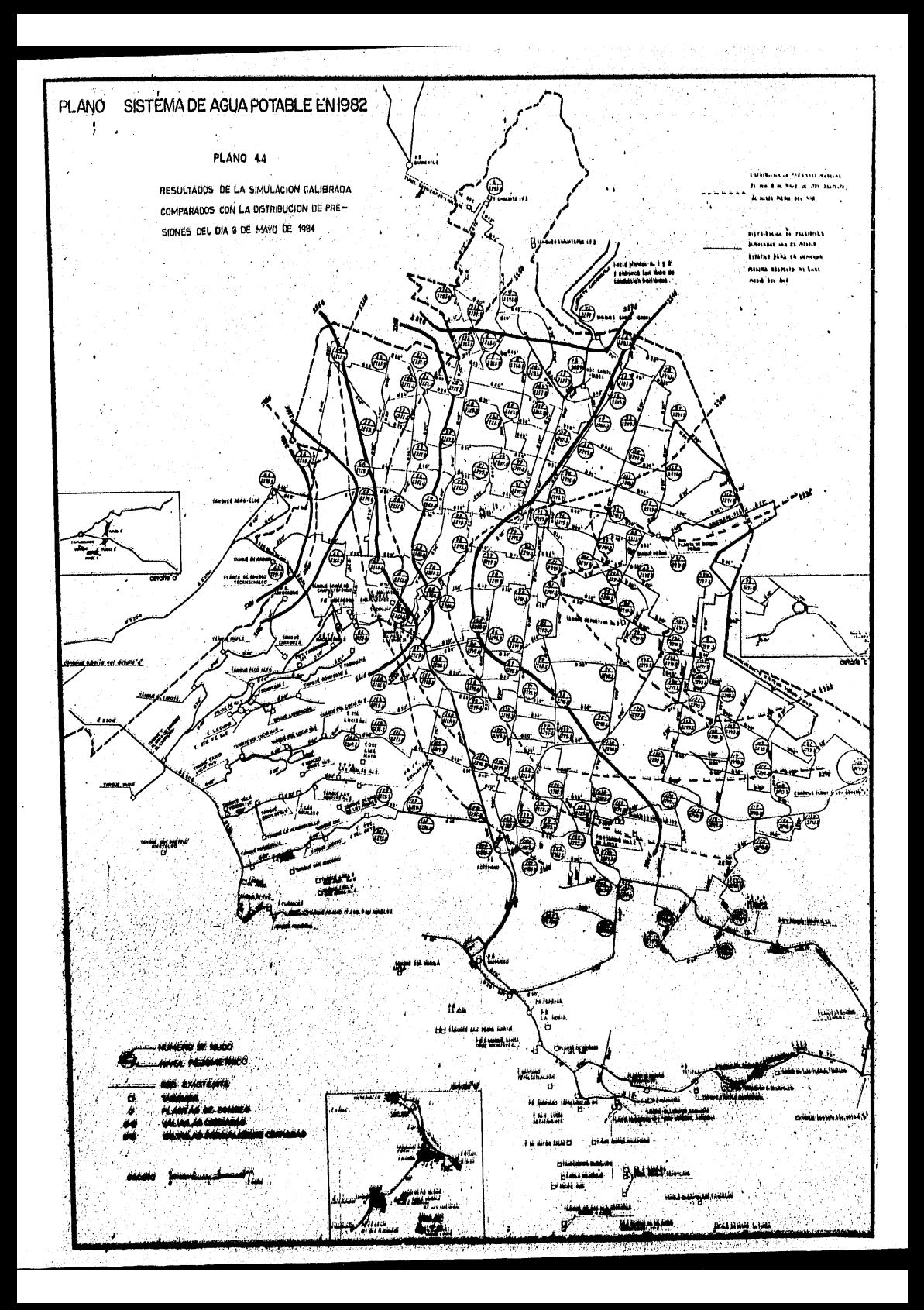

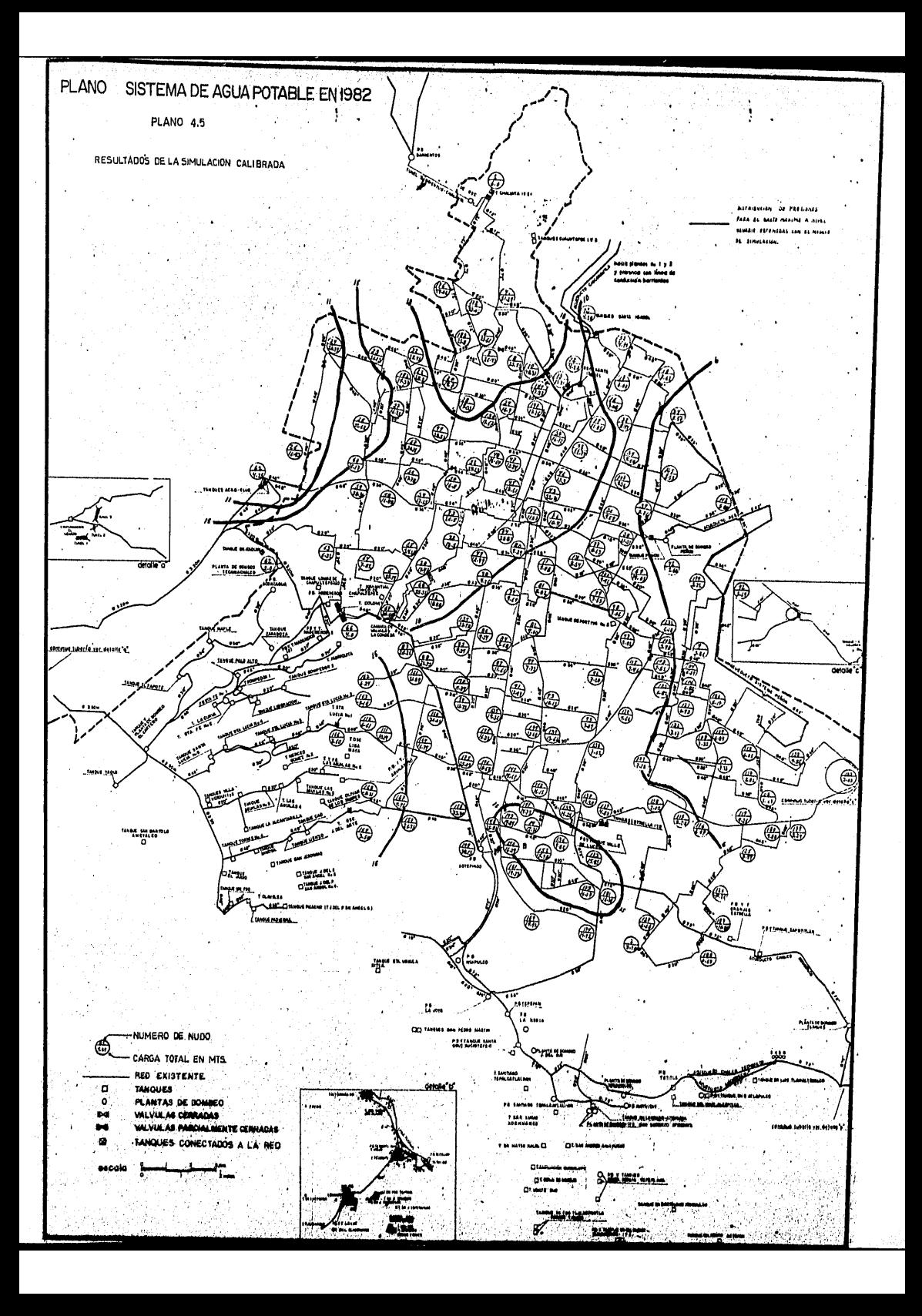

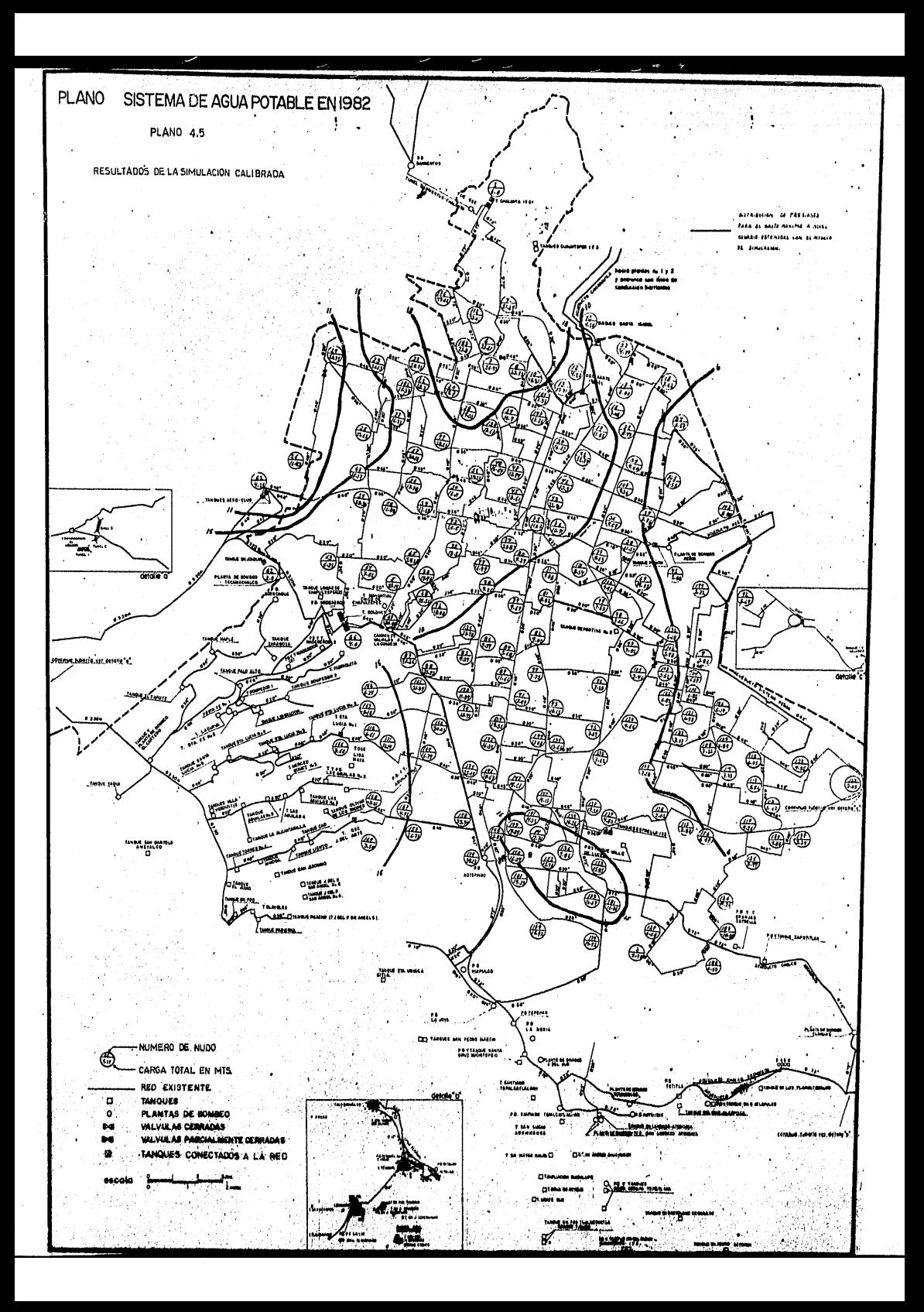

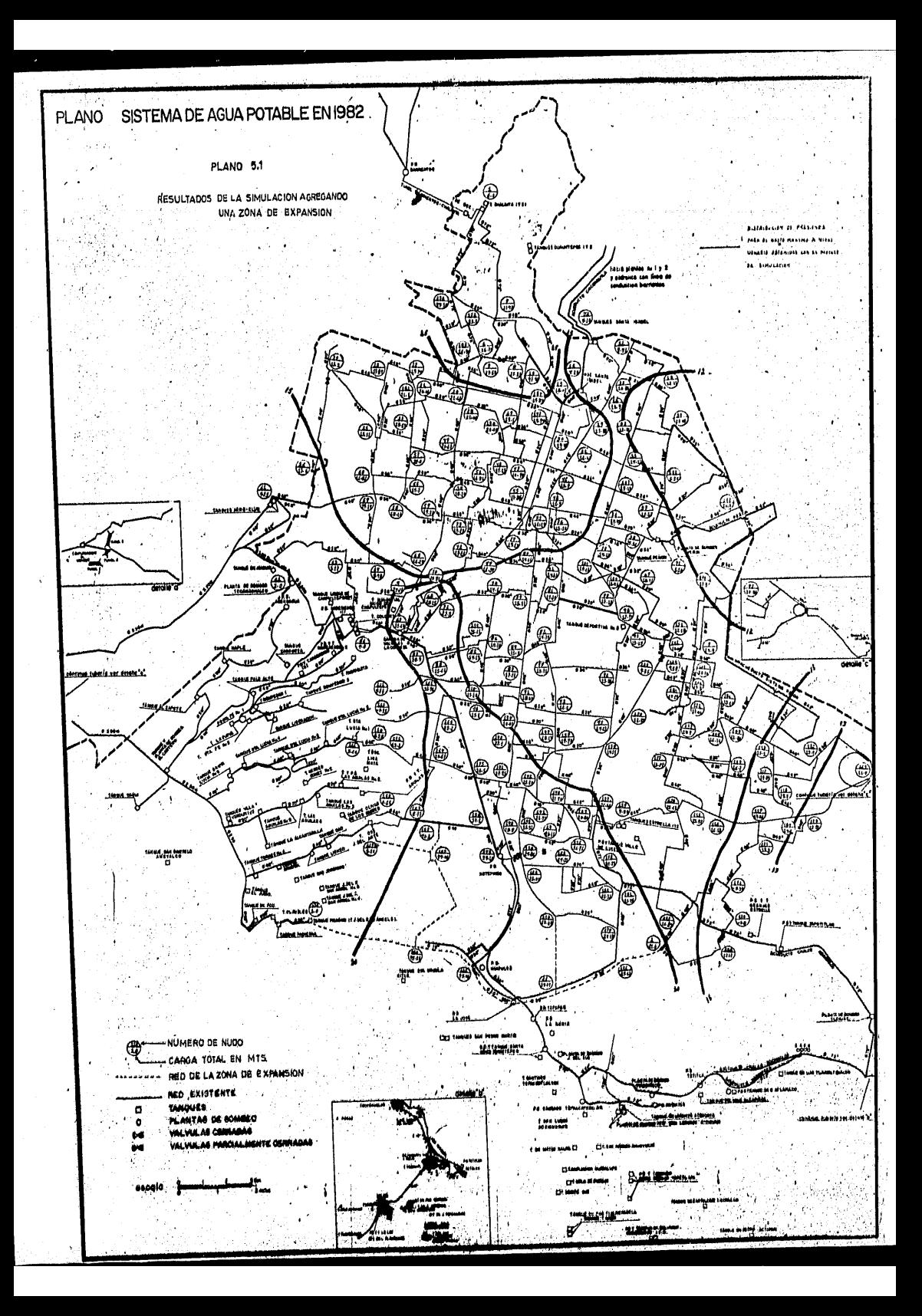

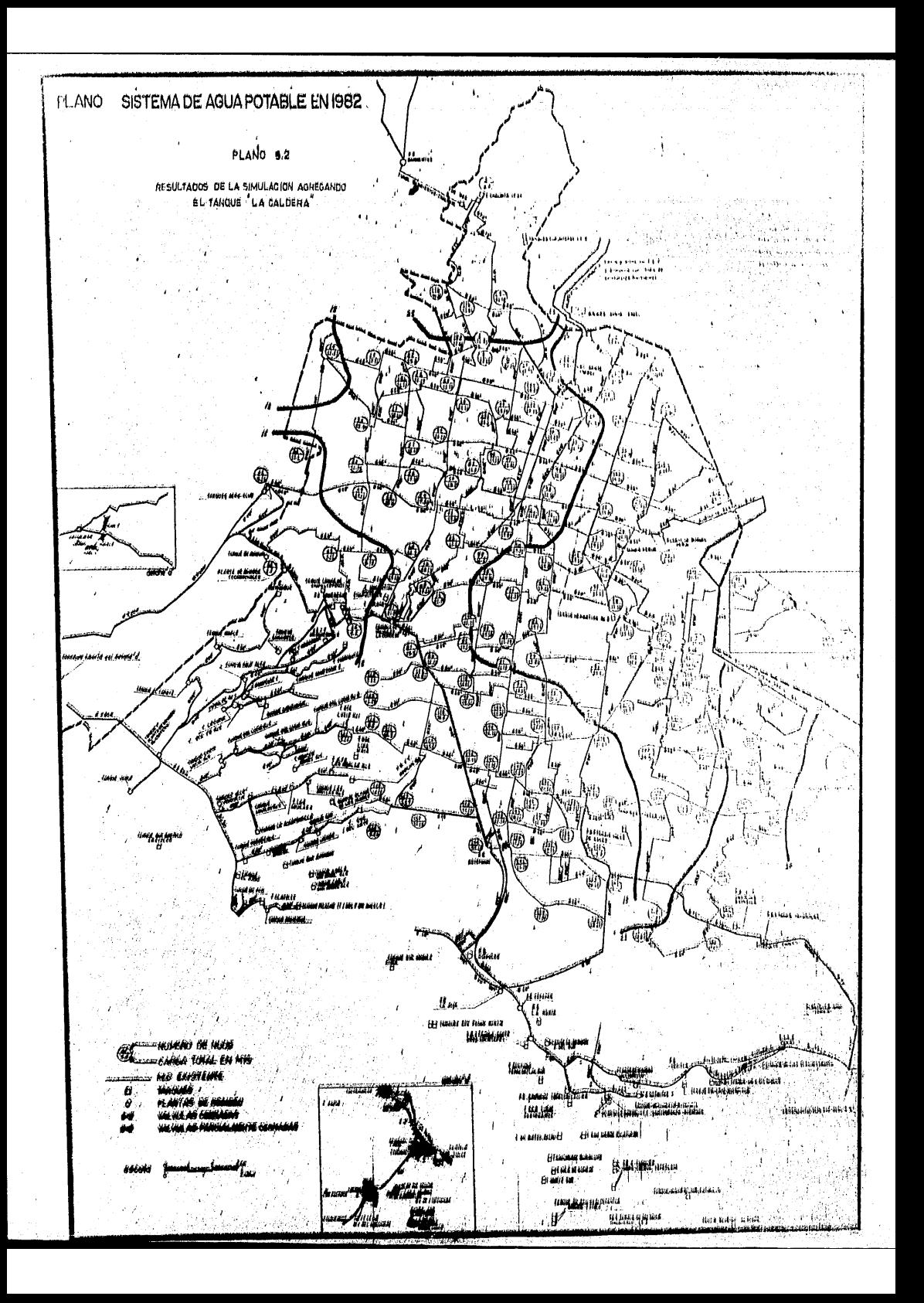